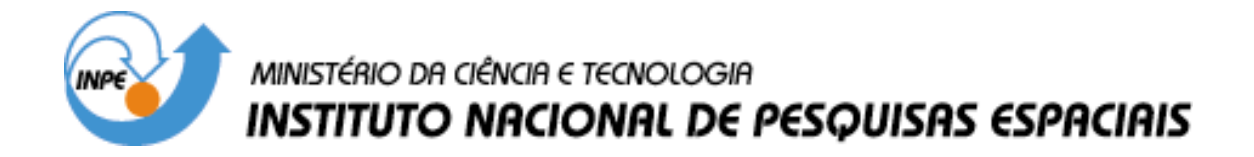

**INPE-9821-TDI/864**

# **GEOTECNOLOGIAS NA ANÁLISE DE IMPACTOS SÓCIO-AMBIENTAIS: O CASO DA QUEIMA DE CANA-DE-AÇÚCAR NA REGIÃO DE PIRACICABA**

Mariana Abrantes Giannotti

Dissertação de Mestrado em Sensoriamento Remoto, orientada pelos Drs. José Carlos Neves Epiphanio e João Argemiro de Carvalho Paiva, aprovada em 30 de julho de 2001.

### 528.711.7

GIANNOTTI, M. A.

 Geotecnologias na análise de impactos sócios-ambien tais: o caso da queima da cana-de-açúcar na região de Pira cicaba / M. A. Giannotti. – São José dos Campos: INPE, 2001.

147p. – (INPE-9821-TDI/864).

 1.Sistemas de Informação Geográfica (SIG). 2.Senso riamento remoto. 3.Agricultura. 4.Cana-de-açúcar. 5.Proces samento de imagens. 6.Análises multitemporais. 7.Imagem de satélite. 7. Manejo ambiental. 8.Uso da terra. 9. Piracicaba. I.Título

Aprovada pela Banca Examinadora em cumprimento a requisito exigido para a obtenção do Título de Mestre em Sensoriamento Remoto.

Dr. José Carlos Neves Epiphanio

Dr. João Argemiro de Carvalho Paiva

Dr. Antônio Miguel Vieira Monteiro

Dr. Antônio Roberto Formaggio

Dr. Homero Fonseca Filho

Orientador/Presidente/INPÉ/SJCampos-SP Orientador/INPE/SJCampos-SP Membro da Banca *INPE/SJCampos-SP* Membro da Banca INPE/SJCampos-SP Membro da Banca Convidado UFSCar/São Carlos-SP

Candidata: Mariana Abrantes Giannotti

São José dos Campos, 30 de julho de 2001.

*A meus pais, Inês e Osvaldo*

*por me ensinarem a lutar por aquilo que sonho e acredito*

*Ao Alexandre*

*por seu amor, paciência, compreensão e carinho*

*Aos amigos*

*por todo apoio e alegria que me proporcionam*

*dedico*

#### **AGRADECIMENTOS**

*Ao INPE e à CAPES por viabilizarem a realização do meu mestrado.*

*Ao Dr. José Carlos Neves Epiphanio e ao Dr. João Argemiro de Carvalho Paiva, pela orientação, pelo respeito e pela confiança depositada.*

*À equipe do Curso de Pós-Graduação do SERE, em especial ao professor e coordenador Antonio Roberto Formaggio, pelo incentivo e à Etel Arbex pelo apoio proporcionado. À Divisão de Processamento de Imagens pela atenção, troca de idéias e sugestões realizadas.*

*Aos amigos Alfredo e Marquinhos que muito me ensinaram.*

*Aos colegas de curso e amigos Magaly, Thalês, Rosely, Constantino, Marcus, Claudia, Rodrigo, Lélio, Clóvis, Stélio, Fred, Edson, Danilo, Dani, Parise, Du, Ju, Júlio, Jorge, Marinaldo, Camilo, Isabel e Silvana que de diversas formas, me ajudaram.*

*Aos professores Gilberto Câmara e Diogenes Alves pela formação que suas aulas insubstituíveis proporcionaram. Ao professor Dalton Valeriano pela atenção despendida e pelo conhecimento compartilhado.*

*À Sandra, à Vera, à Cristina e ao Adriano que há tantos anos me privilegiam com tanta amizade.*

*À minha família.*

*E, em especial, à Dona Nina que me adotou como neta, e à Jane que me adotou como uma irmã, nesses dois últimos anos que se passaram.*

### **RESUMO**

Formuladores de estratégias políticas precisam integrar rapidamente considerações econômicas, ecológicas e sociais sobre o espaço e através do tempo. Nesse sentido, o presente trabalho, explora as técnicas de Sensoriamento Remoto e Geoprocessamento como instrumentos para aumentar a percepção da situação gerada por uma política pública. O caso estudado trata dos impactos da lei ambiental que proíbe a queima de cana-de-açúcar na região de Piracicaba (Estado de São Paulo). Parte-se da hipótese de que a proibição da queima impulsiona a mecanização da cultura o que, conseqüentemente, afeta negativamente a demanda por mão-de-obra. As técnicas de Sensoriamento Remoto são exploradas para o mapeamento do uso do solo. O Geoprocessamento é utilizado para a integração das variáveis ambientais ao uso do solo mapeado, condicionantes da aptidão das terras à mecanização. O Processo Analítico Hierárquico auxilia na determinação dos pesos das variáveis integradas. Os indicadores sócio-econômicos são, por fim, integrados ao resultado do modelo elaborado com o intuito de obter uma estimava de desemprego, ou seja, uma aproximação do impacto social provocado pela política adotada.

# GEOTECNOLOGIES AT SOCIAL IMPACT ANALYSIS: THE SUGAR CANE OF PIRACICABA'S REGION CASE

### **ABSTRACT**

Strategic policy advisers need to quickly integrate economic, social and ecological aspects over space and through the time. According to this, the present work has made use of Remote Sensing and Geoprocessing techniques as instruments to enhance the perception of a situation generated by a public policy. The case in study is about an environmental law, which prohibits the sugar cane burn as management method. It takes place at a traditional sugar cane region at São Paulo State, Piracicaba. The hypothesis taken is that the prohibition of sugar cane burn induces the crop's mechanization and, as consequence, affects negatively the labor demand. Remote Sensing is explored to generate the land use/cover map. Geoprocessing is used to integrate the environmental aspects that determine the land adequacy to mechanization. The Analytic Hierarchy Process helps determining the influence of the integrated aspects. The social-economic variables are finally integrated in the model's result with the purpose of obtaining an approximate indicator of the social impact caused by the related environmental law.

# **SUMÁRIO**

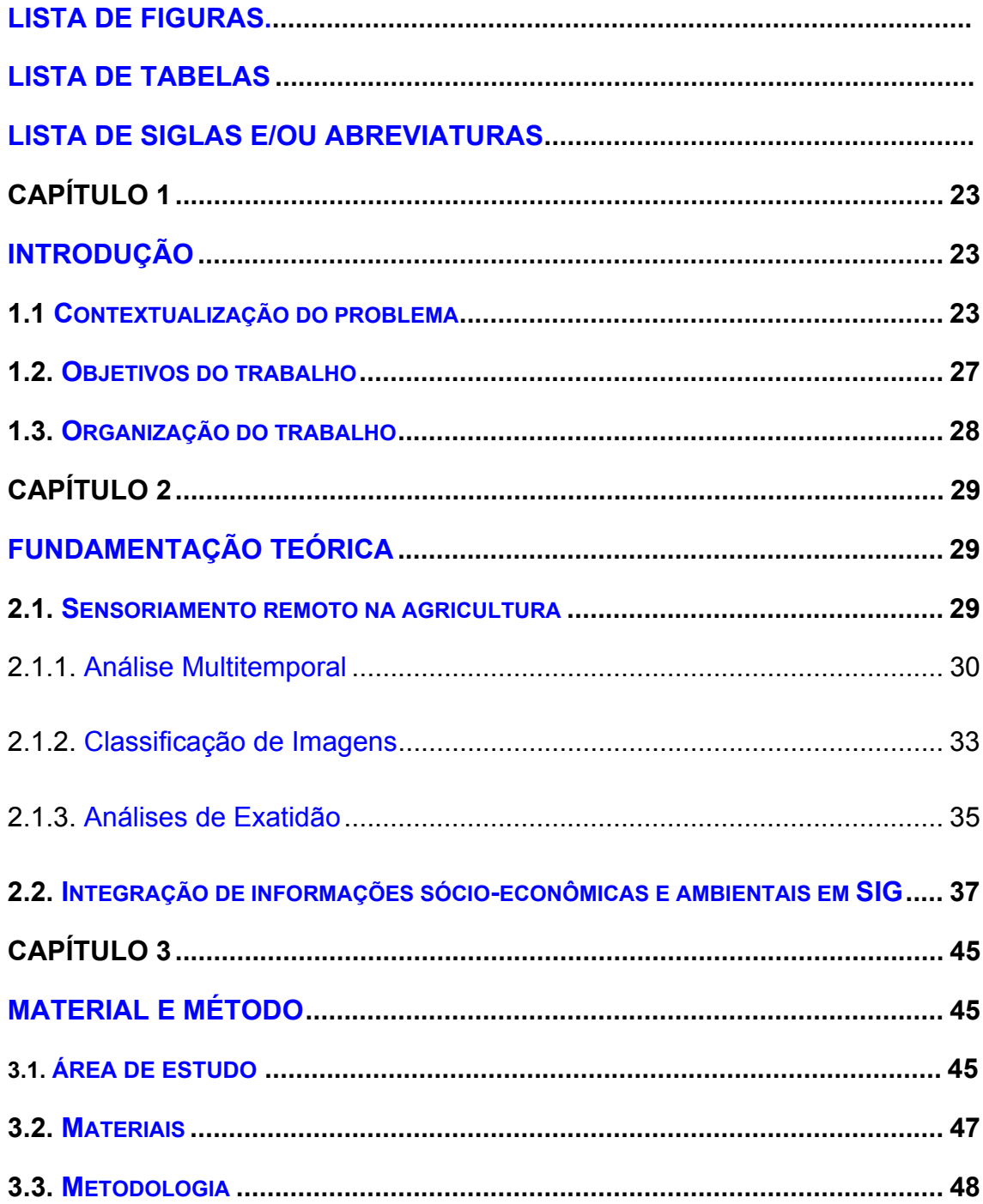

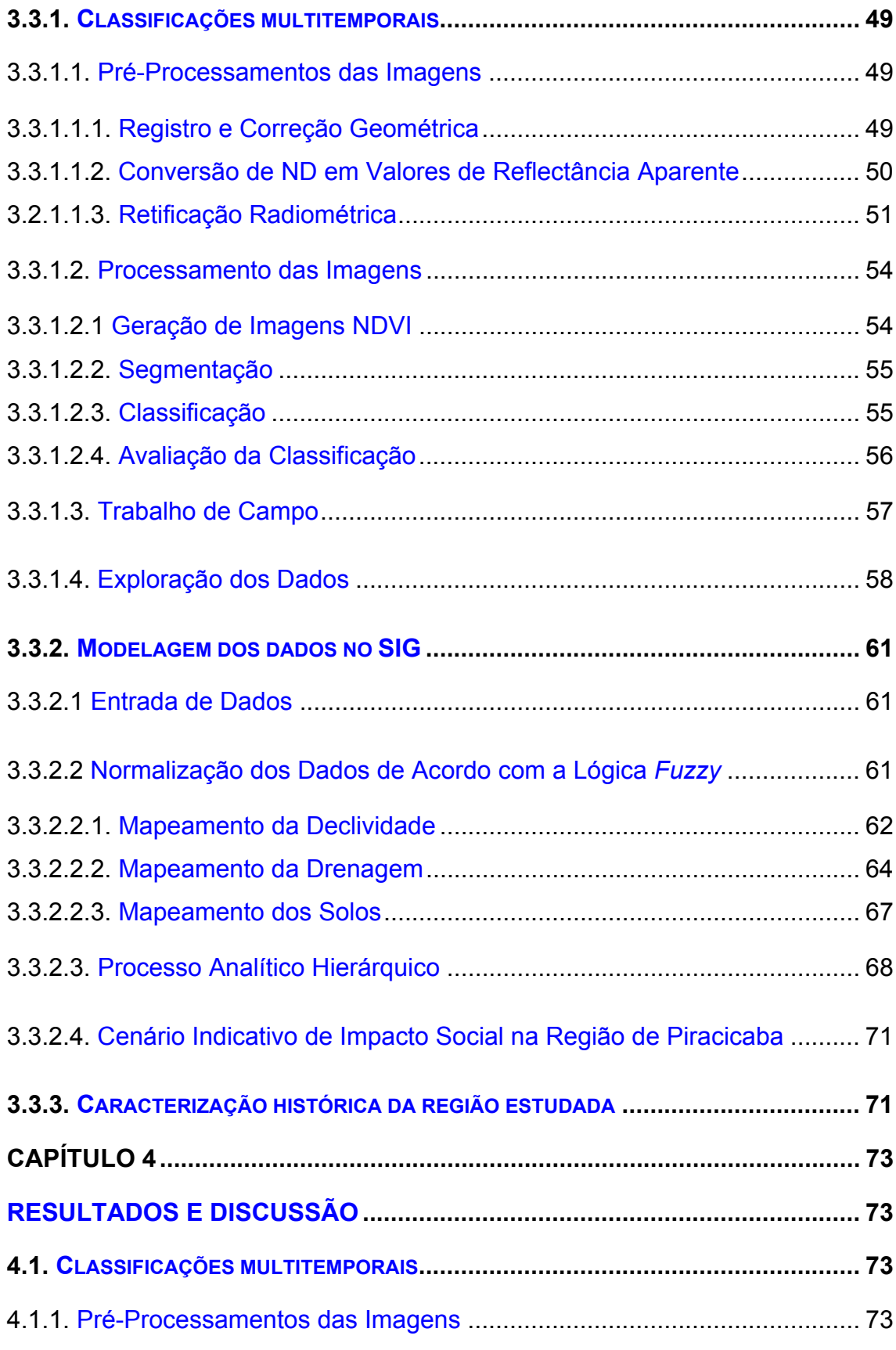

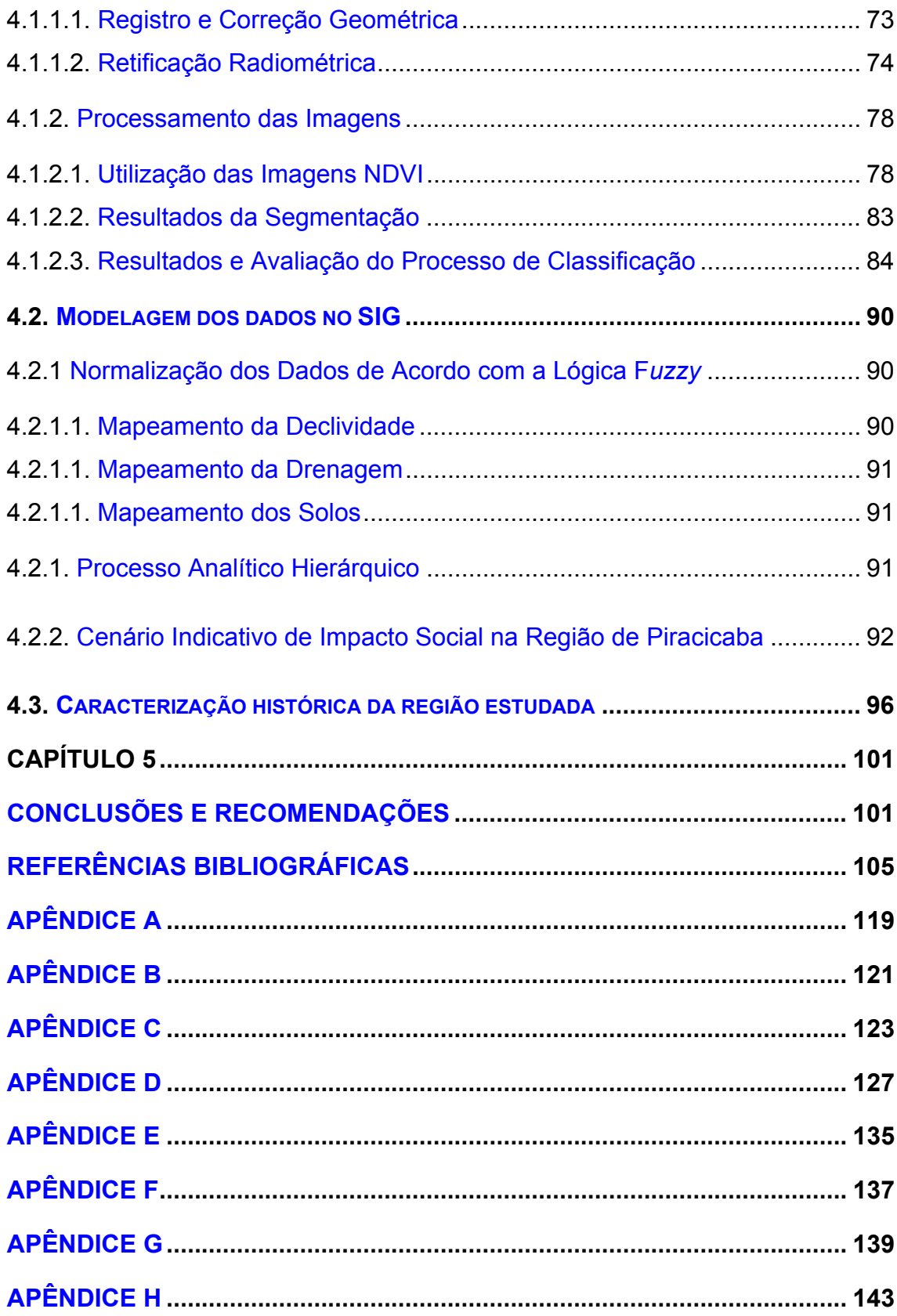

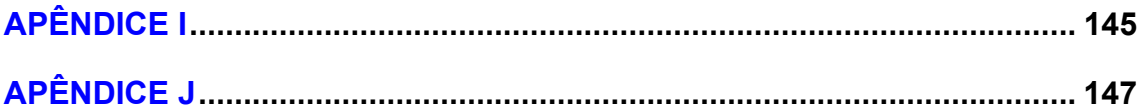

# **LISTA DE FIGURAS**

<span id="page-16-0"></span>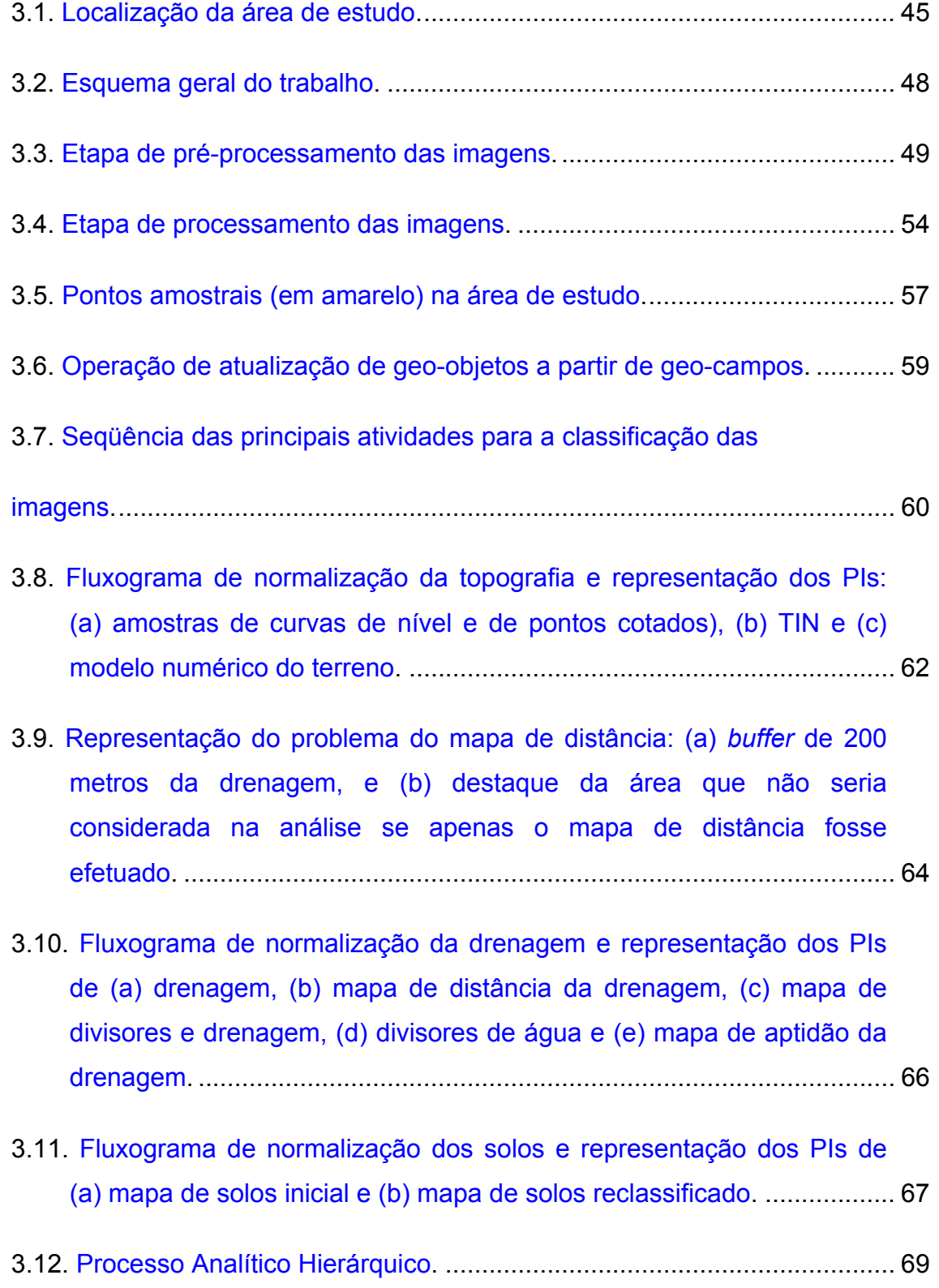

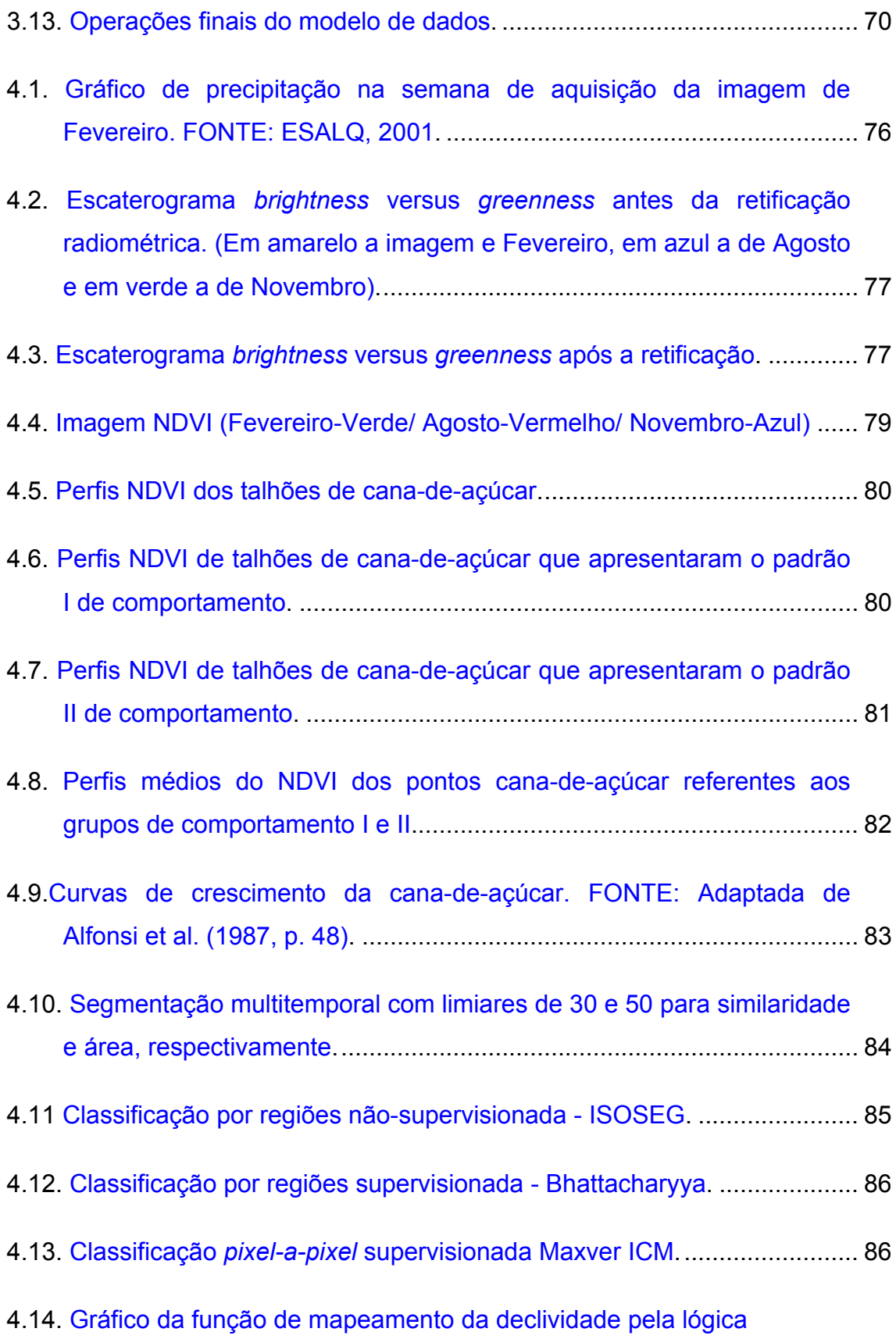

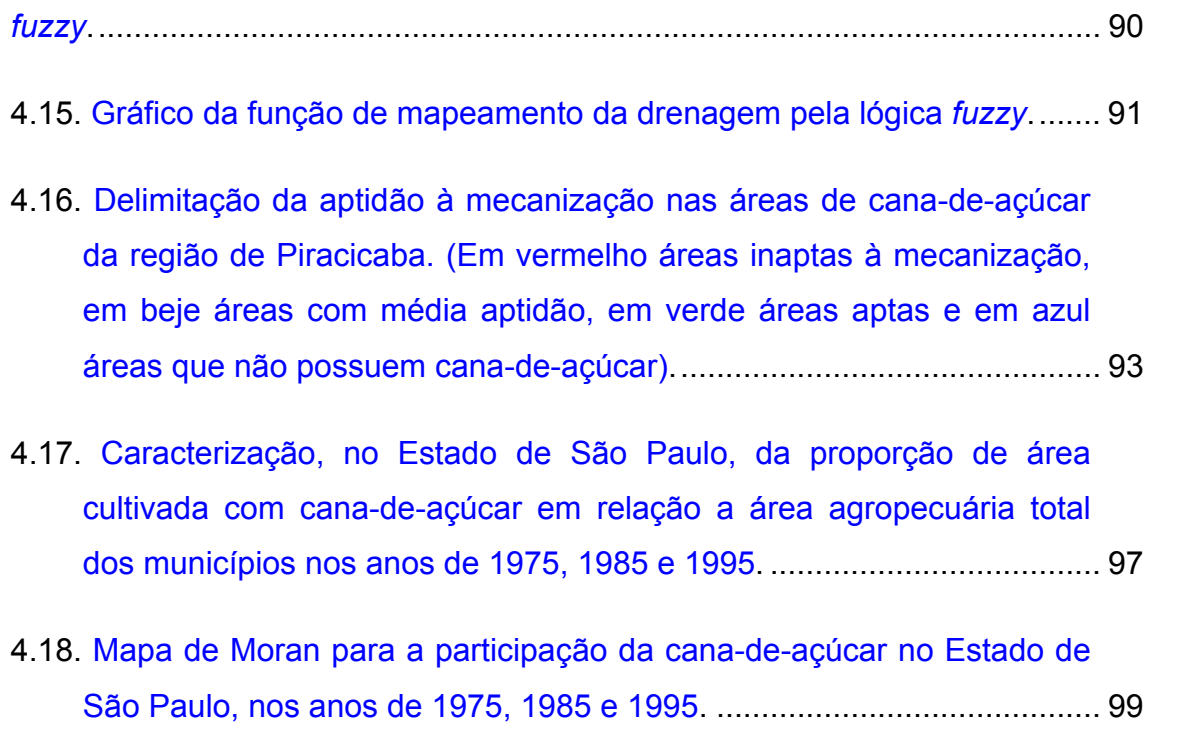

# **LISTA DE TABELAS**

<span id="page-20-0"></span>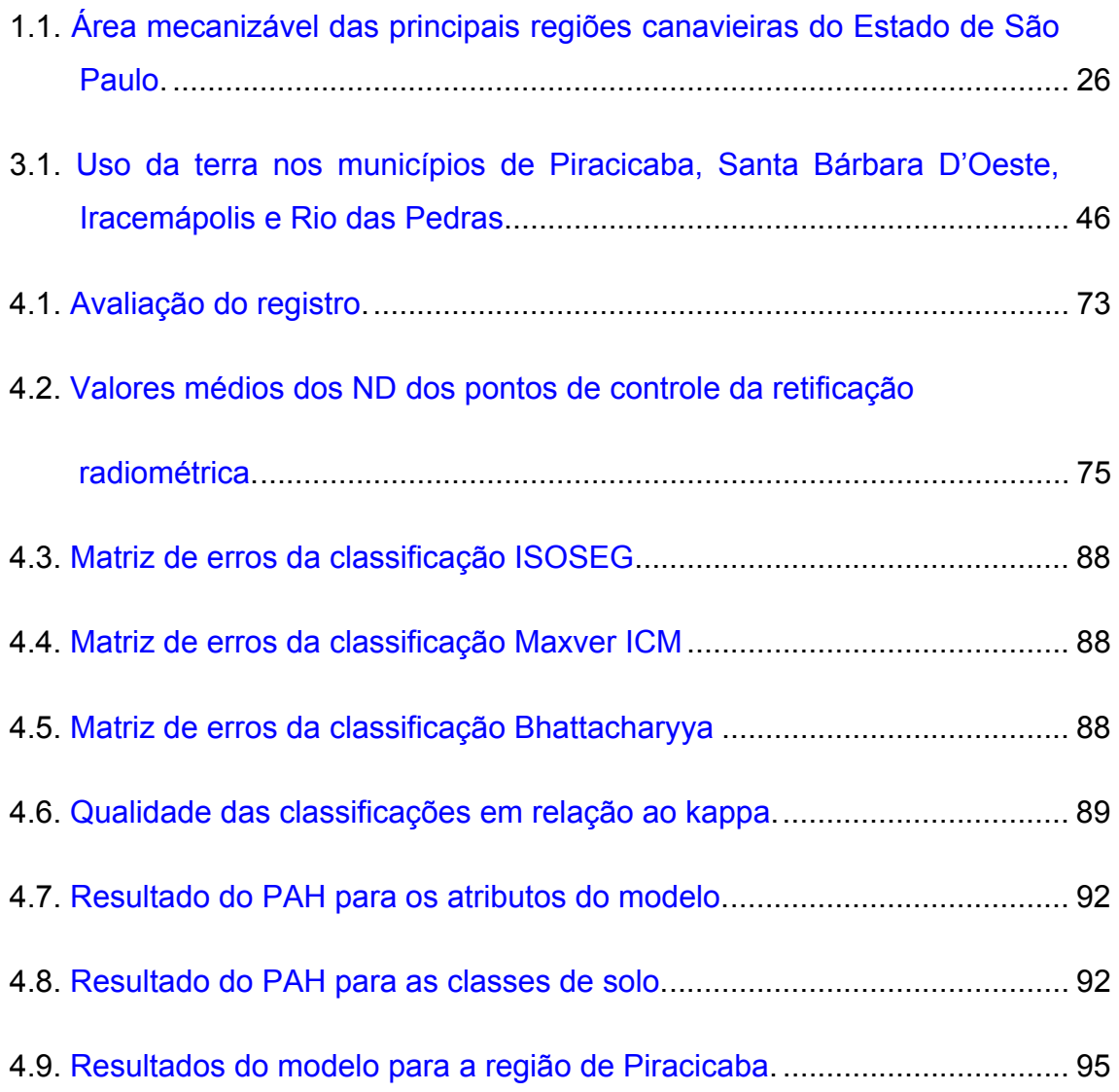

## **LISTA DE SIGLAS E/OU ABREVIATURAS**

<span id="page-22-0"></span>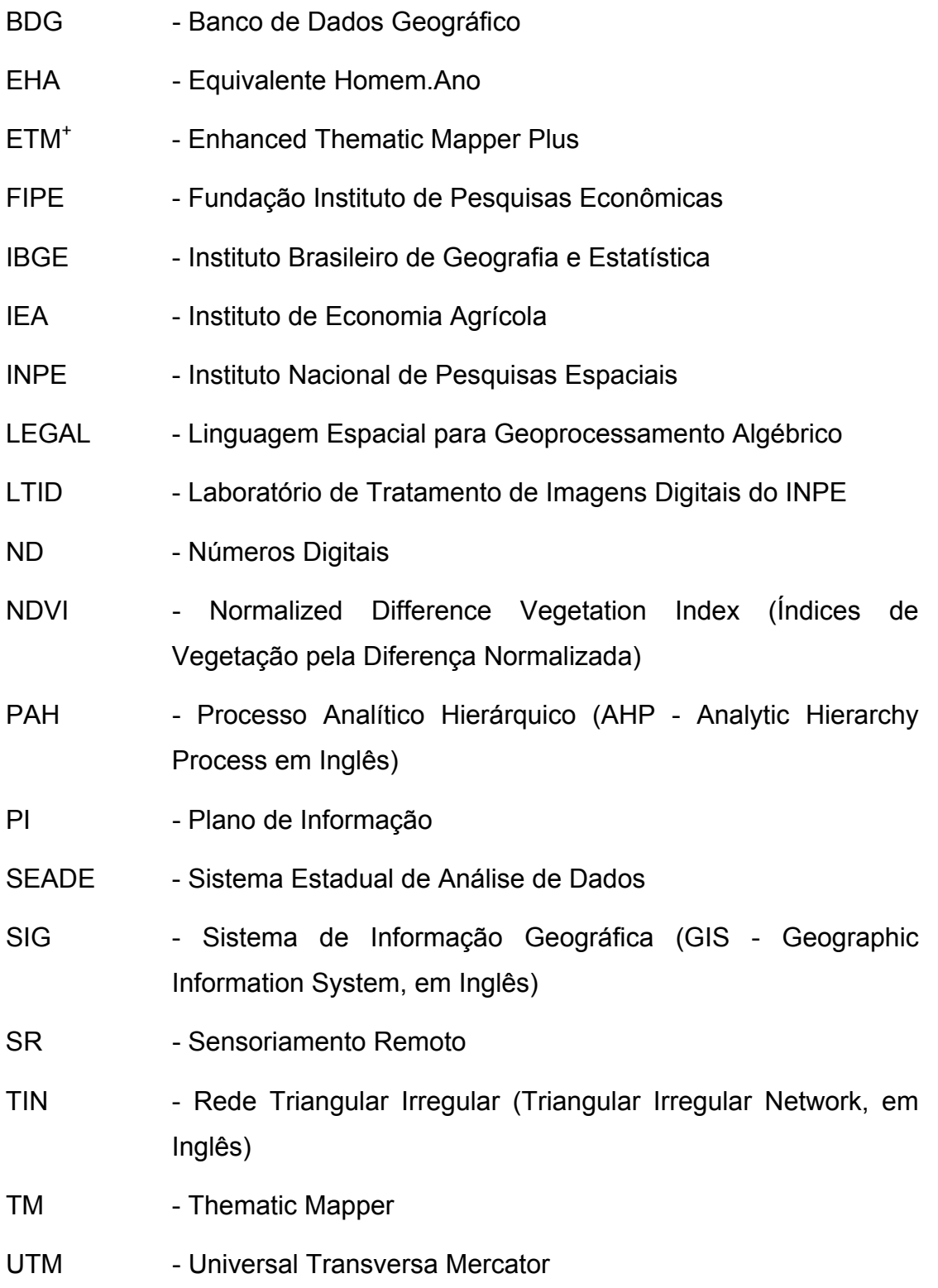

## **CAPÍTULO 1**

### **INTRODUÇÃO**

### <span id="page-24-0"></span>**1.1 CONTEXTUALIZAÇÃO DO PROBLEMA**

Entre as culturas agrícolas de maior importância para o Estado de São Paulo encontra-se a cana-de-açúcar (*Saccharum* sp). Esta cultura é responsável pela demanda de aproximadamente 45,5% da força de trabalho agropecuário no Estado de São Paulo e ocupa cerca de 41,3% da área total cultivada. No que tange ao valor da produção agropecuária, os números indicam uma participação de 27,2% do valor total anual da produção agropecuária do Estado sendo que, quando feita referência apenas às culturas agrícolas, a participação sobe para 56,4% (Gonçalves e Souza, 1998).

Ocorre, entretanto, que apesar da grande representatividade para a economia do Estado de São Paulo, a produção de cana-de-açúcar é freqüentemente associada a impactos ambientais, tais como degradação dos solos, poluição de mananciais, poluição de centros urbanos e a elevadas emissões atmosféricas causadas pela queima que normalmente acontece na colheita (Sparovek, 1997).

Os impactos da prática de queima da cana-de-açúcar sobre o solo foram estudados por Focht (1997) e Montolovar-Sparovek et al. (1997) que, avaliando o balanço de nutrientes, concluíram que, caso a queima não seja praticada, há uma diminuição de saída de nutrientes do sistema, ou seja, é alcançada uma maior sustentabilidade da produção. Acerca dos problemas referentes à saúde pública, Goulart (1997), Bohm e Miklós (1998) e Silva e Froes (1998) afirmaram que o conjunto das queimadas ocorridas no período da safra é responsável pela emissão de grande quantidade de gases tóxicos

e materiais particulados, em concentrações elevadas, o que tem afetado nocivamente a qualidade de vida e a saúde da população. Quanto às emissões atmosféricas, Marinho e Kirchhoff (1991) concluíram que há um aumento significativo na concentração de CO e  $CO<sub>2</sub>$  em relação ao período de ausência de queimadas, variando de três a seis vezes, e, embora haja uma forte liberação de  $CO<sub>2</sub>$  pelas queimadas de cana-de-açúcar, este gás não contribui a médio e longo prazo para o efeito estufa, pois uma quantidade equivalente do mesmo é retirada da atmosfera, via fotossíntese, durante o crescimento do canavial no ano seguinte.

Neste contexto, há vários anos, alguns segmentos organizados da sociedade da região canavieira paulista vêm pleiteando medidas governamentais restritivas à queima da cana-de-açúcar. A justificativa tem sido centrada nos efeitos negativos sobre a qualidade de vida em geral, seja no plano da saúde humana, seja sobre o solo e o clima. Para a solução de alguns desses problemas, foi criada, para o Estado de São Paulo, uma lei ambiental apresentada no decreto estadual nº 42.056 de 06 de Agosto de 1997 que proíbe a queima da cana-de-açúcar como método auxiliar de sua colheita (Gonçalves e Souza, 1998).

Diante deste cenário, regiões tradicionalmente canavieiras, como a de Piracicaba, que possui mais de 50% de sua área cultivada com cana-deaçúcar e que colabora com 18% da produção de cana-de-açúcar de todo Estado de São Paulo, vêm sofrendo crescentes pressões ambientalistas e terão que se enquadrar nas novas condições impostas pela legislação (Sparovek, 1997). Tais condições podem ser assim resumidas: redução de queima de cana-de-açúcar na área mecanizável a uma taxa de 25% da área a cada 2 anos, sendo que um mínimo de 10% de redução no primeiro ano deve ser atingido; redução bienal de 13,5% nas áreas não mecanizáveis com o que a queima persistirá mas em queda gradativa por 15 anos. Proprietários com áreas menores que 125 ha (cerca de 11 mil no Estado de São Paulo) terão o mesmo tratamento dado à área não mecanizável com o intuito de proteger os pequenos fornecedores (Gonçalves e Souza, 1998).

Há que se atentar, entretanto, quanto às conseqüências sociais decorrentes da promulgação desta lei, pois a adoção generalizada da prática de colheita mecanizada sem queima prévia iria alterar significativamente o sistema de produção, principalmente a demanda por mão-de-obra (Pereira et al., 1997). Segundo Silva (1997), a eliminação da queima da cana-de-açúcar, apenas nas áreas mecanizáveis, resultará numa dispensa de 54% da mão-de-obra atualmente trabalhando no corte da cana-de-açúcar, ou seja, aproximadamente 90.000 postos de trabalho no Estado de São Paulo. Assim sendo, em contraposição aos benefícios ambientais, emergem os problemas de cunho social decorrentes da substituição da força de trabalho humana pela máquina.

Serão ainda mais gravemente afetadas as regiões onde a mecanização é inviável em conseqüência da inaptidão das terras à mecanização. Nessas áreas há a possibilidade de que o cultivo da cana-de-açúcar seja paralisado em razão do alto custo da mão-de-obra na colheita sem queima. De acordo com Silva (1997), o rendimento do corte manual da cana-de-açúcar varia segundo a modalidade da despalha: no corte da cana-de-açúcar sem queimar, o rendimento médio é de apenas 2,3 t/homem.dia, e da queimada, atinge, em média, 8,1 t/homem.dia.

Considerando a distribuição percentual da área mecanizável não homogênea para o Estado (Tabela 1.1), nota-se que a região de Piracicaba é aquela que possui menor área a ser mecanizada.

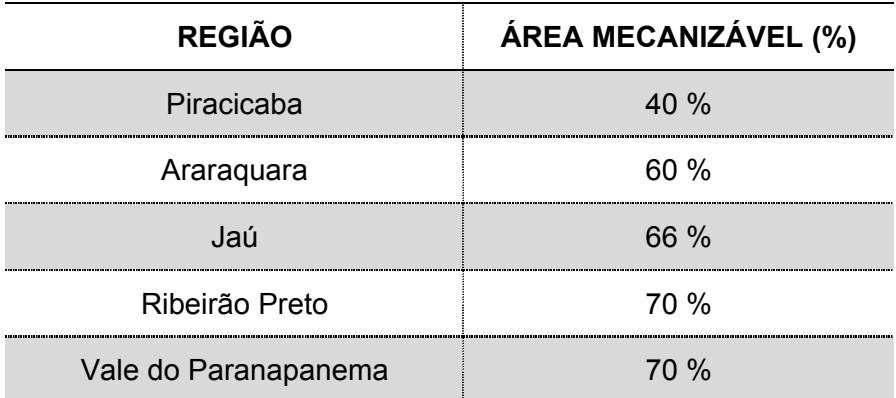

# <span id="page-27-0"></span>TABELA 1.1. ÁREA MECANIZÁVEL DAS PRINCIPAIS REGIÕES CANAVIEIRAS DO ESTADO DE SÃO PAULO

FONTE: Adaptada de Silva (1997, p. 55).

Fiorio et al. (1997) afirmaram que a cultura da cana-de-açúcar, que em 1962 representava 35% da área total da região de Piracicaba e, após o incentivo do Pró-alcool, passou para 50% em 1991, pode agora no final do século, pelos fatores condicionantes vigentes, passar a ocupar apenas 31% da região de Piracicaba.

Este tipo de preocupação referente à mão-de-obra não se limita apenas à cultura da cana-de-açúcar. Na realidade, qualquer segmento da agricultura que passe por um processo de tecnificação está sujeito aos efeitos da modernização. Porém, esta cultura, em especial, foi prejudicada pelo ritmo acelerado imposto à tecnificação em decorrência das exigências proporcionadas pela legislação ambiental. Portanto, a redução de custos e/ou o aumento da produtividade do trabalho, advindos da adoção do corte mecanizado, podem não ser suficientes para justificá-lo socialmente (Veiga Filho et al., 1994).

Segundo a Fundação SEADE (1996), a modernização na agricultura paulista, através da introdução de inovações tecnológicas, tem provocado profundas

<span id="page-28-0"></span>alterações no processo de trabalho agrícola, com reflexos no perfil do trabalhador e no padrão de sazonalidade da demanda global de força de trabalho. Em 1996 esta instituição elaborou uma metodologia para analisar o comportamento das principais culturas e regiões produtoras, para acompanhar o processo de modernização e suas conseqüências sobre os segmentos sociais diretamente envolvidos, bem como para subsidiar a formulação de políticas públicas para o setor.

Assim, apesar de existir, por um lado, a preocupação pela elaboração de políticas públicas que aliviem as conseqüências advindas do processo de modernização, tem-se, contraditoriamente, por outro lado, uma legislação que contribui para que tal processo seja acelerado.

Desta maneira, fica claro que os formuladores de estratégias políticas precisam de sistemas capazes de integrar rapidamente considerações econômicas, ecológicas e sociais sobre o espaço e através do tempo (Walker e Young, 1997). Técnicas de Geoprocessamento e Sensoriamento Remoto (SR) permitem, de certa forma, que seja suprida essa necessidade.

#### **1.2. OBJETIVOS DO TRABALHO**

O presente trabalho tem como objetivo dimensionar parte dos impactos sociais da proibição da queima da cana-de-açúcar na região de Piracicaba. Para tanto, estabeleceu-se o desenvolvimento de uma metodologia que permitisse determinar as áreas com cana-de-açúcar aptas à mecanização e, adicionalmente, permitisse relacionar essas áreas com o número de postos de trabalhado envolvidos que, possivelmente, não seriam mais disponibilizados.

<span id="page-29-0"></span>O SR é utilizado para a determinação das áreas com cana-de-açúcar. O Geoprocessamento serve para a integração das variáveis topográficas, hidrológicas e pedológicas, ao uso do solo mapeado. O processo analítico hierárquico auxilia na determinação dos pesos das variáveis a serem integradas. Os indicadores sócio-econômicos são, por fim, integrados ao resultado gerado com o intuito de obter uma estimava de diminuição do número de empregos disponíveis no setor, ou seja, uma aproximação de parte do impacto social.

Os objetivos específicos deste trabalho incluem a exploração de métodos de classificação de áreas agrícolas utilizando o caráter de multitemporalidade do SR; assim como a caracterização temporal e espacial dos municípios da região estudada através das técnicas de análise espacial.

#### **1.3. ORGANIZAÇÃO DO TRABALHO**

A esta introdução segue a fundamentação teórica (Capítulo 2) abordando aspectos gerais sobre a utilização de SR em agricultura e sobre o uso de Sistemas de Informação Geográfica (SIG) em análises sociais e ambientais.

Na seqüência da fundamentação teórica descreve-se a metodologia adotada (Capítulo 3), seguida da discussão dos resultados (Capítulo 4). Finalizando o trabalho são apresentadas as conclusões e recomendações (Capítulo 5).

## **CAPÍTULO 2**

### **FUNDAMENTAÇÃO TEÓRICA**

#### <span id="page-30-0"></span>**2.1. SENSORIAMENTO REMOTO NA AGRICULTURA**

O papel do Sensoriamento Remoto (SR) na agricultura tem sido atribuído, principalmente, ao monitoramento e mapeamento de áreas agrícolas através da utilização de imagens orbitais. Segundo Walker e Mallawaarachchi (1998), a adequação do SR a monitoramentos e mapeamentos do ambiente advém da flexibilidade proporcionada pela consideração de aspectos espaciais e temporais em suas análises. De certa forma, o SR permite que se capte o dinamismo do ambiente através da integração de diversos tipos de dados em diferentes momentos no tempo.

Regiões tradicionalmente agrícolas têm tido suas áreas mapeadas e/ou estimadas já há algum tempo, através das técnicas de SR (Batista et al., 1978; Chen, 1980; González-Alonso et al.,1991; Ortiz et al., 1997; Congalton et al., 1998; Ippoliti-Ramilo, 1998). Monitoramentos de produtividade e estimativas de produção agrícola também têm sido por meio de SR (Rudorff e Batista, 1991; Thenkabail et al., 1994; Murthy et al., 1996; Clevers e Leeuwen, 1996).

Tratando especificamente sobre a cana-de-açúcar no Brasil, já em 1975, foi proposto um projeto denominado Projeto CASERE, que tinha como objetivo geral a utilização de sensores remotos para avaliação da produção de canade-açúcar (Batista, 1975). Seguindo esta linha de pesquisa, uma série de estudos foi feita passando pelas seguintes fases de desenvolvimento metodológico: utilização de fotografias aéreas juntamente com dados do Landsat 2 interpretados visualmente; utilização exclusiva de fotografias

29

<span id="page-31-0"></span>aéreas infravermelhas coloridas; estudos comparativos de interpretação visual e automática de imagens Landsat utilizando, ainda, apenas uma data (julho de 1977), para a safra 1977/1978, e utilizando duas datas de uma mesma época (julho/Agosto de 1978), para a safra 1978/1979 (Mendonça, 1980). A utilização de imagens de duas épocas (abril/maio e junho/setembro), que permite explorar, além das características espectrais da cultura, a sua variação temporal, foi feita em estudo subseqüente (Mendonça et al., 1981).

Os primeiros estudos citados acima foram realizados para o município de Jardinópolis, localizado na região agrícola de Ribeirão Preto, no Estado de São Paulo. Na fase final desses estudos foi feita uma ampliação da área de trabalho para todo o Estado. Por volta de 1983 foi desenvolvido um projeto nacional denominado CANASATE (Mendonça et al., 1989).

Apesar da diversidade de abordagem dos estudos acima citados, um fato comum, consensual na maioria dos trabalhos, foi a necessidade de uma análise multitemporal para captar a variação das propriedades dos alvos ao longo do tempo.

#### **2.1.1. Análise Multitemporal**

Considerando que a dinâmica de uso da terra pode apresentar alta variabilidade temporal seja pela sucessão de diferentes culturas em uma mesma área, sejam pelos diferentes estágios fenológicos em uma mesma cultura, faz-se muito importante a análise multitemporal dos dados provenientes de áreas agrícolas em SR. Segundo Pax-Lenney e Woodcock (1997a), análises de áreas agrícolas por SR são particularmente afetadas pela data de aquisição e pelo número de imagens.

Entre as etapas envolvidas no processo de estudos multitemporais, Mouat (1993) incluiu, além da escolha cuidadosa das datas das imagens a serem adquiridas de uma determinada área de estudo e da obtenção de dados de referência (dados de campo ou fotografias aéreas), as etapas de registro, retificação geométrica e ajuste radiométrico das imagens. Quanto à etapa de registro, Milne (1988) e Townshend (1992) indicaram a necessidade de obter exatidão menor que um *pixel* para que os erros não levassem a interpretações equivocadas das classes de cobertura/uso da terra. A necessidade de ajuste radiométrico a fim de normalizar as condições atmosféricas e de aquisição das imagens para condições similares também foi levantada por Hall et al. (1991), Hill e Sturm (1991) e Mather (1999).

De acordo com Guyot e Gu (1994), a correção radiométrica também é necessária quando se deseja fazer uma análise quantitativa de imagens de índices de vegetação. Como técnica de compressão de dados, os índices de vegetação diminuem a dimensionalidade, e reduzem o volume de dados a serem analisados em estudos multitemporais (Ippoliti-Ramilo, 1998). Assim, a utilização de imagens *Normalized Difference Vegetation Index* (NDVI) em estudos multitemporais é bastante freqüente (Pax-Lenney et al., 1996; Pax-Lenney e Woodcock, 1997b; Walker e Mallawaarachchi, 1998; Ippoliti-Ramilo, 1998).

Walker e Mallawaarachchi (1998) elaboraram perfis das classes de cobertura/uso da terra através de gráficos de variação do valor de NDVI no tempo. Para tal utilizaram 12 imagens mensais do sensor *Advanced Very High Resolution Radiometer* (AVHRR) obtidas em um ano de produção (1989-1990). Esses perfis temporais de NDVI foram então integrados, através de SIG, com informações descritivas do ambiente como elevação do terreno, temperatura do ar e tipo de solo para caracterizar regiões padrões que pudessem otimizar a alocação de classes de uso da terra.

31

Calculando também o NDVI, Pax-Lenney et al. (1996) fizeram um estudo multitemporal com 10 imagens Landsat TM que cobriam as principais estações de crescimento vegetativo entre os anos de 1984 e 1993. O máximo valor e a variação de valores (diferença entre o valor máximo e mínimo em um *pixel*) de NDVI durante o período foram alguns dos aspectos estudados. Uma composição colorida de três imagens NDVI (multitemporais) permitiu que fossem identificadas áreas com diferentes valores de NDVI entre as datas. A imagem resultante da composição apresentou diferentes combinações de vermelho, verde e azul representando as diferentes combinações entre respostas de NDVI relativas às três datas. Áreas onde havia areia de deserto ou água, por exemplo, apareceram cinza; áreas vegetadas apareceram coloridas e, desta forma, uma aproximação hierárquica foi considerada para a criação do mapa final.

Ippoliti-Ramilo (1998), com uma perspectiva mais detalhada, no sentido de não somente separar áreas cultivadas de não cultivadas como também identificar alguns tipos de cultura, incorporou esta mesma metodologia em seu trabalho. A identificação das culturas foi feita através de classificações de imagens complementadas pelos padrões fenológicos identificados na composição, associados aos perfis NDVIs e ao conhecimento histórico do calendário agrícola local.

A importância da incorporação do histórico de cultivo nas classificações de imagens em áreas agrícolas foi apontada por Ortiz et al. (1997). Neste trabalho foi elaborado um banco de dados integrando dados de diferentes origens referentes a diversos momentos no tempo com o intuito de aprimorar o resultado final da classificação de imagens.

#### <span id="page-34-0"></span>**2.1.2. Classificação de Imagens**

A avaliação e identificação de culturas agrícolas através de imagens de SR é usualmente feita utilizando o classificador supervisionado por máxima verossimilhança baseado na informação *pixel-a-pixel* (Ait Belaid et al. 1992). No entanto, em áreas agrícolas, os *pixels* vizinhos de um determinado *pixel* referente a um tipo de cultura provavelmente estarão também se referenciando ao mesmo tipo cultura, ou seja, o conhecimento do relacionamento entre vizinhos é uma rica fonte de informação que não é geralmente explorada em classificadores tradicionais (Richards, 1993).

Uma alternativa à abordagem de classificação baseada no *pixel* é a utilização do processo de segmentação, que envolve a delimitação de áreas homogêneas na imagem e a identificação dessas áreas homogêneas com classes de informação (Mather, 1999). Schowengerdt (1997) definiu a segmentação espacial-espectral como uma forma de incorporar informações espaciais e espectrais em um processo não-supervisionado de agrupamento. Com a segmentação tem-se o delineamento das fronteiras dos talhões agrícolas que, segundo Ji (1996), são necessárias para aumentar a exatidão de classificação.

A consideração do processo de segmentação não se justifica apenas pela característica intrínseca das áreas agrícolas, em que a ocupação de áreas homogêneas favorece a análise por regiões. Justifica-se também pelo fato de que, com o aprimoramento da resolução espacial de imagens, há uma tendência de decréscimo da exatidão de mapeamento obtida por classificadores *pixel-a-pixel* (Ait Belaid et al., 1992). Considerando que este aprimoramento de resolução já pode ser considerado realidade, uma vez que imagens multiespectrais com resolução espacial de aproximadamente 4 metros vêm sendo disponibilizadas com o lançamento dos satélites QuickBird 1 (Earth Watch), IKONOS-1 (Space Imaging), e OrbView-3 (ORBIMAGE),

passa a ser inevitável a busca e exploração de técnicas que amenizem este problema. Aplin et al. (1999) apontam para tal as técnicas de classificação por regiões.

Quanto ao método, existem essencialmente duas abordagens em classificação de imagens (Richards, 1993): a primeira denomina-se classificação supervisionada e a segunda não-supervisionada. Na classificação digital supervisionada, o classificador deve ser treinado para reconhecer os padrões espectrais dos alvos, usando áreas de treinamento representativas das classes de interesse, onde as informações de campo são disponíveis (Chen, 1980). Já na classificação não-supervisionada, as classes são agrupadas por similaridade sem, no entanto, haver determinação prévia da relação entre essas e as categorias de uso/cobertura da terra a serem discriminadas (Mather, 1999).

Há quem utilize ambas as abordagens para a obtenção de um resultado mais preciso. Chuvieco e Congalton (1988), por exemplo, destacaram que a combinação de classes supervisionadas e não-supervisionadas tem uma vantagem dupla: por um lado ajuda a dar um significado àquelas classes que tiveram classificação não-supervisionada, através da associação com as categorias supervisionadas (ou informativas); por outro lado, reduz a subjetividade da seleção supervisionada porque descobre qualquer grupo que não tem uma relação espectral definida, identificando possíveis grupos "artificiais" (informativos mas não espectrais) que podem não ser derivados diretamente da informação espectral contida na imagem.

Uma variedade de algoritmos está disponível para essas operações de classificação. Há aqueles que se baseiam em modelos de distribuição de probabilidade estatística para as classes de interesse. Há também aqueles

34
em que o espaço multiespectral é simplesmente particionado em regiões de classes específicas (Richards, 1993).

Assim, estudos comparativos entre diferentes técnicas de classificação são necessários para a busca da técnica mais apropriada diante da cena a ser estudada. Segundo Congalton e Green (1999), quando há a necessidade de comparação entre diferentes técnicas de classificação, análises de exatidão, dessas classificações, têm que ser realizadas.

#### **2.1.3. Análises de Exatidão**

De acordo com Congalton e Green (1999), algumas das razões para realizar análises de exatidão em mapeamentos resultantes de classificações de imagens orbitais são: a) a simples motivação pela curiosidade – desejo em saber quão bom é um mapa; b) a necessidade de aumentar a qualidade, identificando as fontes de erros a serem corrigidas; e c) a necessidade de comparar as diversas técnicas de classificação;

Na abordagem quantitativa das análises de exatidão, ou seja, quando se faz não apenas a identificação mas também a mensuração dos erros, utilizam-se índices de exatidão calculados a partir de matrizes de erros.

A matriz de erros, também conhecida como matriz de confusão ou tabela de contingência (Story e Congalton, 1986), pode ser definida como uma tabulação de resultados que demonstram o número de pontos corretamente e incorretamente identificados. Congalton e Mead (1983) definem a matriz de erros como sendo uma tabela constituída de linhas e colunas que expressam o número de células classificadas segundo um tipo de cobertura particular (fotointerpretada ou classificada digitalmente), relacionada com a cobertura atual (dado de referência). As colunas representam o dado de referência, enquanto as linhas representam a cobertura designada pela classificação digital ou fotointerpretação. Todas as classificações corretas são indicadas na diagonal principal da matriz. Os elementos fora desta diagonal indicam erros de classificação, que são uma combinação de erros de inclusão (erroneamente incluir um ponto em uma classe) e exclusão (erroneamente excluir um ponto de uma classe).

Segundo Brites et al. (1996), a geração de matrizes de erros possibilitou o cálculo de índices de exatidão como o índice de erro Global, o Kappa e o Tau. Entre os índices de exatidão, o Kappa, introduzido por Congalton et al. (1983), é um dos mais utilizados. Uma revisão sobre o índice Kappa pode ser encontrada em Hudson e Ramm (1987).

Os índices de exatidão, portanto, permitem a avaliação da qualidade de mapas temáticos gerados a partir de classificações de imagens digitais. Esta avaliação de qualidade faz-se importante tanto em análises comparativas (Congalton e Green, 1999), como também em estudos em que há integração de diversos mapas em Sistemas de Informações Geográficas (Burrough e McDonnell, 1998).

# **2.2. INTEGRAÇÃO DE INFORMAÇÕES SÓCIO-ECONÔMICAS E AMBIENTAIS EM SIG**

Apesar da necessidade de integração de fatores sócio-econômicos com dados ambientais se tornar cada vez mais clara (Dale et al., 1993; Frohn et al., 1996; Lo e Faber, 1997; Yeh e Li, 1996; Skop e Shou, 1999), ainda é pequena a quantidade de trabalhos encontrados nessa direção.

Segundo Dale et al. (1993), a separação entre os aspectos sociais e ambientais nas análises se deve em parte à independência histórica entre esses campos de estudo e, em parte, à dificuldade em combinar esses dois tipos de análise. Segundo Câmara et al. (2000a), essa perspectiva interdisciplinar é passível de ser atingida através dos SIGs. A seguir, faz-se um levantamento de alguns estudos que se beneficiam das virtudes integradoras dos Sistemas de Informação Geográfica.

Através da integração de dados de sensores remotos com dados sócioeconômicos, em um SIG, Lo e Faber (1997) puderam analisar as relações existentes entre dados de natureza biofísica e dados de natureza sócioeconômica. No referido trabalho, a quantidade de vegetação ainda remanescente, captada através da classificação de imagens de satélite (Landsat) e fotografias aéreas, serviu como indicadora de qualidade e conforto na paisagem urbana. As informações censitárias como densidade populacional, renda per capita e escolaridade foram utilizadas como parâmetros sócio-econômicos. A análise conjunta dessas informações permitiu averiguar o perfil sócio-econômico nas regiões em que havia maior qualidade ambiental dentro do espaço urbano.

Com as mesmas ferramentas de trabalho (SR e SIG), Yeh e Li (1996) fizeram uma proposta de análise da utilização dos recursos naturais na

China, em prol do desenvolvimento sustentável. Foram por eles elaborados cenários de desenvolvimento em áreas originalmente agrícolas que apresentavam rápido crescimento urbano. Oferta e demanda de terra foram utilizadas para construir o modelo que levou à elaboração dos cenários. A adequabilidade ao uso da terra, urbano ou agrícola segundo as questões de logística, qualidade do solo, topografia e quantidade de água disponível puderam ser melhor representadas e modeladas por estarem sendo trabalhadas em um SIG.

Walker e Young (1997) levantaram esta necessidade de consideração de perspectivas sócio-econômicas, além das ambientais, em estudos que influenciam a tomada de decisões em estratégias de políticas públicas. Eles ilustraram o potencial de um SIG nesse tipo de análise e demonstraram algumas das inúmeras possibilidades de modelagem. A sustentabilidade da produção agrícola, por exemplo, foi um dos modelos estudados. Para introduzir a perspectiva sócio-econômica na análise foram levados em consideração aspectos como a influência dos danos ambientais nos custos de produção e na capacidade de geração de emprego.

O trabalho de Walker e Young (1997), citado acima, foi elaborado em um órgão de pesquisa Australiano que vem desenvolvendo um Banco de Dados Geográfico para guardar, recuperar, buscar, manipular e visualizar dados biofísicos e sócio-econômicos com o intuito de servirem como suporte a decisões de políticas públicas. Baseado nessa experiência e na experiência européia de desenvolvimento de um sistema para monitoramento e planejamento em escala continental, Cordonnery (1999) propõe a elaboração de um sistema com objetivos semelhantes para a Antártica. Sua preocupação reside basicamente no monitoramento ambiental das crescentes atividades humanas na Antártica.

Na Dinamarca Skop e Schou (1999) utilizaram SIG para modelar as relações entre alguns efeitos ambientais e econômicos da atividade agrícola. A lixiviação de nitrogênio decorrente do uso de fertilizantes para o aumento da produção agrícola e a capacidade econômica de produção dessas áreas foram analisadas. Se, por um lado, a elevada utilização de fertilizantes levou a um aumento da poluição ambiental, por outro, colaborou para o aumento da produção. O cálculo da relação custo/benefício para áreas com diferentes graus de intensificação da produção revelou que, muito embora a lixiviação de nitrogênio seja maior nas propriedades de adubação mais intensiva, a relação entre a produção líquida e a quantidade de nitrogênio lixiviada é superior nestas propriedades. Em outras palavras, áreas com adubação menos intensiva levaram a uma menor renda por quantidade de nitrogênio lixiviada.

Avaliando também o impacto da agricultura para o meio ambiente na Itália, Giupponi et al. (1999) elaboraram uma metodologia, em ambiente SIG, para a identificação da poluição em recursos hídricos provocado por diferentes sistemas de cultivo agrícola. Foram necessários dados censitários referentes ao tipo de atividade agrícola desenvolvida em cada região e mapas de solos, geologia e topografia para a determinação da vulnerabilidade ambiental. Para avaliar o malefício social foram construídos índices relativos à toxicidade advinda da poluição produzida pelas atividades agrícolas.

No Brasil, principalmente no que concerne à área agrícola, é muito comum encontrar análises que envolvem apenas aspectos estritamente ambientais, como se pode verificar em Assad e Sano (1998). A história da maioria dos trabalhos realizados no Brasil, desenvolvidos em SIG, que levam em consideração o aspecto sócio-econômico além da perspectiva ambiental ainda é relativamente recente. Nesse sentido foram aqui citados alguns destes trabalhos, que tiveram como área de estudo a região Amazônica.

Dale et al. (1997) e Frohn et al. (1996) utilizaram modelos de colonização humana e interações ecológicas para estimar taxas de desflorestamento na Amazônia. Para modelar a ocupação humana foram levados em consideração aspectos sociais tais como mudanças no padrão de vida dos colonizadores, oportunidade de emprego, educação, entre outros. O desmatamento causado por esta ocupação pôde ser analisado através de sensoriamento remoto. O SIG permitiu combinar as informações no espaço, o que facilitou a elaboração do modelo e o aproximou da realidade.

Brondizio et al. (1994) também exploraram as relações entre as áreas desmatadas, mapeadas através de imagens Landsat, e a ocupação humana, investigada através de pesquisas sócio-econômicas de campo. Neste trabalho, entretanto, discutiram-se não somente as relações causais do desmatamento como também as conseqüências socioeconômicas locais dos diferentes graus de desmatamento. Os autores sugerem que maior área desmatada não resulta, necessariamente, em maior progresso econômico nas comunidades estudadas.

Kampel et al. (2000) investigaram essas relações entre desmatamento e parâmetros sócio-econômicos em outra escala de trabalho. Utilizaram as informações em base municipal de toda a Amazônia Legal brasileira e ferramentas de análise espacial. Identificaram diferentes regimes espaciais de desmatamento e levantaram a hipótese de que tais diferenças regionais somadas a grande variabilidade presente nos dados dificultaram os ajustes das regressões lineares entre as variáveis. A normalização dos dados e a discriminação de um dos regimes espaciais (o estado de Rondônia) contribuíram, segundo os autores, para a obtenção de um resultado mais próximo ao esperado.

Tratando de vulnerabilidade ambiental e potencialidade sócio-economica, Medeiros (1999) realizou relevante trabalho ao transpor a metodologia de Zoneamento Ecológico-Econômico para um SIG. Através de sua implementação viabilizou-se a execução de um modelo que concretiza a integração, tão almejada, de aspectos sócio-econômicos e ambientais para a gestão territorial. Sua área de estudo foi uma região localizada no sudoeste do Estado de Rondônia, parte integrante da área que abrange a Amazônia Legal.

Também preocupado com as propostas de ocupação desordenada do território na Amazônia, Costa (2000) estudou, com o apoio de SIG, o conflito entre a expansão agrícola da região e as áreas destinadas à preservação, tanto devido à grande riqueza de biodiversidade, quanto à ocupação indígena. Para chegar aos resultados foram construídos cenários de expansão da área plantada de soja e analisadas as coincidências dessas com áreas de preservação ambiental.

Citados alguns dos estudos que contemplam fatores sócio-econômicos e ambientais e, ao mesmo tempo, fazem uso de técnicas de geoprocessamento, a presente seção parte agora para uma breve revisão de caráter mais genérico, a fim de elucidar alguns pontos, que ainda não foram levantados e são relevantes aos propósitos do presente trabalho.

Azar et al. (1996) apresentam em seu trabalho uma série de indicadores sócio-ecológicos para a sustentabilidade. Segundo esses autores, há geralmente um grande intervalo entre uma atividade específica e o dano ambiental correspondente a esta atividade. Em outras palavras, indicadores estritamente ambientais baseados no estado ambiental atual podem demonstrar tardiamente os danos causados por atividades sociais passadas. Os indicadores apresentados por Azar et al. (1996) possuem quatro

princípios básicos: i) substâncias extraídas da litosfera não devem ser acumuladas na ecosfera; ii) produtos produzidos pela sociedade não podem ser acumulados na ecosfera; iii) condições físicas para a produção e diversidade não podem ser sistematicamente deterioradas; e iv) os recursos devem ser usados eficientemente para satisfazer as necessidades humanas básicas.

Apesar de se falar em atendimento das necessidades humanas básicas em estratégias de desenvolvimento sustentável, segundo Mehmet (1995), pouca atenção tem sido dada a questões sociais importantes como a preservação e a criação de empregos.

Quando a preocupação com oportunidade de emprego segue na mesma direção que a preocupação ambiental, fica fácil enxergar a solução natural de diminuição dos danos ambientais e, concomitantemente, amenização do problema com a mão-de-obra. Este é o caso, por exemplo, do estudo realizado por Singh e Singh (1995) na Índia. Em seu trabalho foi demonstrado que áreas de cultivo de arroz irrigado que tiveram práticas de manejo inadequadas em agricultura intensiva, levaram à salinização e à degradação dos solos. Esta degradação acabou por ocasionar queda significativa na produção que, por sua vez, impulsionou a diminuição de empregos. O trabalho nas áreas afetadas diminuiu mais que proporcionalmente ao tamanho da área danificada, uma vez que, propriedades rurais com problemas em parte da área acabaram por diminuir os investimentos em toda a área para compensar as perdas. De acordo com os autores, foram gerados cerca de 23% de empregos a menos decorrentes destes problemas.

Em contrapartida, quando o benefício ambiental não ocorre no mesmo sentido dos benefícios sociais diretos (aqui entendido como benefícios no

curto prazo, por exemplo, o nível de emprego), fica mais difícil decidir qual a intervenção pública mais adequada.

Segundo Oglethorpe e Sanderson (1999) a questão sócio-econômica em políticas ambientais vem sendo tratada, na Europa, na forma de políticas compensatórias, através da concessão de subsídios. No trabalho os autores desenvolvem modelos que permitem uma estimativa mais precisa de pagamentos compensatórios, através da predição da redução na renda do produtor ao diminuir a sua produção e, consequentemente, melhorar a qualidade ambiental.

De acordo com Mehmet (1995), promover a sustentabilidade no contexto de uma estratégia de desenvolvimento deve ser feita em conjunto com uma política de geração de empregos, principalmente em países de baixa renda, onde questões como pobreza e desigualdade são aspectos chaves que podem levar ao insucesso de qualquer plano de desenvolvimento. Nesse sentido, são ainda citados, neste mesmo trabalho, alguns exemplos de alternativas, como aquelas apresentadas pela China na criação de *biovillages* (áreas onde trabalhadores rurais trabalham com agricultura orgânica), e por Singapura, que realizou um programa com emprego de mãode-obra intensiva para a limpeza de rios e, por conseguinte, recuperação do meio ambiente.

O presente trabalho segue a mesma linha de análise do trabalho acima referido. Ao dimensionar o impacto de uma lei ambiental sobre o nível de empregos no setor sucroalcooleiro imagina-se que o SIG permita conciliar as múltiplas facetas do desenvolvimento sustentável. Como chamam a atenção Walker e Young (1997), a integração de considerações tanto sócioeconômicas quanto ecológicas imprime uma grande contribuição para o desenvolvimento sustentável. E, em consonância com Miller (1996), os

Sistemas de Informação Geográfica demonstram facilitar a incorporação simultânea de informações referentes a atributos sociais e econômicos em relação a condições físicas do ambiente.

# **CAPÍTULO 3**

## **MATERIAL E MÉTODO**

## **3.1. ÁREA DE ESTUDO**

A área de estudo localiza-se na região de Piracicaba (Figura 3.1), centroleste do Estado de São Paulo, entre as latitudes sul 22°30'00" e 23°00'00" e longitudes oeste 47°30'00" e 48°00'00".

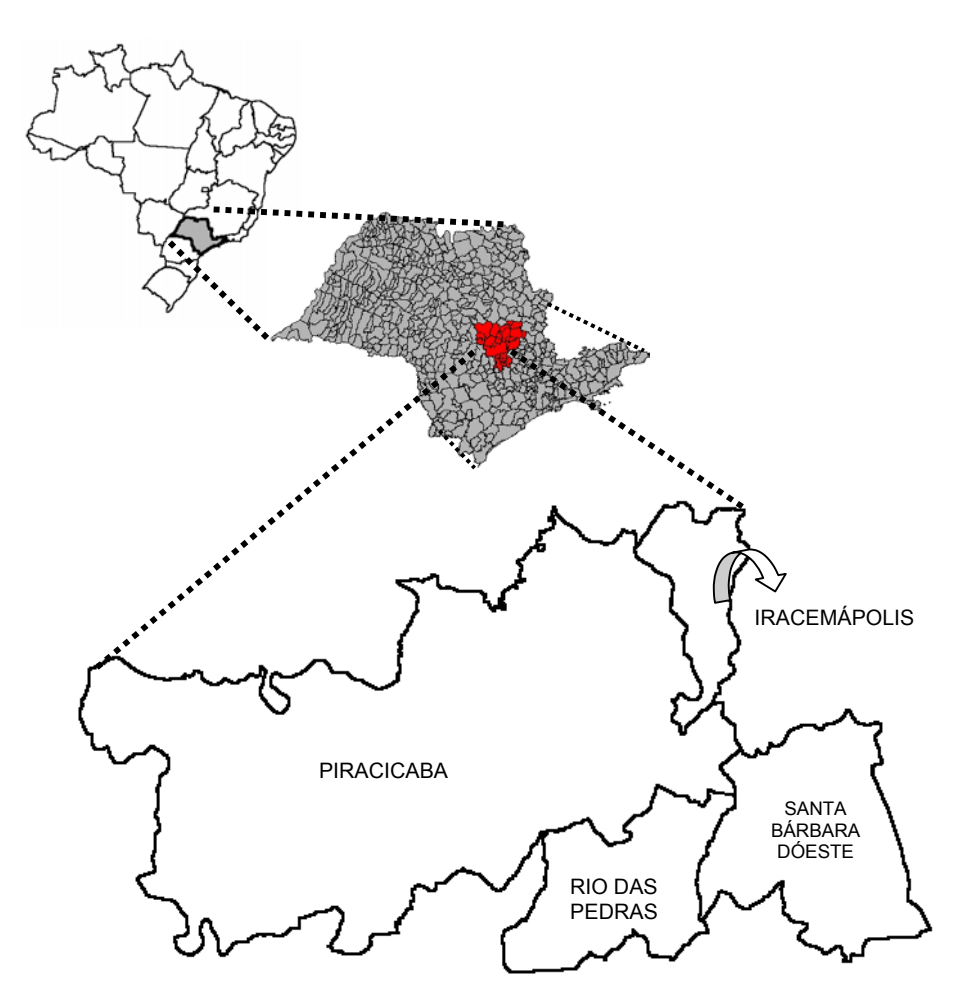

Fig. 3.1. Localização da área de estudo.

Os municípios da região estudados foram Piracicaba e seus vizinhos Iracemápolis, Santa Bárbara D'Oeste e Rio das Pedras.

A região de Piracicaba apresenta uma grande variação de tipos de solos, com diferentes graus de declividade, sendo predominantes os Podzólicos Vermelho-Amarelo (PV), os Latossolos Vermelho-Amarelo (LV), Vermelho-Escuro (LE) e Roxo (LR) além dos solos Litólicos e das Areias Quartzozas (AQ). Outras classes de menor ocorrência são os Cambissolos (Cb), solos Hidromórficos (Hi) e Aluviais(Al) (Oliveira et al., 1979).

O uso da terra nos municípios da região de Piracicaba é praticamente dividido entre a cultura da cana-de-açúcar e as pastagens, com 53,51% e 29,67% da área total, respectivamente (Tabela 3.1).

| <b>USO DA TERRA</b>    | <b>PIRACICABA</b><br>(HECTARES) | <b>SANTA</b><br><b>BARBARA</b><br><b>D'OESTE</b><br>(HECTARES) | <b>IRACEMÁPOLIS</b><br>(HECTARES) | <b>RIO DAS</b><br><b>PEDRAS</b><br>(HECTARES) |
|------------------------|---------------------------------|----------------------------------------------------------------|-----------------------------------|-----------------------------------------------|
| Cana-de-açúcar         | 50.982                          | 17.349                                                         | 8.421                             | 14.170                                        |
|                        | $(43,1\%)$                      | $(80,3\%)$                                                     | $(81,5\%)$                        | $(72,1\%)$                                    |
| <b>Outras Culturas</b> | 5.024                           | 600                                                            | 309                               | 93                                            |
|                        | $(4,2\%)$                       | (2,8%)                                                         | $(3,0\%)$                         | $(0,5\%)$                                     |
| Pastagens              | 45.974                          | 1.889                                                          | 708                               | 1.843                                         |
|                        | (38,8%)                         | (8,7%)                                                         | (6,9%                             | (9,4%                                         |
| Reflorestamento        | 1.502                           | 101                                                            | 112                               | 696                                           |
|                        | $(1,3\%)$                       | $(0,5\%)$                                                      | $(1,1\%)$                         | $(3,5\%)$                                     |
| Vegetação natural      | 6.195                           | 725                                                            | 559                               | 1.385                                         |
|                        | $(5,2\%)$                       | (3,4% )                                                        | (5,4%                             | $(7,0\%)$                                     |
| Area                   | 8.665                           | 931                                                            | 222                               | 1.476                                         |
| complementar           | $(7,3\%)$                       | $(4,3\%)$                                                      | $(2,1\%)$                         | $(7,5\%)$                                     |
| Area Total             | 118.341                         | 21.594                                                         | 10.331                            | 19.662                                        |

TABELA 3.1. USO DA TERRA NOS MUNICÍPIOS DE PIRACICABA, SANTA BÁRBARA D'OESTE, IRACEMÁPOLIS E RIO DAS PEDRAS

FONTE: Adaptada de Instituto de Economia Agrícola (1996).

A grande variação nos tipos de solo e os diferentes graus de declividade são fatores restritivos da aptidão das terras à mecanização. Este fato, somado à tradicional ocupação predominante da cultura de cana-de-açúcar, torna a região de Piracicaba uma área de grande sensibilidade à legislação ambiental que proíbe a queima da cana-de-açúcar, motivando assim, a sua escolha como área de estudo.

#### **3.2. MATERIAIS**

Os municípios em estudo abrangem cerca de 170.000 ha, estando compreendidos em 6 folhas topográficas na escala 1:50.000, quais sejam: Santa Maria da Serra, Anhembi, São Pedro, Laras, Piracicaba e Capivari (IBGE, 1974) e em duas cartas de solos na escala 1:100.000 referentes às quadrículas de Campinas e Piracicaba (Oliveira et al., 1979). Essas cartas foram materiais necessários para a realização do estudo.

Uma série temporal de três imagens correspondentes à órbita 220, ponto 76, quadrante B dos sensores *Thematic Mapper* (TM) /Landsat-5 e *Enhanced* Thematic Mapper (ETM<sup>+</sup>) /Landsat-7, referentes às passagens de 06 de Fevereiro (INPE, 1999a), 01 de Agosto (INPE, 1999b) do sensor TM/Landsat-5 e 29 de Novembro (INPE, 1999c) do sensor ETM<sup>+</sup>/Landsat-7 foram utilizadas. A escolha dessas datas deveu-se, primeiro, à disponibilidade de imagens com poucas nuvens e, segundo, ao fato de os meses de Julho/Agosto serem uma das épocas mais importantes para identificar a cultura da cana-de-açúcar (Mendonça et al., 1981). Além disso, o objetivo de desenvolver uma metodologia que caracterizasse os diferentes ciclos da cultura (cana-de-açúcar de ano e cana-de-açúcar de ano-e-meio) também influenciou a escolha das datas. Apenas para a fase de registro utilizou-se a imagem TM/Landsat-5 de 29 de julho de 1998, imagem esta que já vinha previamente sendo trabalhada.

Os aplicativos necessários foram o PCI (versão 6.2) para o préprocessamento das imagens, o Criterium Decision Plus (InfoHarvest, 1995) para o processo analítico hierárquico e o SPRING (versão 3.4) para todas as outras operações. Equipamentos (Workstations SUN; Microcomputadores Microtec Mythus) do Laboratório de Tratamento de Imagens Digitais (LTID) foram usados para o processamento dos dados.

### **3.3. METODOLOGIA**

As etapas de desenvolvimento do trabalho estão apresentadas de forma genérica na Figura 3.2. Estas etapas envolvem uma fase de classificação multitemporal das imagens seguida pela modelagem dos dados no SIG. Para caracterizar historicamente a região também foi criado um projeto no banco de dados em uma escala mais genérica, contendo os dados espacializados referentes ao perfil agropecuário regional.

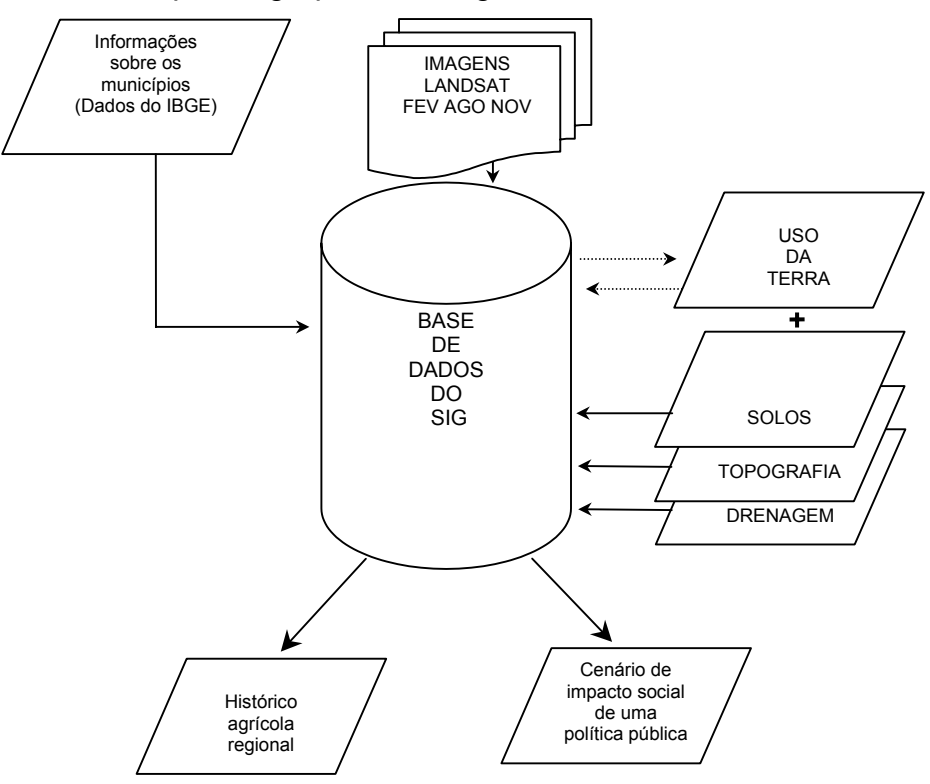

Fig. 3.2. Esquema geral do trabalho.

## **3.3.1. CLASSIFICAÇÕES MULTITEMPORAIS**

#### **3.3.1.1. Pré-Processamentos das Imagens**

Previamente à classificação das imagens foram realizados os préprocessamentos indispensáveis a este tipo de análise multitemporal (Figura 3.3): a) o registro e a correção geométrica, b) a conversão dos números digitais (ND) em valores de reflectância aparente segundo as relações demonstradas por Markham e Barker (1986), e c) a retificação radiométrica utilizando a metodologia proposta por Hall et al. (1991).

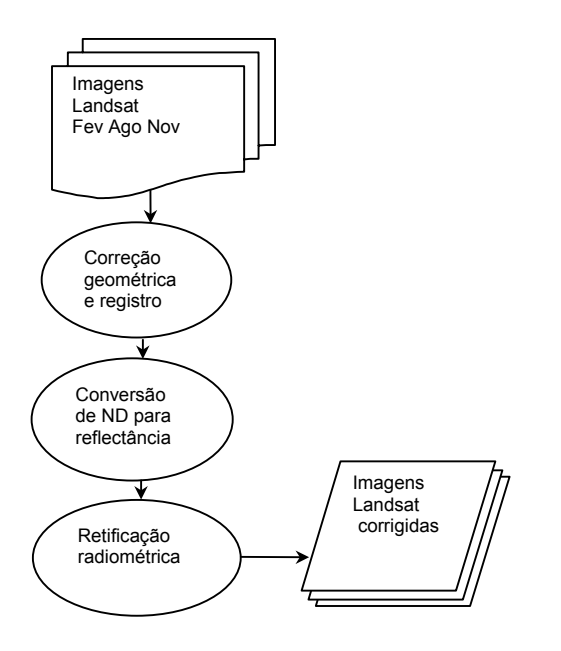

Fig. 3.3. Etapa de pré-processamento das imagens.

#### 3.3.1.1.1. Registro e Correção Geométrica

As cartas topográficas, descritas no item 3.2, serviram de base para efetuar o registro da imagem de 29 de julho de 1998. Uma vez georreferenciada, essa imagem foi utilizada como base para o registro das três imagens restantes. Foram coletados pontos de controle, espalhados pela imagem, para a

construção da equação de transformação, um polinômio de primeiro grau, e pontos de teste para auxiliar a avaliação do resultado da transformação. Foram considerados para a avaliação os valores de erro médio quadrático encontrados. O interpolador vizinho mais próximo foi o escolhido para a reamostragem dos ND presentes nas imagens que foram corrigidas para o sistema de coordenadas da projeção *Universal Transversal Mercator* (UTM), Datum *Hayford*.

#### 3.3.1.1.2. Conversão de ND em Valores de Reflectância Aparente

A conversão obedeceu às Equações 3.1 e 3.2. A primeira para a conversão dos NDs em radiância espectral e a segunda para a conversão final em valores de reflectância aparente (Markham e Barker, 1986).

$$
L_{\lambda} = L \min_{\lambda} + \frac{(L \max_{\lambda} - L \min_{\lambda})}{255} ND
$$
\n(3.1)

onde,

 $L_{\lambda}$  = radiância espectral, em mWcm<sup>-2</sup>sr<sup>-1</sup>µm<sup>-1</sup>,

 $L_{min\lambda}$  = radiância espectral correspondente ao ND mínimo,

 $L_{\text{max}}$  = radiância espectral correspondente ao ND máximo,

ND = número digital do *pixel* considerado.

$$
\rho = \frac{\pi L_{\lambda} d^2}{ESol_{\lambda} \cos \theta_s}
$$
\n(3.2)

onde,

ρ = reflectância aparente,

L<sub>λ</sub> = radiância espectral ( mWcm<sup>-2</sup>sr<sup>-1</sup>μm<sup>-1</sup>),

d = distância Terra – Sol em unidades astronômicas,

ESol<sub> $\lambda$ </sub> = irradiância espectral média no topo da atmosfera (mWcm<sup>-2</sup> $\mu$ m<sup>-1</sup>),

 $\theta_s$  = ângulo zenital solar, em graus.

Os valores de  $L_{min}$  e  $L_{max}$  utilizados para as imagens TM foram aqueles apontados por Markham e Barker em 1986, que apesar de provavelmente estarem desatualizados, passados mais de dez anos da data desta calibração, foram os únicos encontrados. Já para a imagem ETM<sup>+</sup> foram utilizados os dados fornecidos pelo INPE de Cachoeira Paulista. Esses valores podem ser observados nos programas que foram utilizados no aplicativo PCI (versão 6.2) anexados ao final deste trabalho (Apêndice A). Também são encontrados nesses programas os valores  $\theta_s$  retirados dos arquivos que acompanham as imagens.

#### 3.2.1.1.3. Retificação Radiométrica

A primeira etapa deste processo foi a escolha da imagem de referência. Para a escolha dessa imagem recorreu-se à comparação visual de composições

coloridas das bandas das imagens e considerou-se o fato de uma das imagens ser proveniente de um sensor mais novo. A imagem de Novembro, do sensor ETM<sup>+</sup>, foi escolhida como referência e as imagens de Agosto e Fevereiro foram retificadas.

Para cada uma das três imagens foi executado o modelo (Apêndice B) de geração das imagens *greenness* (GR) e *brightness* (BR) (Kauth e Thomas, 1976). Desta forma o processo foi repetido três vezes resultando no acréscimo de duas bandas, uma GR e outra BR, para cada data.

De posse dessas novas bandas, GR e BR, partiu-se para a determinação dos pontos de controle radiométrico claros e escuros para cada data. Primeiro foram feitas análises das imagens GR e BR e do escaterograma, proveniente dessas imagens, para a presença de pontos escuros. Caracteristicamente, esses pontos possuem valores mais baixos, geralmente coincidentes com corpos d´água. Uma vez localizados os pontos escuros, observou-se o intervalo de valores desses nas imagens GR e BR e utilizouse esses intervalos para a geração de máscaras, uma GR e outra BR. Essas máscaras foram cruzadas gerando uma terceira máscara com os pontos escuros que estavam na interseção das duas primeiras. Essa terceira máscara foi, então, usada para a extração das médias dos valores nas bandas 1 a 5 e 7 referentes aos pontos escuros. O mesmo procedimento foi realizado para os pontos claros, sendo que solo exposto e alvos destacados em cidades foram os mais procurados.

Uma vez obtidos os valores de média para pontos claros e escuros para as três datas utilizou-se o modelo (Apêndice C) baseado na Equação 3.3 (Hall et al., 1991) para a retificação.

$$
T_i = m_i x_i + b_i
$$

onde,

 $T_i$  = reflectância da imagem retificada,

$$
m_i = (B_{ri} - D_{ri})/(B_{si} - D_{si}),
$$

 $b_i = (D_{ri} B_{si} - D_{si} B_{ri}) / (B_{si} - D_{si}),$ 

 $X_i$  = reflectância da imagem original,

 $B_{ri}$  = média do conjunto de referência claro,

 $D_{ri}$  = média do conjunto de referência escuro,

 $B_{si}$  = média do conjunto claro a ser retificado,

 $D_{si}$  = média do conjunto escuro a ser retificado,

 $i =$  bandas (1-5 e 7)

#### **3.3.1.2. Processamento das Imagens**

À etapa de pré-processamento seguiu-se a etapa de processamento (Figura 3.4) das imagens envolvendo: i) a geração de imagens Índice de Vegetação, ii) a segmentação, iii) a classificação e, iv) a avaliação da classificação.

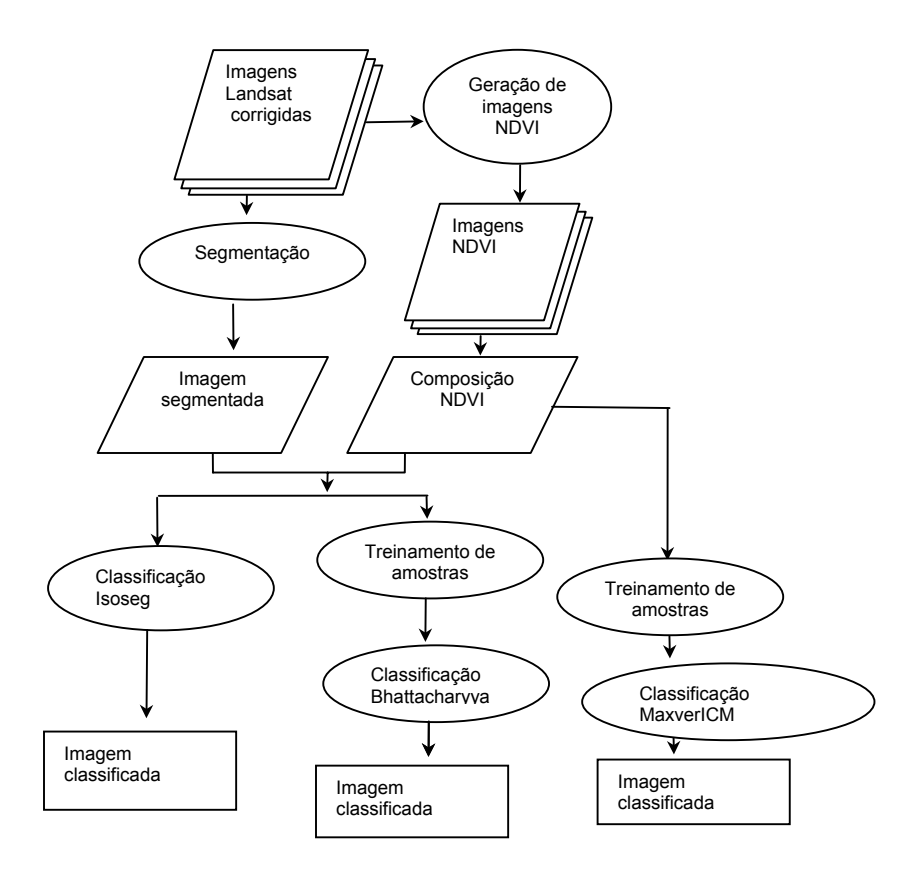

Fig. 3.4. Etapa de processamento das imagens.

#### 3.3.1.2.1 Geração de Imagens NDVI

Segundo Epiphanio e Huete (1995), o índice de vegetação mais freqüentemente utilizado é o NDVI (Equação 3.4). Para cada data foi feita a operação matemática das imagens segundo esta equação. O ganho e o *offset* foram ajustados para 127 e 128 respectivamente. O ajuste foi feito com a intenção de melhorar a visualização das imagens através do re-

escalonamento para o intervalo de 0 a 255 dos valores que estavam entre –1 e 1.

$$
NDVI = \frac{IVP - V}{IVP + V} \tag{3.4}
$$

onde:

IVP = valores de reflectância das bandas TM4 e ETM<sup>+</sup>4 - infravermelho próximo,

V = valores de reflectância das bandas TM3 e ETM<sup>+</sup>3 - vermelho.

#### 3.3.1.2.2. Segmentação

No processo de segmentação a imagem é particionada em regiões, conjuntos conexos de *pixels* que apresentam uniformidade no atributo média (Bins et al., 1992). Foi utilizado neste trabalho o algoritmo de segmentação por crescimento de regiões do aplicativo SPRING (versão 3.4).

O resultado da qualidade da segmentação depende fundamentalmente da escolha das bandas a serem particionadas e dos limiares de área - tamanho mínimo do segmento a ser formado, e similaridade - distância máxima que as regiões podem estar afastadas. Diversos desses parâmetros foram experimentados. Primeiro foram testadas as seis bandas (1 a 5 e 7) de cada uma das datas separadamente (segmentações unitemporais); depois, as 18 bandas das três datas em conjunto (segmentação multitemporal).

#### 3.3.1.2.3. Classificação

Três classificações foram testadas nas imagens, duas por regiões e uma *pixel-a-pixel*. Na classificação por regiões ambos os métodos: supervisionado com classificador Bhattacharyya, e não-supervisionado com classificador ISOSEG, foram utilizados.

Dois arquivos de contexto distintos foram criados. Um arquivo para a classificação *pixel-a-pixel*, composto pelas imagens NDVI das três datas e, um arquivo para as classificações por regiões, composto não somente pelas três imagens NDVI, mas também pela imagem segmentada.

O classificador supervisionado Maxver ICM foi o adotado para a classificação *pixel-a-pixel.* Com o auxílio dos dados de campo, foram determinados dois conjuntos de amostras de treinamento, um para a classificação Maxver ICM e outro para a Bhattacharyya.

Os limiares de aceitação para classificação foram 99,9%, 99,9% e 90% para as classificações Maxver ICM, Bhattacharyya e ISOSEG, respectivamente.

No classificador não-supervisionado ISOSEG, apesar de não haver a necessidade de seleção de amostras de treinamento há a necessidade, após a classificação, de associar as classes criadas pelo classificador aos temas em estudo. Como foram muitas as classes criadas pelo classificador, realizou-se uma operação de reclassificação (Apêndice D) para fragmentar a análise em várias fases. Ou seja, ao invés de fazer uma análise de cinqüenta classes misturadas em um plano de informação (PI), foram feitas cinco análises de dez classes por PI permitindo, assim, análises mais confiáveis.

#### 3.3.1.2.4. Avaliação da Classificação

O simples índice de exatidão para a avaliação das classificações não indica a confiabilidade do produto caso não seja mencionada a estratégia de

amostragem (Brites et al., 1996). A amostragem aleatória simples recomendada por Mendonça (1981) em mapeamento de áreas com cana-deaçúcar foi utilizada neste trabalho.

Para tal foi necessário criar um plano de informação (PI) contendo os pontos amostrais. Esses pontos amostrais vieram de uma amostragem aleatória das coordenadas planas da área de estudo realizada no aplicativo *Excel.* Depois de efetuada a amostragem dos pontos, os mesmos foram re-inseridos no banco de dados geográficos para a produção do material que foi levado para visita ao campo (Figura 3.5). Os pontos amostrais verificados em campo foram utilizados para a construção das matrizes de erros para o cálculo da estatística Kappa.

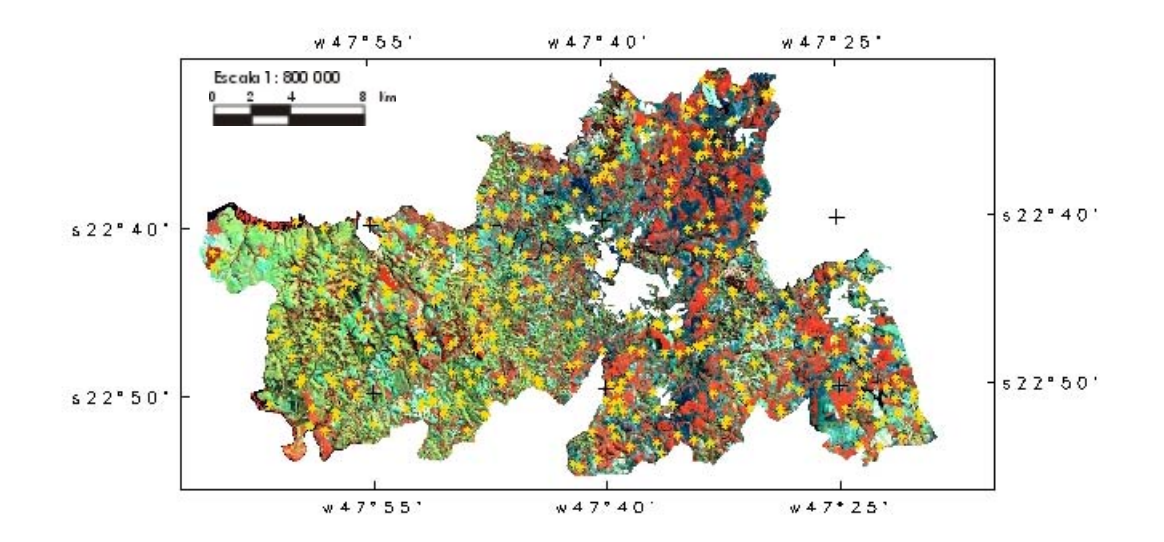

Fig. 3.5. Pontos amostrais (em amarelo) na área de estudo.

#### **3.3.1.3. Trabalho de Campo**

Os trabalhos de campo foram realizados em Novembro de 1999 e Novembro de 2000. Em 1999 apenas uma parte da área de estudo foi visitada para uma primeira abordagem e familiarização com o local. No segundo trabalho toda a área de estudo foi percorrida sendo que o principal objetivo foi alcançar os pontos amostrais.

Foram levadas para campo imagens segmentadas sobrepostas a composições coloridas (TM3 azul, TM4 vermelho e TM5 verde) para avaliação visual da qualidade da segmentação. Infelizmente o excesso de informação na imagem dificultou a localização das áreas no campo.

No trabalho de campo foram averiguadas apenas algumas poucas áreas onde a mecanização da colheita já havia sido implantada o que dificultou a posterior aferição do modelo elaborado no sistema de informações geográficas.

#### **3.3.1.4. Exploração dos Dados**

Para melhor explorar os dados, o PI temático dos pontos amostrais foi transformado em um PI cadastral. Cada ponto amostral passou a ser um geo-objeto e, através de uma operação de atualização de atributos de geoobjetos a partir de geo-campos (Câmara et al., 2000a), diversos dados, tais como os valores de NDVI utilizados para a extração dos perfis temporais, foram recuperados. Os passos para essa operação foram:

a) O PI temático vetorial dos pontos amostrais foi transformado para o formato matricial. Dessa forma cada ponto passou a ocupar a área de um *pixel* de acordo com a resolução espacial (30 metros) determinada previamente na criação do PI.

b) Este PI matricial foi copiado para outro PI e novamente vetorizado para que essas áreas se tornassem pequenos polígonos de 30 m x 30m.

c) Esses polígonos foram então transferidos para um PI cadastral e reconhecidos como geo-objetos nomeando-os com a numeração previamente usada no campo.

d) À tabela de objetos foram acrescentados os nomes dos atributos que posteriormente foram recuperados.

e) Utilizando a Linguagem Espacial para Geoprocessamento Algébrico (LEGAL) efetuou-se a operação "atualize" (Apêndice E) para a recuperação dos valores desses objetos em diversos PIs. Nesta operação, cada informação recuperada foi transformada em uma nova coluna (Figura 3.6). Foram recuperados os índices de vegetação nas diferentes datas, os valores de ND e reflectância aparente nas diversas bandas e as classes das classificações.

|    |    | NDVI_A     | NDVI F | NDVI N | B <sub>1</sub> A   | <b>B2A</b> | <b>B3A</b> |
|----|----|------------|--------|--------|--------------------|------------|------------|
|    | 75 | 149        | 196    | 154    | 42                 | 45         | 53         |
|    | 76 | 152        | 196    | 169    | 44                 | 39         | 44         |
| ļ, | 77 | 210        | 209    | 191    | 42                 | 37         | 32         |
|    | 78 | 155        | 202    | 181    | 47                 | 43         | 42         |
|    | 79 | 176        | 179    | 185    | 47                 | 39         | 32         |
|    | 80 | 194        | 173    | 202    | 42                 | 31         | 23         |
|    | 81 | 191        | 194    | 198    | 44                 | 35         | 30         |
|    | 82 | 128        | 128    | 128    | 255                | 255        | 255        |
|    | 83 | 141        | 199    | 182    | 40                 | 33         | 35         |
|    | 84 | 161        | 200    | 183    | 42                 | 37         | 37         |
|    | 85 | 170        | 207    | 189    | 44                 | 37         | 35         |
|    | 86 | 187        | 196    | 192    | 42                 | 33         | 26         |
|    | 87 | 208        | 199    | 150    | 40                 | 35         | 25         |
|    | 88 | 203        | 199    | 171    | 44                 | 37         | 30         |
|    | 89 | 198        | 207    | 177    | 42                 | 41         | 32         |
|    | 90 | 199        | 203    | 156    | 42                 | 37         | 30         |
|    | Q1 | <b>1EE</b> | one    | 17C    | $A^{\prime\prime}$ | 97         | 27         |

Fig. 3.6. Operação de atualização de geo-objetos a partir de geo-campos.

O desenvolvimento desta etapa de processamento das imagens pode ser vislumbrado por completo na Figura 3.7 a seguir.

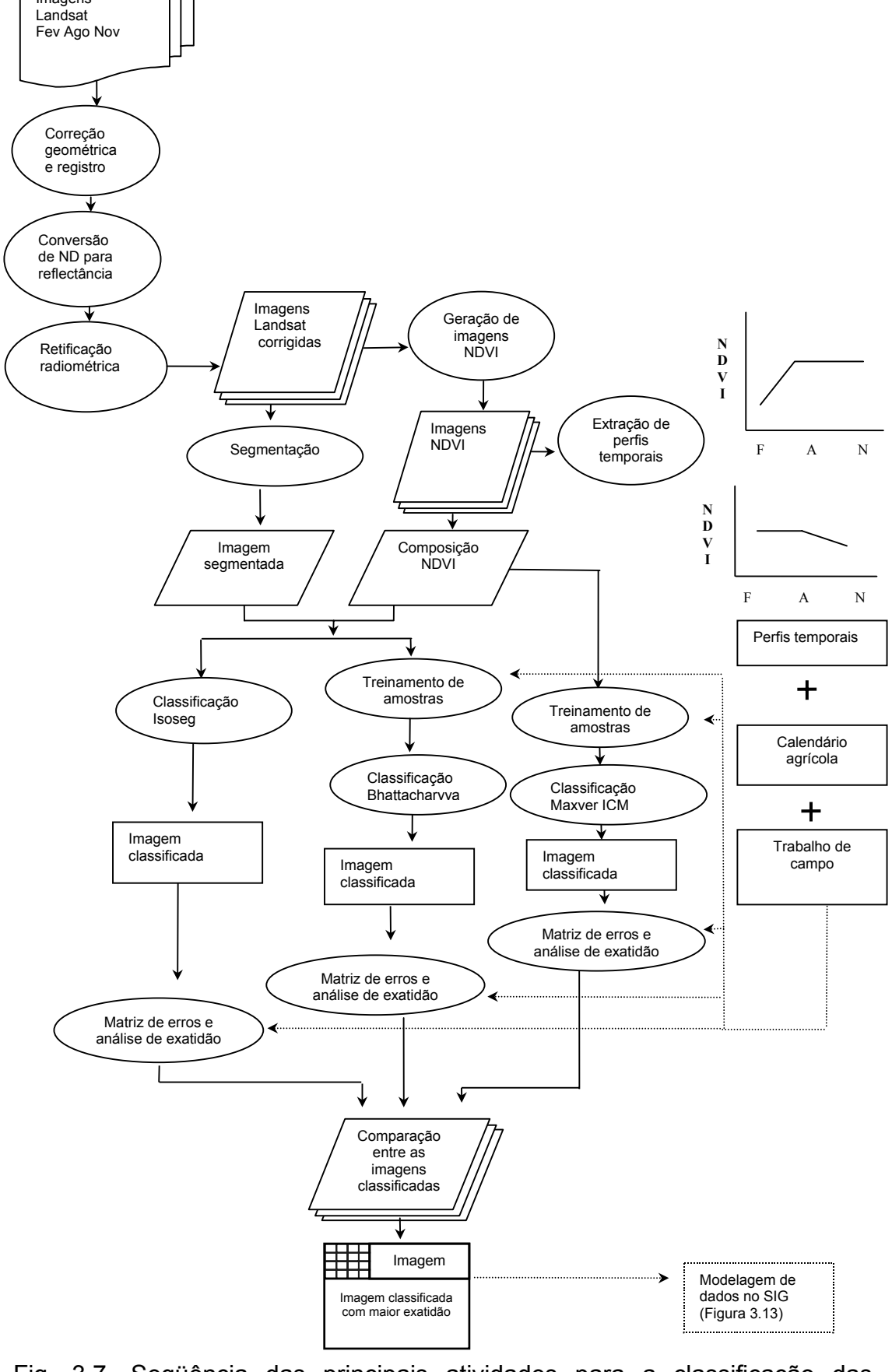

Fig. 3.7. Seqüência das principais atividades para a classificação das imagens.

## **3.3.2. MODELAGEM DOS DADOS NO SIG**

Uma vez mapeada a área cultivada com cana-de-açúcar, através da classificação das imagens de satélite, coube saber quais destas são aptas à mecanização. Para tanto se fez necessária a elaboração de um modelo no Sistema de Informações Geográfica que fosse capaz, através da integração de variáveis apropriadas, de gerar um mapa que expressasse o potencial das terras à mecanização. Sparovek (1997) e Pereira et al. (1997) apontaram como principais variáveis ambientais condicionantes do problema: i) as condições topográficas do local; ii) a drenagem e, iii) os tipos de solos presentes.

## **3.3.2.1 Entrada de Dados**

Parte das cartas topográficas utilizadas no trabalho já estavam em formato digital (CENA, 2000), parte tiveram que ser digitalizadas. As cartas digitalizadas foram antes escaneadas, registradas e importadas para depois serem digitalizadas em tela. O uso da tela ao invés da mesa digitalizadora facilitou o trabalho por permitir que a escala fosse ajustada conforme a necessidade de detalhamento dos dados.

## **3.3.2.2 Normalização dos Dados de Acordo com a Lógica** *Fuzzy*

De acordo com Burrough e McDonnell (1998), a representação temática de dados geo-campo permite somente uma função de associação binária, booleana, enquanto que a representação numérica dos mesmos permite a adoção de funções matemáticas e classificações contínuas como o mapeamento *fuzzy*. Nesse sentido, para que houvesse uma menor perda de sensibilidade do resultado e uma maior flexibilidade na combinação de dados por operações matemáticas, os dados de topografia, de drenagem e de solos foram convertidos em modelos numéricos e normalizados em valores entre 0 e 1.

## 3.3.2.2.1. Mapeamento da Declividade

A partir das amostras de curvas de nível e de pontos cotados (Figura 3.8a) foi gerada uma *Triangular Irregular Network* (TIN) (Figura 3.8b). A grade triangular foi convertida em grade numérica numa resolução de 30 por 30 metros, com valores de declividade em porcentagem (Figura 3.8c).

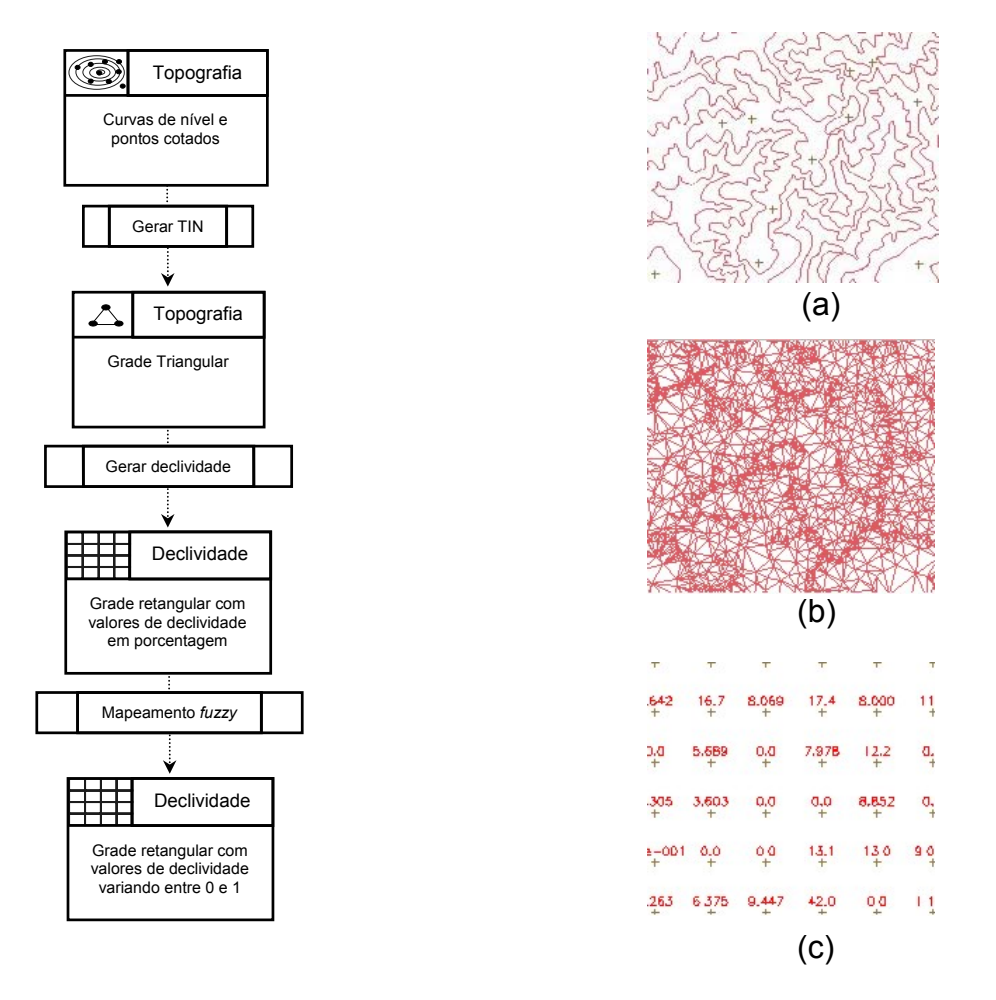

Fig. 3.8. Fluxograma de normalização da topografia e representação dos PIs: (a) amostras de curvas de nível e de pontos cotados), (b) TIN e (c) modelo numérico do terreno.

Os valores de declividade foram, então, re-escalonados para valores entre 0 e 1 de acordo com a lógica de mapeamento *fuzzy* (conjuntos nebulosos). Segundo Burrough e McDonnell (1998), os conjuntos nebulosos podem ser definidos matematicamente como:

$$
A = (Z, MF_A^F(z)) \text{ para todo } z \in Z
$$
 (3.5)

onde,

A = conjunto nebuloso contido em Z

Z = espaço finito de *n* elementos

z = elemento que pertence a Z

 MFF A(*z*) = função de associação que geralmente varia entre 0 e 1 (1 representando a total associação e 0 a desassociação total)

A função de associação senoidal (Equação 3.6) foi usada para determinar o grau de compatibilidade entre elemento (*z*) e o atributo estudado (*A*).

$$
MF_A^F(z) = \frac{1}{(1 + a(z - c)^2)} para \ 0 \le z \le P
$$
 (3.6)

onde,

*a* = determina a forma da função

*c* = valor de z no ponto central

## 3.3.2.2.2. Mapeamento da Drenagem

Quanto maior a distância entre canais de drenagem, maior é a aptidão à mecanização. Segundo Furlani Neto (1994), o aproveitamento ótimo do rendimento das máquinas se dá em valores acima de pelo menos 400 metros de distância entre os canais de drenagem.

À primeira vista um simples mapa de distância parece ser suficiente para resolver a questão. Porém, analisando o mapa de distância resultante percebeu-se que nos casos em que a distância entre os canais era igual ou maior a 400 metros, parte da área que seria apta à mecanização passava a ser considerada não apta (Figura 3.9).

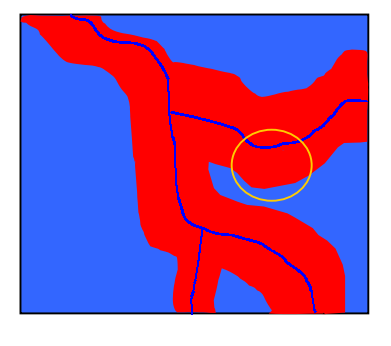

 $(a)$  (b)

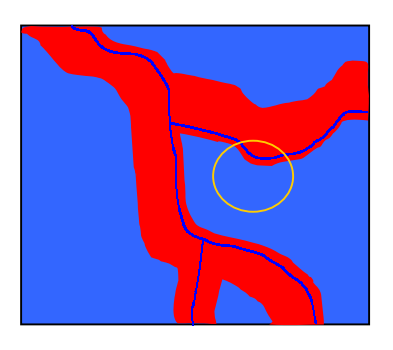

Fig. 3.9. Representação do problema do mapa de distância: (a) *buffer* de 200 metros da drenagem, e (b) destaque da área que não seria considerada na análise se apenas o mapa de distância fosse efetuado.

Para resolver este problema uma série de operações foi realizada (Figura 3.10). Foi tirada a derivada do mapa de distância inicial fazendo com que os dois extremos (pontos de mínimo e máximo), coincidentes com canais de drenagem e divisores de água, ficassem com valores próximos de zero. Uma operação de fatiamento dessa grade para evidenciar os canais de drenagem e divisores de água foi então realizada. Para deixar só os divisores de água optou-se por uma operação booleana (Apêndice F) com o PI de distância entre canais de drenagem já fatiado. O PI matricial gerado pela operação booleana foi, neste ponto, passado para a representação vetorial e em seguida feito um mapa de distância dos divisores de água. Esse mapa de distância foi então somado ao mapa de distância entre canais de drenagem, ou seja, foi efetuada uma soma algébrica entre os dois PIs (mapa de distância entre canais de drenagem mais o mapa de distância entre divisores de água). A soma desses PIs fez com que o valor da distância máximo entre dois canais de drenagem fosse distribuído por toda a área compreendida entre esses dois canais.

Para finalizar, foi utilizada uma função linear da lógica de mapeamento *fuzzy* para o re-escalonamento dos valores segundo sua aptidão.

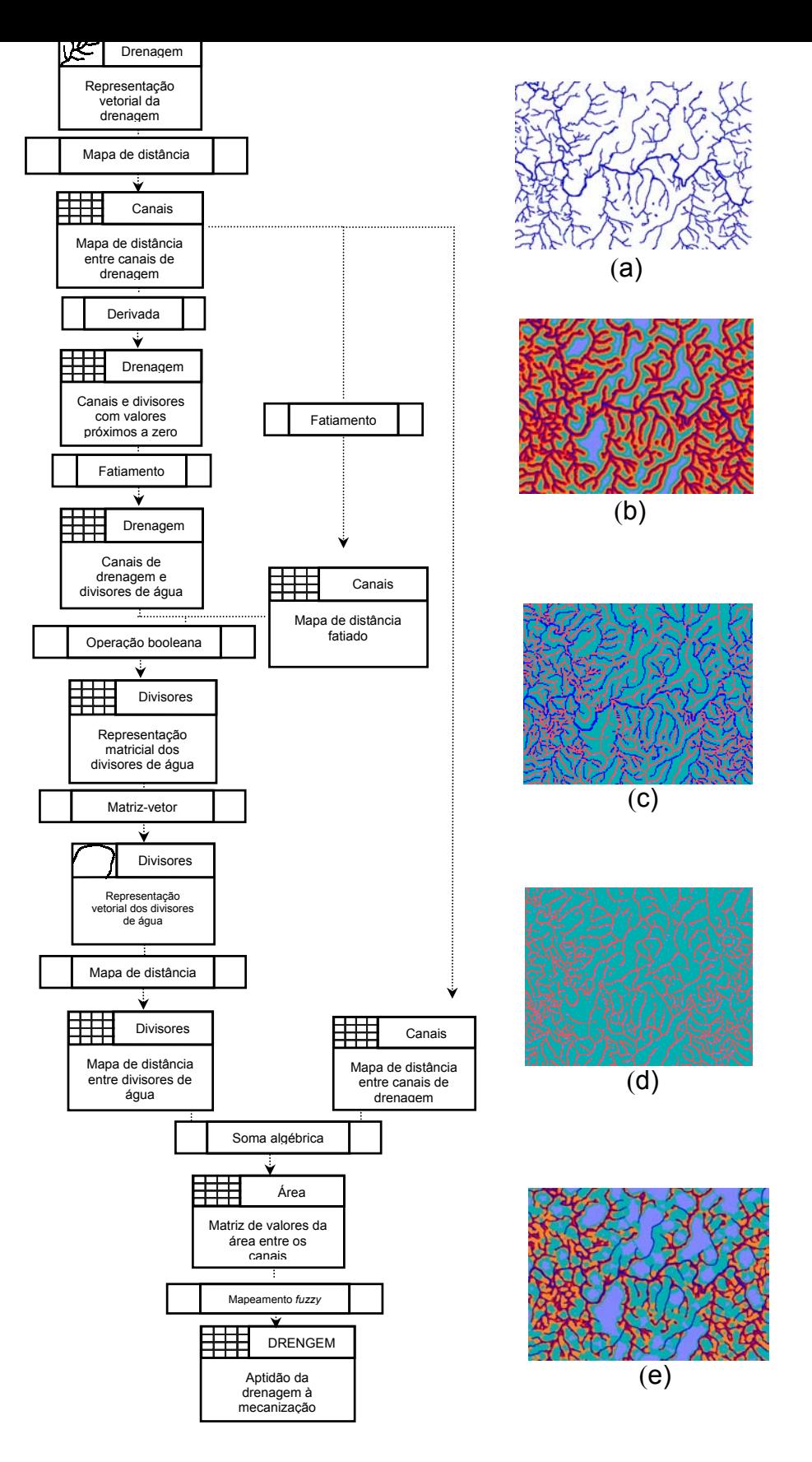

Fig. 3.10. Fluxograma de normalização da drenagem e representação dos PIs de (a) drenagem, (b) mapa de distância da drenagem, (c) mapa de divisores e drenagem, (d) divisores de água e (e) mapa de aptidão da drenagem.

## 3.3.2.2.3. Mapeamento dos Solos

Em função do grande número de classes o mapa de solos teve que ser primeiramente reclassificado para que as classes fossem generalizadas e a análise fosse, deste modo, facilitada (Apêndice G). A normalização dos solos se deu, então, através da operação de ponderação (Apêndice H).

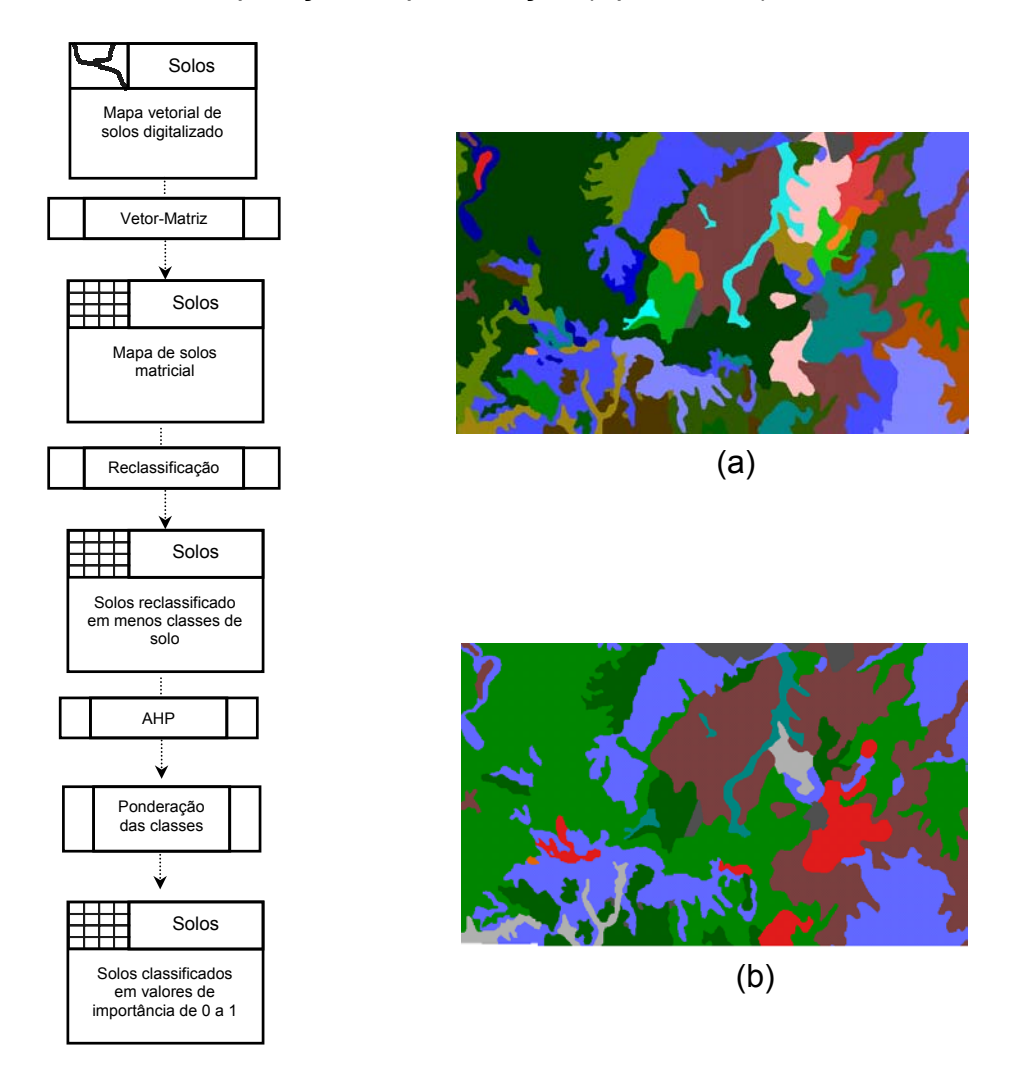

Fig. 3.11. Fluxograma de normalização dos solos e representação dos PIs de (a) mapa de solos inicial e (b) mapa de solos reclassificado.

A determinação dos pesos adotados na ponderação para cada tipo de solo, assim como a determinação da contribuição das variáveis no cenário final foram realizadas pelo processo analítico hierárquico (Câmara et al., 2000b).

#### **3.3.2.3. Processo Analítico Hierárquico**

Durante a modelagem de um determinado problema em um SIG muitas decisões têm que ser tomadas. As variáveis a serem envolvidas devem ser escolhidas. Os pesos de contribuição de cada uma dessas variáveis precisam ser determinado. A importância relativa das classes pertencentes a cada variável tem que ser considerada. Todas essas decisões envolvem, de certa forma, aspectos qualitativos, ou seja, é necessário decidir o quão melhor ou pior é um atributo em relação a outro para determinado fim. Nesse sentido, o processo analítico hierárquico (PAH), também conhecido como AHP (Analytic Hierarchy Process), constitui uma ferramenta de suporte à decisão que procura diminuir a subjetividade envolvendo uma análise quantitativa durante processo. Segundo Saaty (1986), no PAH as prioridades entre critérios são estabelecidas determinando uma escala de dominância relativa que resulta em um sistema hierárquico dos atributos estudados.

Câmara et al. (2000b) definem o PAH como sendo uma teoria com base matemática que permite organizar e avaliar a importância relativa entre critérios e medir a consistência dos julgamentos. Os pesos relativos são estimados através do PAH por meio de uma matriz de comparações pareadas (Zahedi, 1986).

A consistência do processo de julgamento é determinada pelo cálculo de um índice chamado de razão de consistência. A estimativa deste índice é feita através da comparação entre o resultado do julgamento e a média do resultado obtido em inúmeras observações geradas aleatoriamente (Banai, 1993). Ou seja, o índice de consistência do julgamento é comparado a um

índice gerado de forma totalmente aleatória; quanto mais próximo for o resultado obtido no julgamento do resultado obtido aleatoriamente, menor é a consistência da análise.

Tanto para a determinação da contribuição das classes de solo quanto para a determinação dos pesos das variáveis foi realizada uma entrevista com um especialista na área. A entrevista foi realizada (Mazza, 2000) com base na metodologia do processo analítico hierárquico, sendo que o entrevistado atribuiu notas variando entre 0 e 9 para as comparações pareadas entre atributos. O aplicativo Criterium Decision Plus (InfoHarvest, 1995) foi utilizado para processar essas informações e determinar os pesos das

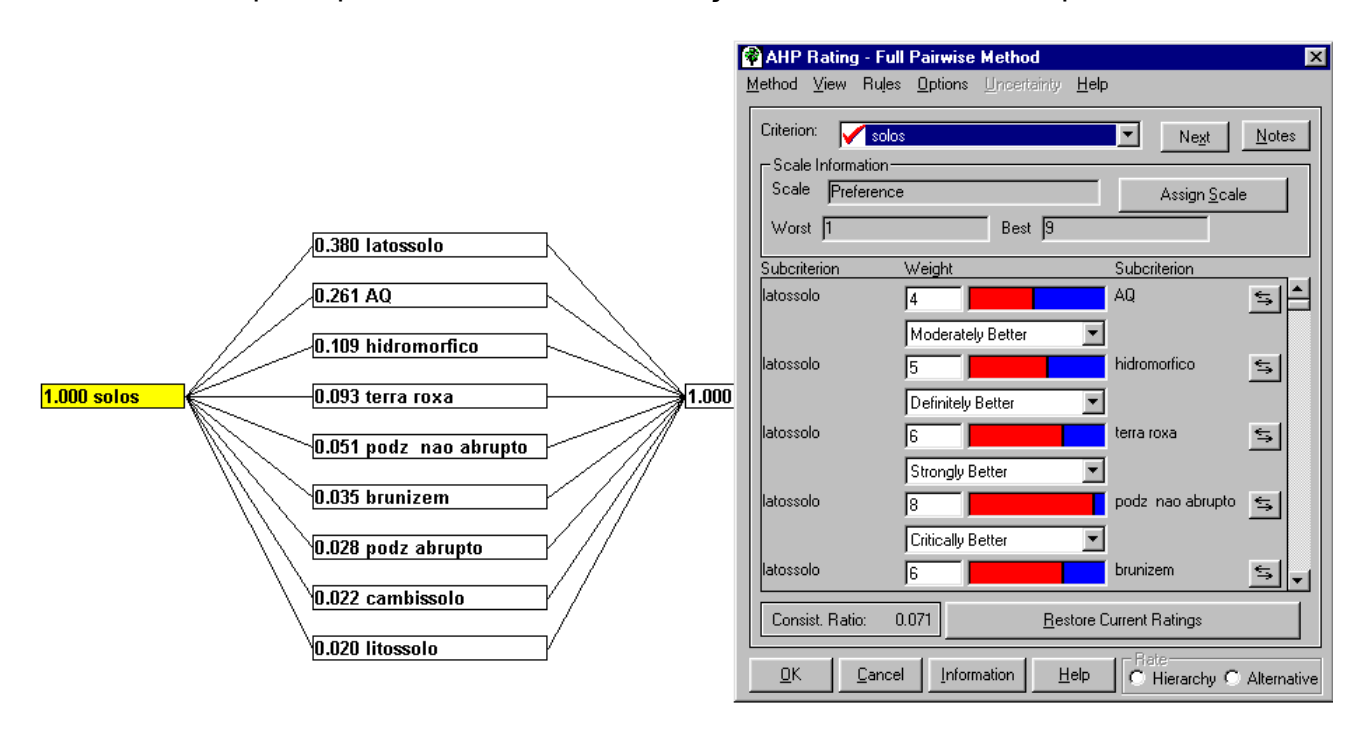

Fig. 3.12. Processo Analítico Hierárquico.

De posse dos pesos, o mapa de aptidão à mecanização foi gerado através da ponderação dos atributos declividade, drenagem e solos (Apêndice I). A interseção entre os locais aptos à mecanização e as áreas com cana-deaçúcar foi feita através de operação booleana e tabulação cruzada (Figura 3.13).

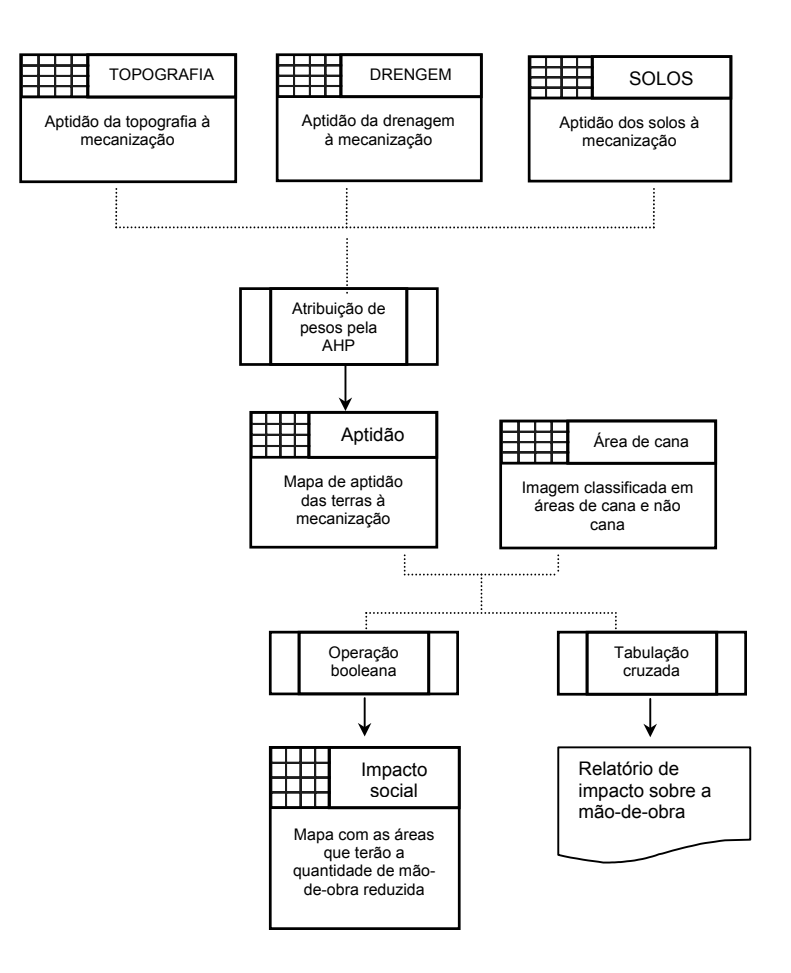

Fig. 3.13. Operações finais do modelo de dados.
#### **3.3.2.4. Cenário Indicativo de Impacto Social na Região de Piracicaba**

Dada a necessidade de converter o mapa de aptidão à mecanização em valores que configurassem um indicativo de impacto social, foram adotados neste trabalho os índices de trabalhadores por unidade de área cultivada com cana-de-açúcar, calculados pela fundação SEADE (Fundação Sistema Estadual de Análise de Dados).

Note-se que a proibição da queima da cana-de-açúcar tem um duplo impacto sobre a demanda de mão-de-obra. Por um lado haverá a substituição de mão-de-obra por máquinas nas áreas passíveis de mecanização; por outro, dada a inaptidão das terras à mecanização, possivelmente haverá uma redução da área cultivada com cana-de-açúcar e conseqüente expulsão da mão-de-obra. Assim, a fim de construir uma análise mais próxima da realidade, foram adotados dois índices de mão-de-obra relacionados a dois níveis de tecnificação (baixo e alto), correspondendo a práticas culturais que adotam a colheita manual e a mecanizada, respectivamente. Desta forma, em áreas em que apenas houver a possibilidade de substituição da colheita manual pela mecanizada foi utilizado como referência o valor da diferença entre os índices de alta e baixa tecnificação, representando, assim, apenas a redução da mão-de-obra no período de colheita; já em áreas inaptas à mecanização, o valor integral do índice de baixa tecnificação foi adotado.

### **3.3.3. CARACTERIZAÇÃO HISTÓRICA DA REGIÃO ESTUDADA**

Esta última etapa envolveu a construção de um banco de dados espacializado em outra escala de trabalho. Para a melhor visualização dos dados optou-se pela elaboração de um banco de dados geográfico (BDG) contendo as informações de todos os municípios do Estado de São Paulo obtidas nos censos agropecuários de 1975, 1985 e 1995. As malhas municipais disponíveis eram apenas as malhas de 1991, 1994 e 1997, mas

por uma feliz coincidência apenas um município foi criado no Estado de São Paulo entre 1975 e 1991. Assim, a malha com 572 municípios de 1991 foi editada para 571 municípios equivalente à configuração de 1975. Uma consulta aos catálogos do IBGE foi feita para a confirmação da dinâmica de criação dos municípios no período estudado. Em virtude da enorme quantidade de informações, foram ilustrados, após uma análise exploratória dos dados (Bailey e Gatrell, 1995), apenas os mapas que melhor caracterizavam a região referente à cultura estudada.

## **CAPÍTULO 4**

## **RESULTADOS E DISCUSSÃO**

## **4.1. CLASSIFICAÇÕES MULTITEMPORAIS**

### **4.1.1. Pré-Processamentos das Imagens**

#### 4.1.1.1. Registro e Correção Geométrica

A avaliação da operação de registro (Tabela 4.1) demonstrou um resultado satisfatório uma vez que o erro médio quadrático apresentado pelos pontos de controle foi inferior a um *pixel*, em acordo com os valores recomendados por Milne (1988).

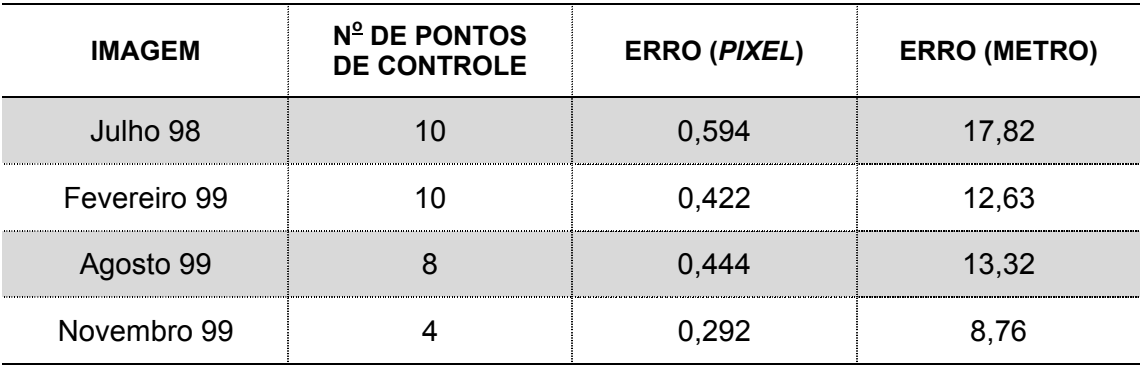

## TABELA 4.1. AVALIAÇÃO DO REGISTRO

#### 4.1.1.2. Retificação Radiométrica

A dificuldade para a determinação dos pontos de controle radiométrico foi maior para os pontos claros do que para os escuros. Os pontos escuros foram facilmente localizados nos corpos d'água abundantes na imagem. Os pontos claros, entretanto, foram muito confundidos com locais onde a vegetação estava presente. Percebia-se que os pontos claros escolhidos apresentavam vegetação quando os valores das bandas (principalmente 3 e 4) mostravam a tendência típica de vegetação, qual seja, baixo valor na faixa espectral do vermelho (banda 3) e alto valor na faixa do infravermelho próximo (banda 4) (Knipling, 1970).

Após uma longa investigação nas imagens por estradas e locais onde o solo possivelmente estivesse descoberto, optou-se por adotar um ponto conhecido cuja resposta espectral fosse invariável ao longo do período de estudo. Como ponto de referência para os pontos claros foram escolhidos, então, os *pixels* correspondentes à área construída de uma fábrica conhecida na região. Fez-se então a máscara do local, abrangendo cerca de 16 *pixels*, para a extração das médias nas bandas (Tabela 4.2). A vantagem deste método foi a facilidade ao se trabalhar, posteriormente, com as imagens das outras duas datas*.*

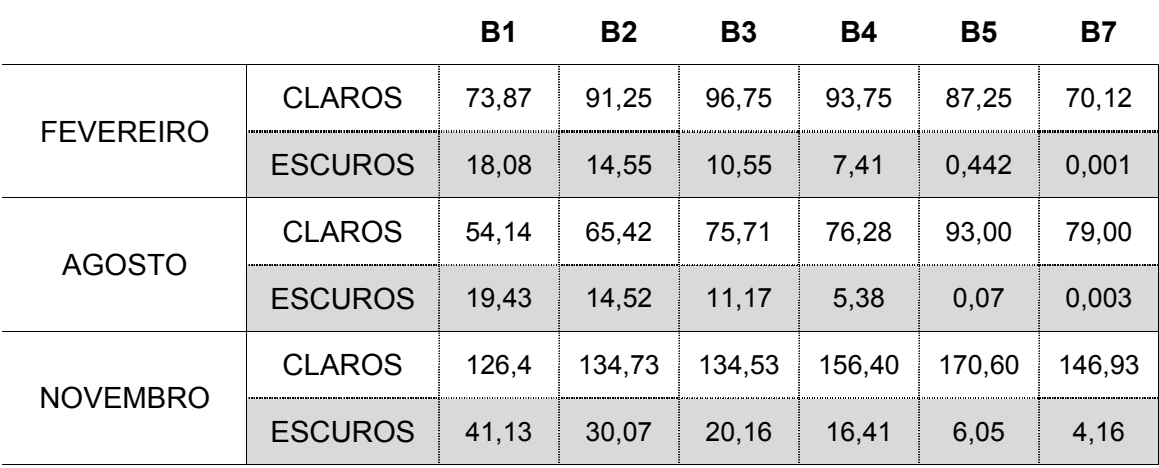

## TABELA 4.2. VALORES MÉDIOS DOS ND DOS PONTOS DE CONTROLE DA RETIFICAÇÃO RADIOMÉTRICA

Pela observação dos valores médios dos NDs extraídos das bandas (Tabela 4.2), notou-se uma tendência diferenciada dos pontos claros para a imagem de Fevereiro, especialmente em relação à banda 5. Nas datas de Agosto e Novembro os pontos claros apresentaram valores crescentes até a banda 5 e uma subsequente queda na banda 7. Na imagem de Fevereiro, por sua vez, os valores foram crescentes apenas até a banda 4. Os valores e a média dos pontos claros na banda 5 da imagem de Fevereiro foram inferiores tanto em relação à banda 4, quanto em relação à banda 7. Uma justificativa plausível para tal seria uma elevada umidade local na data de aquisição da imagem, traduzida por um decréscimo do valor na banda 5 devido à influência exercida pela banda de absorção de água nos comprimentos de onda compreendidos nesta faixa espectral (Mather, 1999).

Diante desta hipótese, observou-se então o comportamento pluviométrico nas datas de aquisição das imagens. As semanas que antecederam a aquisição das imagens de Agosto e Novembro apresentaram valor zero de precipitação, ou seja, não choveu nem no dia, nem na semana antecedente à aquisição das imagens nessas datas. Para a imagem de Fevereiro, entretanto, os valores de precipitação foram diferentes de zero (Figura 4.1) indicando uma possível confirmação da hipótese levantada.

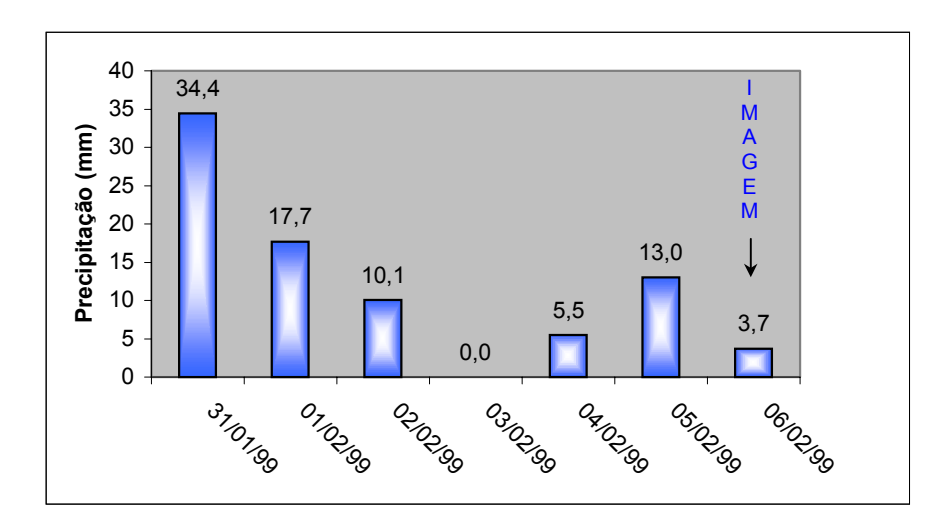

Fig. 4.1. Gráfico de precipitação na semana de aquisição da imagem de Fevereiro.

FONTE: ESALQ, 2001.

A sobreposição dos escaterogramas das bandas *greenness* e *brightness* antes da retificação (Figura 4.2) mostra que havia uma diferença significativa entre as imagens do sensor TM (imagem de Fevereiro em amarelo e, imagem de Agosto em azul) em relação ao sensor ETM<sup>+</sup> (em verde).

Após a retificação, a diferença no gráfico de espalhamento foi diminuída (Figura 4.3), demonstrando que os parâmetros do modelo de regressão da retificação proporcionaram uma aceitável realocação dos valores de reflectância desejada, tornando as imagens compatíveis para o estudo temporal.

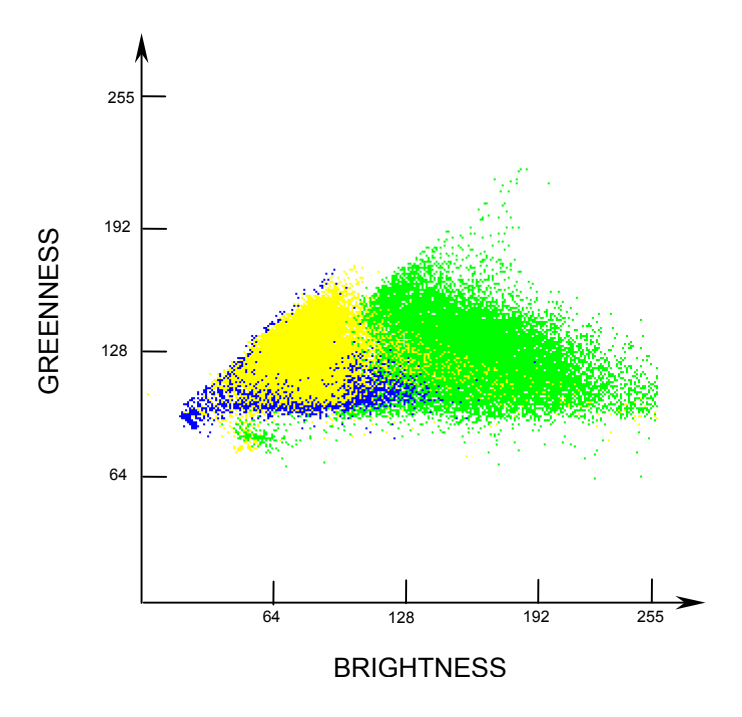

Fig. 4.2. Escaterograma *brightness* versus *greenness* antes da retificação radiométrica. (Em amarelo a imagem e Fevereiro, em azul a de Agosto e em verde a de Novembro).

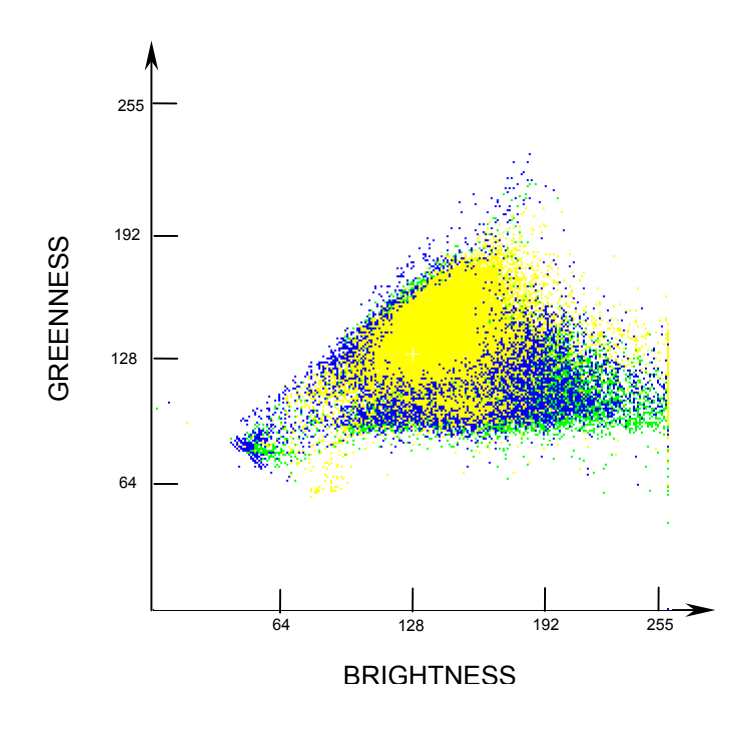

Fig. 4.3. Escaterograma *brightness* versus *greenness* após a retificação.

A realocação das médias dos valores de reflectância das imagens retificadas (imagens referentes às passagens de Fevereiro e Agosto) para valores mais próximos aos valores da imagem de referência (imagem de Novembro) confirmou o sucesso da retificação.

#### **4.1.2. Processamento das Imagens**

#### 4.1.2.1. Utilização das Imagens NDVI

As imagens NDVI geradas serviram tanto para o processo de classificação, em que a composição das três datas foi usada, quanto para a extração dos perfis temporais que entraram como dados auxiliares no processo de classificação.

Na composição colorida temporal das imagens NDVI, a imagem NDVI de Agosto recebeu a cor vermelha; a de Novembro recebeu a cor azul; e a de Fevereiro, a verde. Como pode-se notar na Figura 4.4 a composição temporal possibilita uma interpretação muito interessante. Quando, por exemplo, o talhão está vermelho sabe-se que o índice de vegetação foi mais alto no mês de Agosto do que nos outros meses, ou seja, a vegetação em Agosto estava, comparativamente, mais vigorosa. Quando o talhão apresenta a cor magenta deduz-se que os índices que apresentam maiores valores são os de Agosto e Novembro. Seguindo esta linha de raciocínio, sabe-se então, que quando o índice que apresenta o maior valor é o de Fevereiro, a cor predominante é a verde. A observação das diferentes matizes somada à informação do calendário agrícola local pode auxiliar bastante na interpretação de imagens e determinação das culturas agrícolas existentes na região.

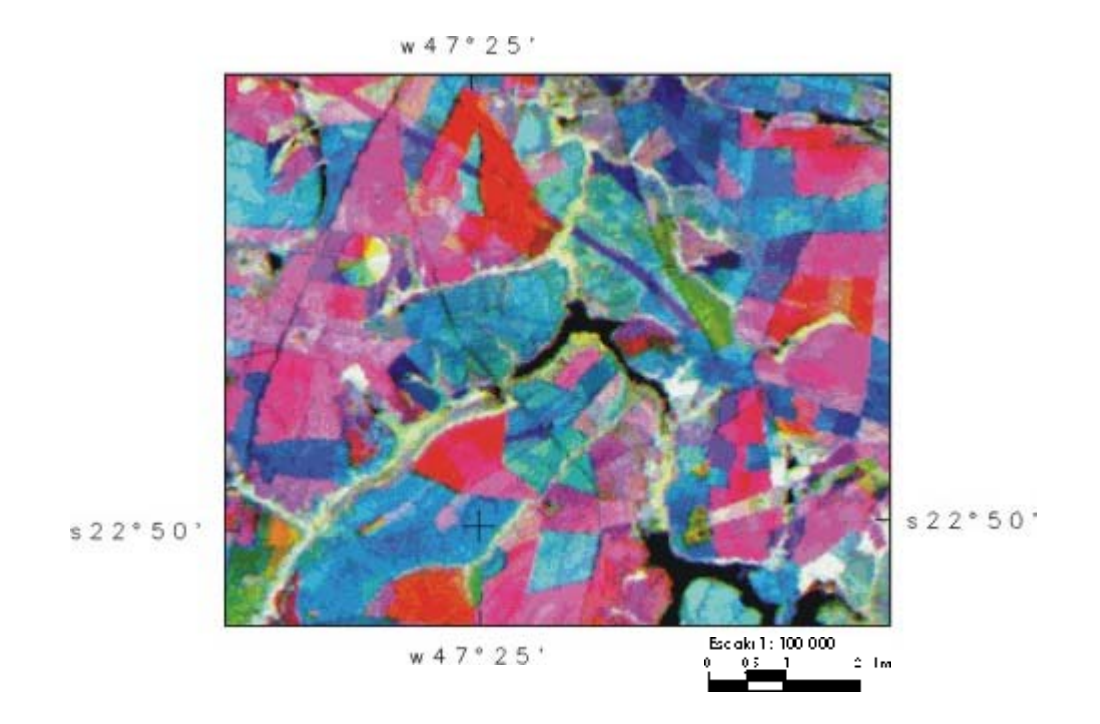

Fig. 4.4. Composição colorida temporal NDVI (Fevereiro-Verde/ Agosto-Vermelho/ Novembro-Azul)

Este aspecto temporal evidenciado pelas diferentes matizes da composição NDVI também foi bem explorado nos perfis NDVI. A Figura 4.5 mostra o perfil de NDVI dos pontos classificados corretamente como cana-de-açúcar, pelos classificadores que apresentaram melhor desempenho na classificação. Os perfis temporais dos valores de NDVI dos talhões de cana-de-açúcar demonstraram a existência de dois padrões bem definidos (Figura 4.5).

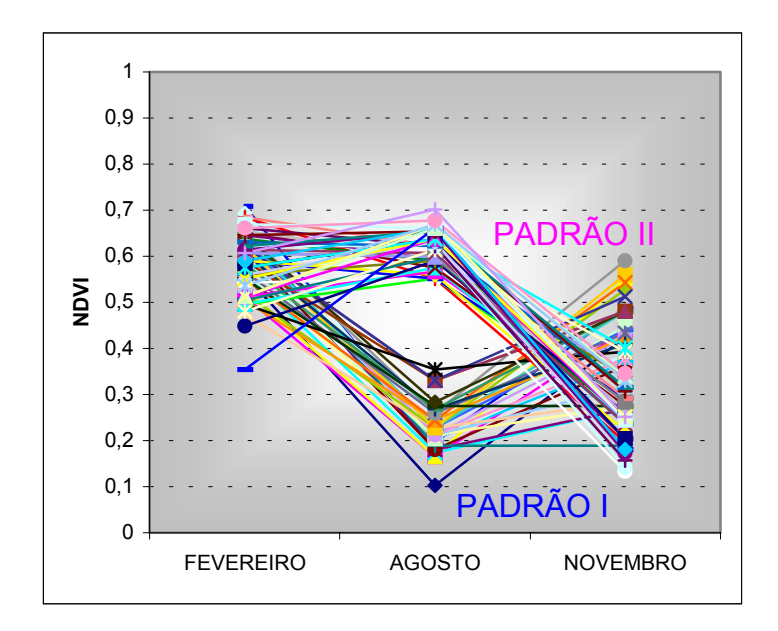

Fig. 4.5. Perfis NDVI dos talhões de cana-de-açúcar.

No primeiro padrão os índices de vegetação foram altos no mês de Fevereiro, baixos em Agosto e médios em Novembro (Figura 4.6).

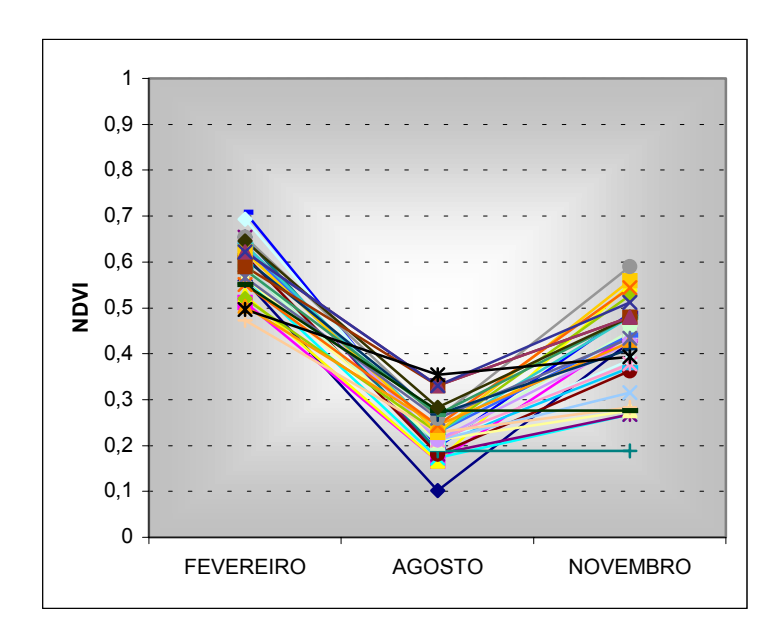

Fig. 4.6. Perfis NDVI de talhões de cana-de-açúcar que apresentaram o padrão I de comportamento.

No segundo padrão, os índices de Fevereiro foram altos, os de Agosto também foram altos enquanto que os de Novembro foram médios. Note-se que, entre os grupos de comportamento I e II, apenas os índices do mês de Agosto apresentaram uma mudança de comportamento significativa. A elevação dos índices em Agosto levou, desta maneira, a uma clara mudança na configuração do perfil temporal (Figura 4.7).

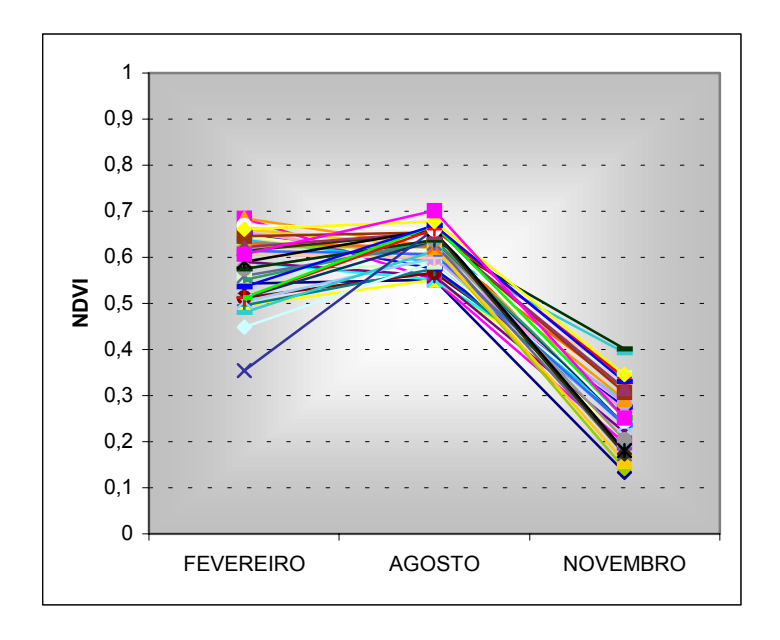

Fig. 4.7. Perfis NDVI de talhões de cana-de-açúcar que apresentaram o padrão II de comportamento.

Esta distinção em Agosto, bem visível na Figura 4.8, indica uma nítida influência do calendário agrícola da região. Partindo-se do pressuposto que o baixo índice de vegetação ocorre devido à presença de solo exposto, palhada ou de uma vegetação muito incipiente, conclui-se que estes padrões são, possivelmente, causados pelas diferenças nas épocas de colheita nos pontos analisados.

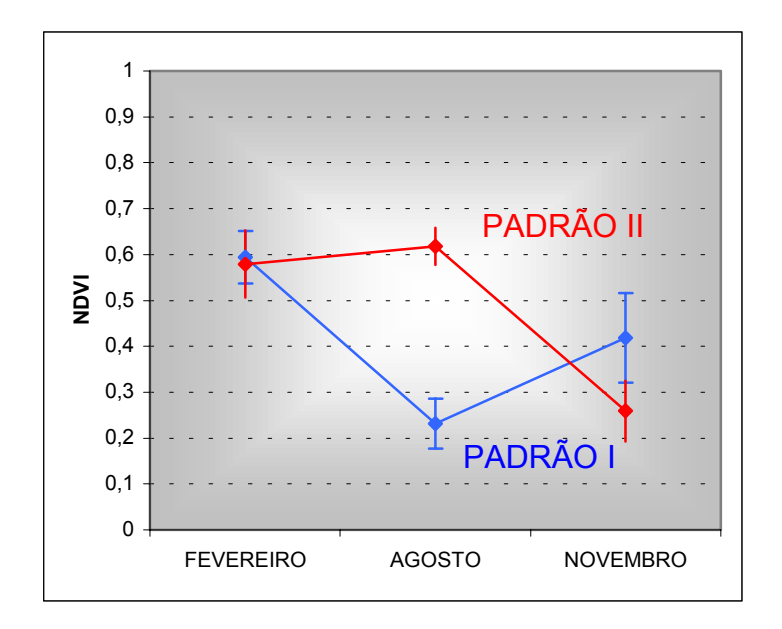

Fig. 4.8. Perfis médios do NDVI dos pontos cana-de-açúcar referentes aos grupos de comportamento I e II.

Tomando por base que a mudança nos padrões de comportamento dos índices de vegetação é causada por uma diferença nos estágios de desenvolvimento da cultura, pode-se deduzir quais seriam as épocas de colheita em cada um dos casos. Em relação ao primeiro padrão pode-se deduzir que quando o satélite imageou em Agosto, a cana-de-açúcar já havia sido colhida, uma vez que os índices de vegetação apresentavam-se consideravelmente baixos. Já no segundo padrão, os altos valores de NDVI no mês de Agosto levam à conclusão de que ainda havia cana-de-açúcar em alto estágio de desenvolvimento na época de aquisição desta imagem, evidenciando uma colheita mais tardia (posterior ao mês de Agosto). A partir dessas informações e da observação do calendário de práticas culturais da cana-de-açúcar (Figura 4.9), supõe-se então que o primeiro padrão refere-se à cana-de-açúcar com ciclo de 18 meses, enquanto que o segundo caracteriza o ciclo de 12 meses.

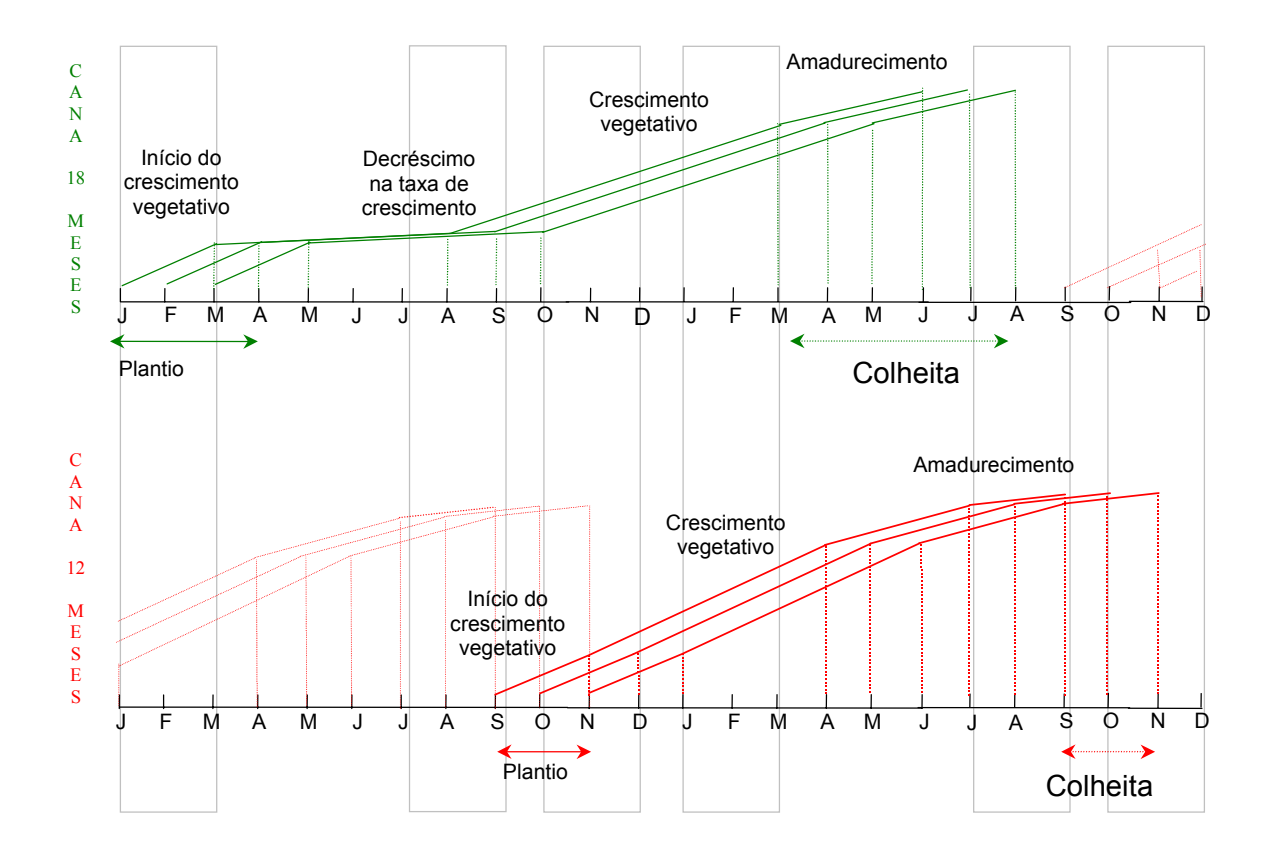

Fig. 4.9.Curvas de crescimento da cana-de-açúcar. FONTE: Adaptada de Alfonsi et al. (1987, p. 48).

#### 4.1.2.2. Resultados da Segmentação

A segmentação multitemporal possibilitou a delimitação de bordas que não foram observadas nas segmentações unitemporais. Isso aconteceu, por exemplo, quando em um determinado momento, correspondente a uma certa época de aquisição da imagem, a resposta de dois talhões vizinhos foi muito semelhante, resultando na sua união em um único segmento. Ao adicionar a informação de uma segunda ou terceira imagem de datas diferentes, nas quais a diferença entre os estágios de desenvolvimento da cultura em cada

talhão era significativa, a borda passou a ser detectada resultando em uma segmentação das imagens mais condizente com a configuração dos talhões no campo.

Os limiares que configuraram o melhor resultado na segmentação multitemporal foram 30 e 50 para similaridade e área, respectivamente (Figura 4.10).

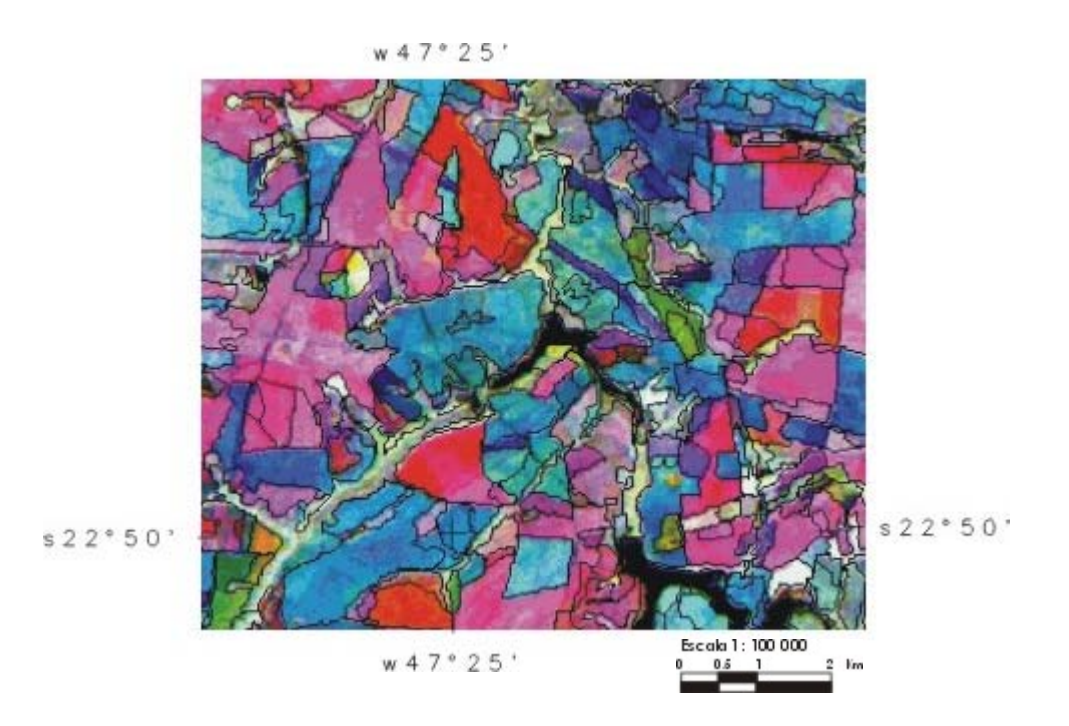

Fig. 4.10. Segmentação multitemporal com limiares de 30 e 50 para similaridade e área, respectivamente.

#### 4.1.2.3. Resultados e Avaliação do Processo de Classificação

O extremo oeste da área de estudo não foi considerado na classificação devido à disponibilidade de apenas um quadrante da imagem de Fevereiro sem cobertura de nuvens. O pontilhado vermelho nas Figura 4.11, 4.12 e

4.13 delimita a área desconsiderada no processo de classificação. Em visita ao campo pôde-se constatar que nesta área não havia cultivo de cana-deaçúcar. A cultura predominante neste local era pastagem.

À primeira inspeção visual das classificações, tem-se a impressão de que ambos os classificadores por regiões, não-supervisionado (Figura 4.11) e supervisionado (Figura 4.12), resultaram em classificações mais coerentes do que a classificação *pixel-a-pixel* (Figura 4.13), por não apresentarem tantos *pixels* isolados classificados como cana-de-açúcar.

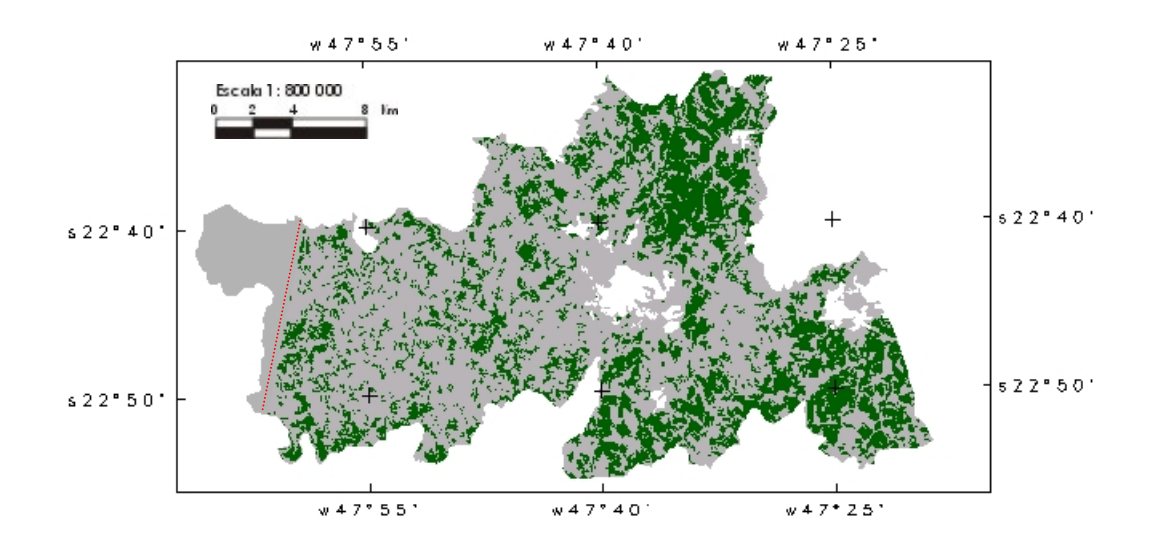

Fig. 4.11 Classificação por regiões não-supervisionada - ISOSEG. (Áreas urbanas em branco, áreas com cana-de-açúcar em verde e outras áreas em cinza).

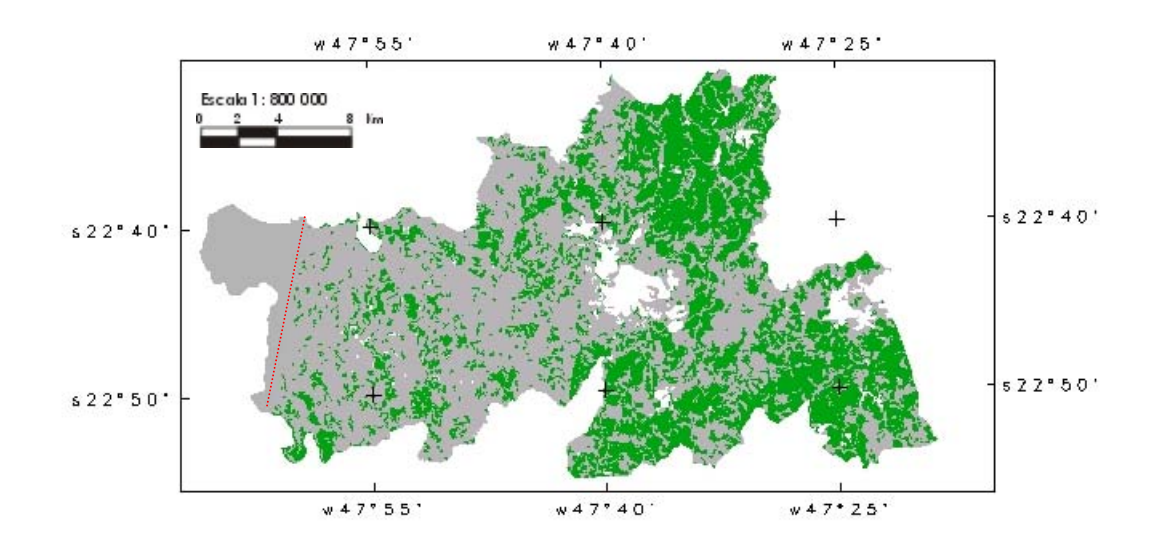

Fig. 4.12. Classificação por regiões supervisionada - Bhattacharyya.

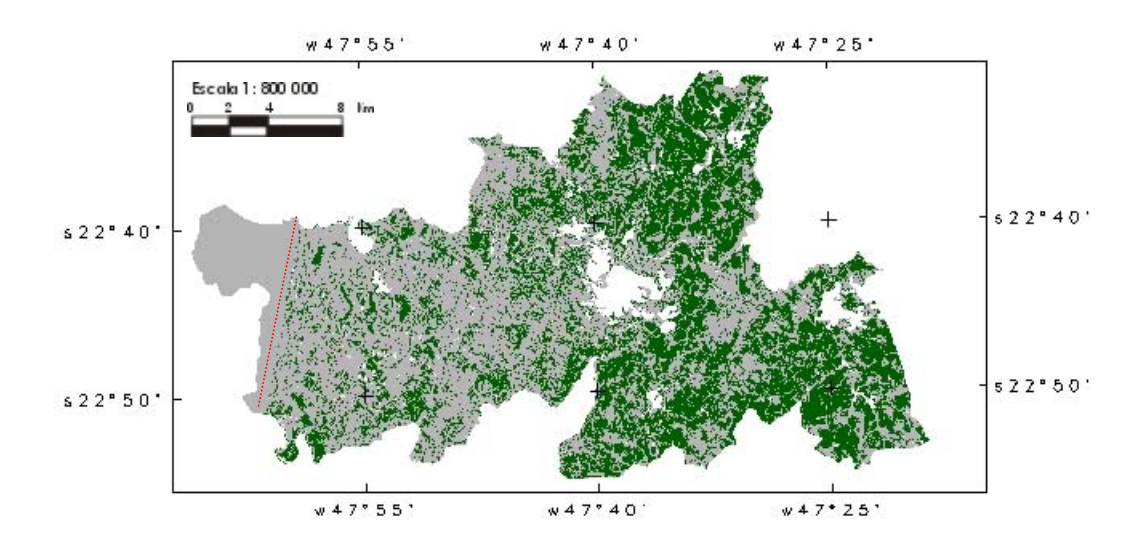

Fig. 4.13. Classificação *pixel-a-pixel* supervisionada Maxver ICM.

Alves et al. (1996), comparando qualitativamente a classificação *pixel-a-pixel* (Maxver) com a classificação por regiões (ISOSEG), no Estado de Rondônia, também afirmaram que os resultados apresentados pelo classificador ISOSEG pareciam visualmente melhores do que pela classificação *pixel-apixel*, por não apresentarem *pixels* isolados ou não classificados.

Entretanto, apesar de o formato das regiões identificadas como cana-deaçúcar, conferido pelas classificações por regiões, parecer bem mais próximo à configuração dos talhões no campo, o classificador por regiões nãosupervisionado apresentou um resultado estatístico bem inferior aos outros classificadores. Em outras palavras, apesar de a segmentação, realizada previamente à classificação por região, fazer com que a imagem classificada pareça traduzir bem melhor a realidade agrícola, a estatística Kappa, no caso da classificação ISOSEG, contradisse esta suposição. Ou seja, o valor de Kappa para a classificação não-supervisionada por regiões ISOSEG (0,518) foi menor que o valor Kappa para a classificação supervisionada *pixel-a-pixel* MaxverICM (0,709). Em compensação, o classificador que resultou no melhor desempenho, superando o resultado da classificação *pixel-a-pixel*, foi o classificador superviosionado por regiões Bhattacharyya, com um valor de Kappa igual a 0,774.

Ao analisar as diferenças entre os resultados das matrizes de erros das classificações (Tabelas 4.3, 4.4 e 4.5), para tentar compreender o motivo pelo qual o classificador ISOSEG não apresentou um desempenho tão satisfatório percebeu-se que os erros de inclusão na classe não-cana-deaçúcar e exclusão da classe cana-de-açúcar na classificação ISOSEG foram os mais freqüentes. A baixa exatidão do produtor para a classe cana-deaçúcar pesou, certamente, no baixo valor da estatística Kappa calculado para esta classificação.

# TABELA 4.3. MATRIZ DE ERROS DA CLASSIFICAÇÃO ISOSEG

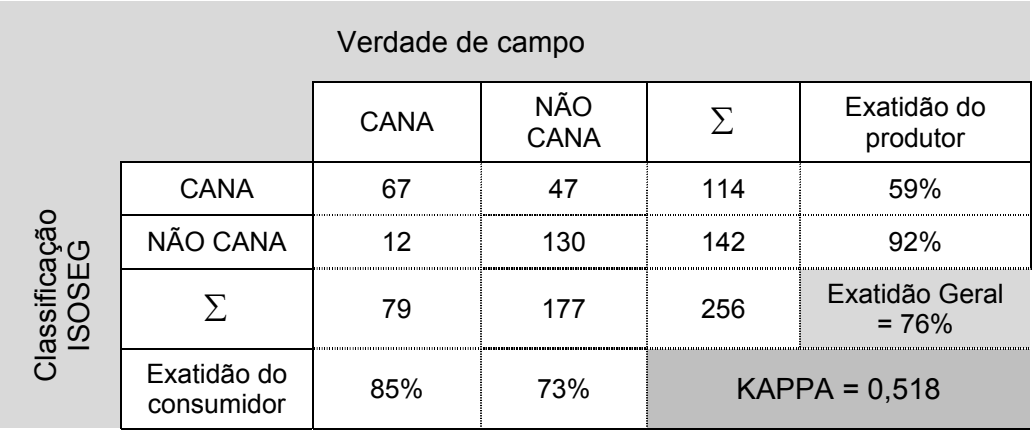

# TABELA 4.4. MATRIZ DE ERROS DA CLASSIFICAÇÃO MAXVER ICM

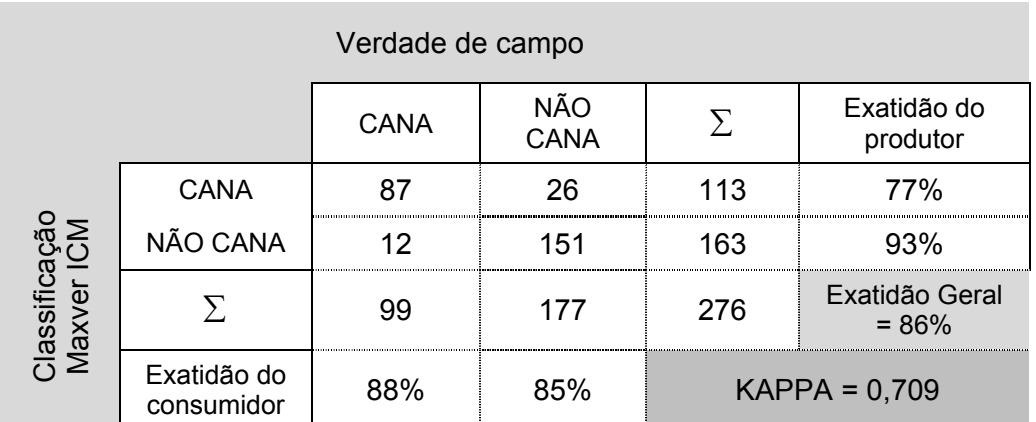

# TABELA 4.5. MATRIZ DE ERROS DA CLASSIFICAÇÃO BHATTACHARYYA

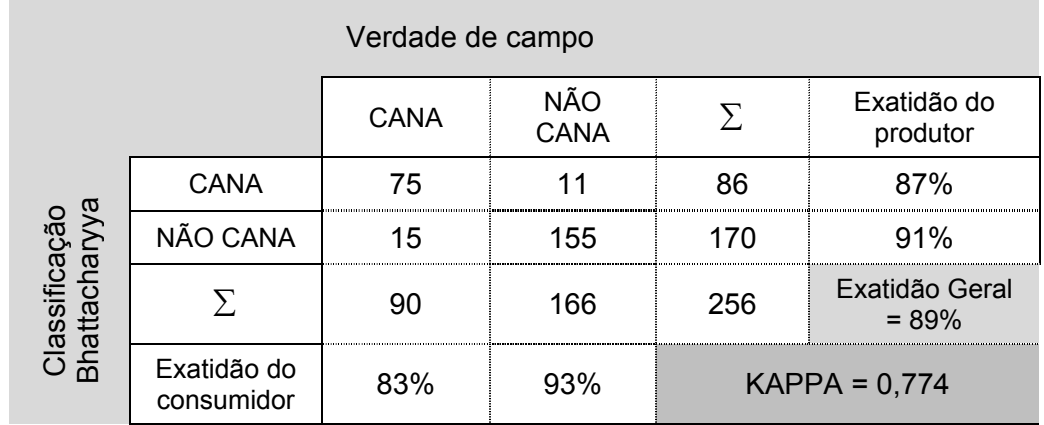

Com menos discrepância comparativamente aos resultados aqui alcançados Alves et al. (1998), em área de floresta, utilizaram a estatística Kappa para a análise do desempenho dos classificadores ISOSEG, Maxver e Bhattacharyya e chegaram a 0,833, 0,851e 0,862, respectivamente.

Apesar de a classificação ISOSEG ter sido a pior, em termos de qualidade, em relação às outras duas classificações, ela poderia ser considerada uma boa classificação segundo a classificação de qualidade associada aos valores Kappa (Tabela 4.6) apontada por Landis e Koch (1977). Ambas as classificações supervisionadas foram consideradas muito boas segundo os mesmos parâmetros.

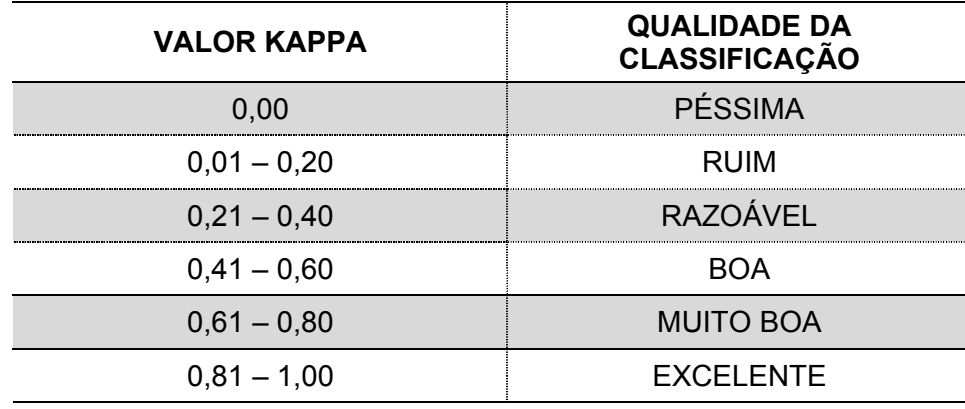

#### TABELA 4.6.QUALIDADE DAS CLASSIFICAÇÕES EM RELAÇÃO AO KAPPA

FONTE : Landis e Koch (1977, p.165).

A comparação entre a área classificada como cana-de-açúcar (equivalente ao ano de 1.999) pelo classificador que apresentou o melhor desempenho e as últimas informações censitárias disponíveis produzidas pelo IBGE (1998) e as estimativas produzidas pelo IEA (1996), ambas equivalentes ao ano 1.996, mostra que o resultado do classificador fica entre os valores determinados por esses dois institutos. Segundo o IBGE, a área de cana-deaçúcar nesses quatro municípios estudados equivale a 60.445 hectares. A área classificada como cana-de-açúcar determinada por este estudo (com Kappa = 0,774) foi de aproximadamente 72.830 hectares. De acordo com o IEA, a área para a mesma cultura nesses mesmos municípios seria de 90.922 hectares.

#### **4.2. MODELAGEM DOS DADOS NO SIG**

#### **4.2.1 Normalização dos Dados de Acordo com a Lógica F***uzzy*

#### 4.2.1.1. Mapeamento da Declividade

A função senoidal de associação *fuzzy* foi a função escolhida para o mapeamento da declividade (Figura 4.14). Considerou-se que as áreas com 0% de declividade seriam aquelas mais aptas à mecanização. Assim, nas áreas onde a declividade assume o maior grau de compatibilidade em relação à aptidão à mecanização o valor da função de associação foi igualado a 1. A declividade de 5% foi aquela considerada como o ponto central de aptidão.

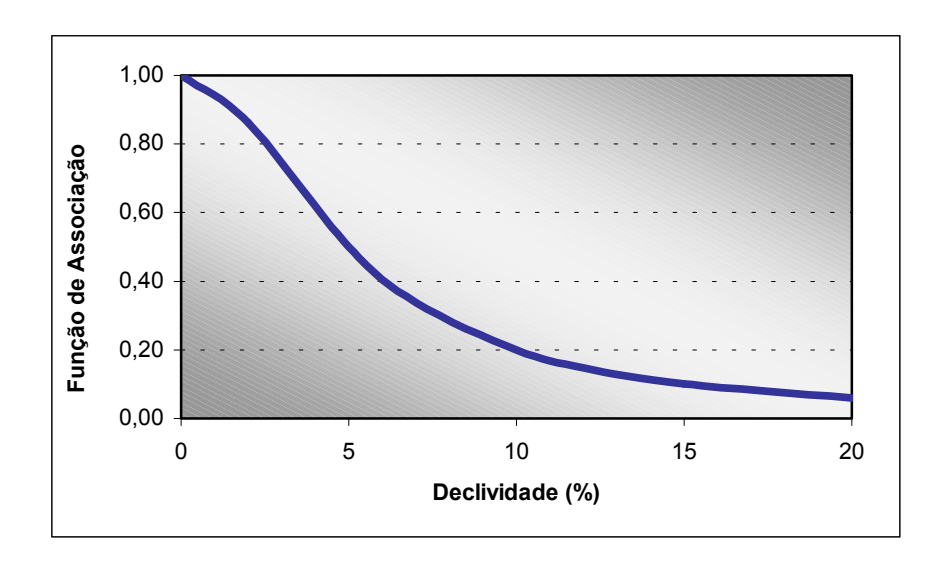

Fig. 4.14. Gráfico da função de mapeamento da declividade pela lógica *fuzzy*.

#### 4.2.1.1. Mapeamento da Drenagem

Diferentemente da declividade, a função de associação que pareceu modelar melhor a aptidão à mecanização em relação à variação do atributo drenagem foi a função linear (Figura 4.15). Considerou-se, nesse caso, que a partir de valores próximos a 400 metros de distância entre canais de drenagem a aptidão à mecanização seria tanto maior quanto maior fosse o valor da distância entre os canais de drenagem. A programação em LEGAL utilizada para a conversão desses dados pode ser visualizada no Apêndice J.

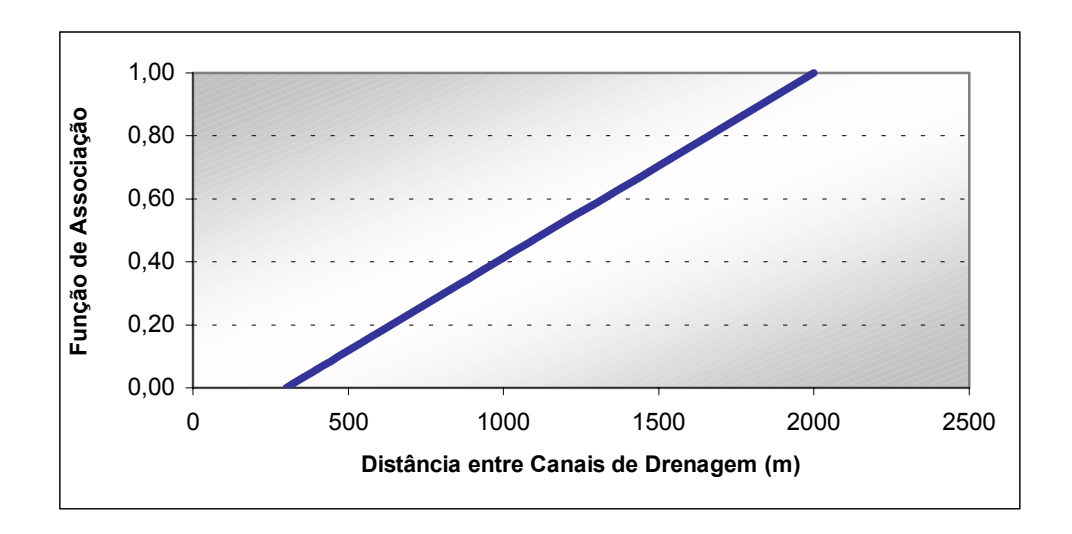

Fig. 4.15. Gráfico da função de mapeamento da drenagem pela lógica *fuzzy*.

#### 4.2.1.1. Mapeamento dos Solos

Os pesos de contribuição das classes de solo foram determinados através do processo analítico hierárquico.

### **4.2.1. Processo Analítico Hierárquico**

Os pesos gerados através do PAH e os respectivos valores da razão de consistência obtidos para as classes de solo e para a determinação da contribuição das variáveis no modelo encontram-se nas Tabela 4.8 e 4.9.

## TABELA 4.7. RESULTADO DO PAH PARA OS ATRIBUTOS DO MODELO

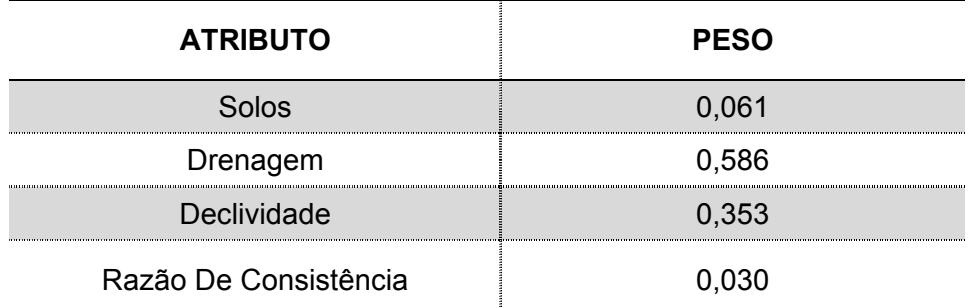

## TABELA 4.8. RESULTADO DO PAH PARA AS CLASSES DE SOLO

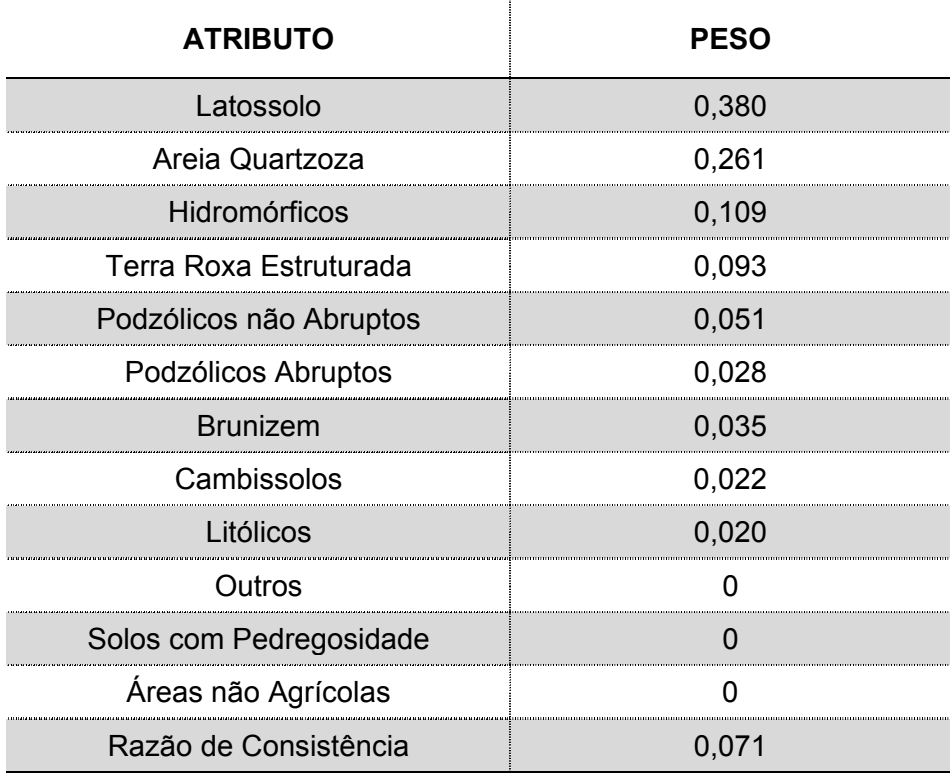

Em ambos os casos o valor de consistência ficou abaixo de 0,1 assim como recomendado por Banai (1993).

## **4.2.2. Cenário Indicativo de Impacto Social na Região de Piracicaba**

O fatiamento do mapa final de aptidão à mecanização combinado com o mapa com as áreas de cana-de-açúcar resultou no mapa da Figura 4.16, que ilustra as áreas que serão mais afetadas pela inaptidão a mecanização e, consequentemente, onde a pressão sobre o número de empregos disponíveis no setor sucroalcooleiro será maior.

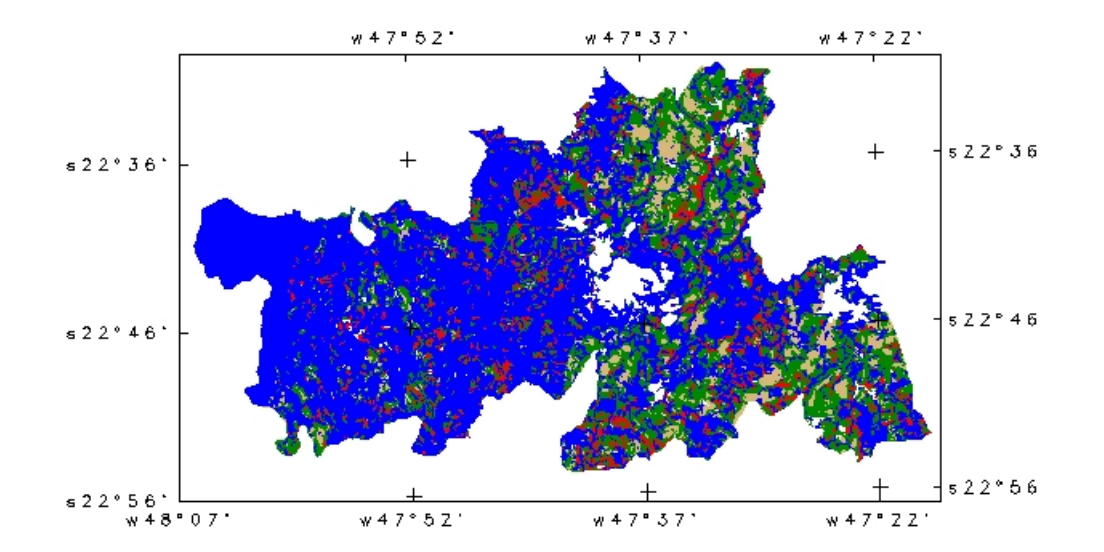

Fig. 4.16. Delimitação da aptidão à mecanização nas áreas de cana-deaçúcar da região de Piracicaba. (Em vermelho áreas inaptas à mecanização, em beje áreas com média aptidão, em verde áreas aptas e em azul áreas que não possuem cana-de-açúcar).

Além do mapa ilustrando as áreas de maior vulnerabilidade, foi feito o cálculo, em hectares, dessas áreas através da operação de tabulação cruzada. Assim, dada a necessidade de converter o mapa de aptidão à mecanização em números que exprimam a quantidade de empregos que serão afetados, combinou-se a informação adquirida pela tabulação cruzada com os índices do SEADE. Esses índices, que relacionam a quantidade de

mão-de-obra para a cultura da cana-de-açúcar, partem do pressuposto que um equivalente homem.ano (EHA) corresponde a um homem adulto trabalhando 200 dias em uma jornada de 8 horas durante um ano. No caso do cultivo da cana-de-açúcar com alto nível de tecnificação, o caso da colheita mecanizada, o valor apontado é de 8,3 EHA a cada 100 hectares. Em áreas com baixa tecnificação, que são aquelas onde se faz colheita manual, o valor para os 100 hectares foi estabelecido em 12,9 EHA.

A estimativa de variação dos empregos diretos induzida pela legislação que proíbe a queima da cana-de-açúcar durante o processo de colheita e, por conseguinte, impulsiona a mecanização da cultura foi realizada da seguinte maneira. Para áreas com alta aptidão à mecanização considerou-se que haveria apenas uma redução na quantidade de mão-de-obra relacionada à tecnificação da cultura. Para tal calculou-se a diferença entre os dois valores, de alta e baixa tecnificação, e utilizou-se este número como índice a ser multiplicado pelas áreas mecanizáveis. No extremo oposto, ou seja, nas áreas com baixa aptidão à mecanização adotou-se outra estratégia. Considerou-se o valor integral do índice de baixa tecnificação como coeficiente a ser multiplicado pelas áreas não-mecanizáveis. Tal medida foi tomada pelo fato de não existir, com a proibição da queima, nenhuma alternativa economicamente viável à colheita mecanizada, o que determinaria a inviabilidade de cultivo de cana-de-açúcar nessas áreas. Essas áreas, por assim dizer, seriam consideradas impróprias para a agroindústria canavieira.

Parte do impacto social causado pela proibição à queima da cana-de-açúcar pode ser avaliado a partir dos dados compilados na Tabela 4.7. Percebe-se que, da área atualmente ocupada com cana-de-açúcar, 18% é passível de ser mecanizada; o restante, caso a lei seja realmente executada, passaria a ser imprópria para a cana-de-açúcar. A retirada do cultivo da cana-de-açúcar nessas áreas, associada à mecanização das áreas favoráveis, resultaria em um montante de redução no número de empregos disponíveis equivalente a

aproximadamente a 8.300 trabalhadores. Esse número, relativo a esses quatro municípios aqui estudados, equivale a aproximadamente 10% do valor estimado por Silva (1997) para todo o Estado de São Paulo ou, então, a 8% do valor estimado pela FIPE (2001) para toda a região Sudeste do Brasil.

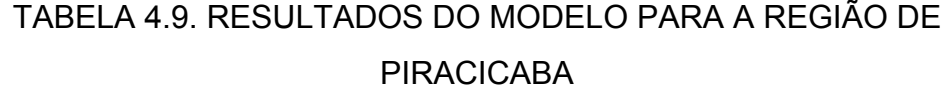

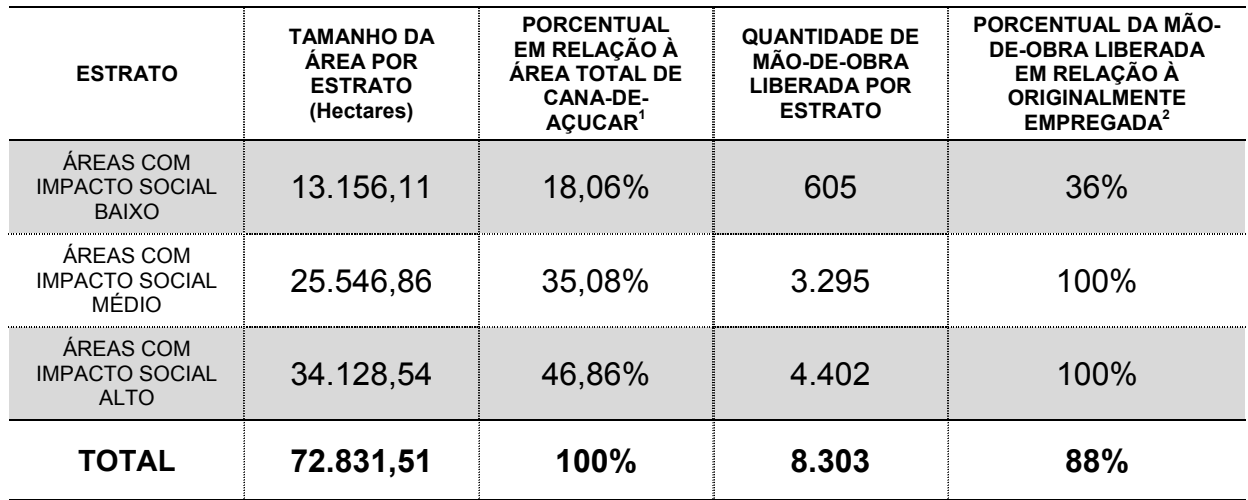

1.Considerando a área total de cana-de-açúcar de 72.831,51 hectares estimada, calculou-se o porcentual de cada estrato em relação à área total. Ou seja, da área total de cana-deaçúcar na região estudada apenas 18,06% é considerada de baixo impacto social, 35,08% de médio e 46,86% de alto impacto social.

2. A partir do cálculo da quantidade de mão-de-obra originalmente empregada, através da multiplicação entre a área total de cana-de-açúcar e o índice do SEADE, calculou-se o porcentual, por estrato, da mão de obra que seria liberada em relação à originalmente empregada.

## **4.3. CARACTERIZAÇÃO HISTÓRICA DA REGIÃO ESTUDADA**

Os mapas de distribuição da área plantada com cana-de-açúcar no Estado de São Paulo (Figuras 4.17e 4.18) são bastante ilustrativos. A existência de um padrão espacial definido deixa clara a concentração de cana-de-açúcar, desde 1975, em alguns pólos de produção no Estado de São Paulo*.*

Nos três primeiros mapas (Figura 4.17) os municípios foram divididos em oito classes de área plantada. A agregação dos dados para a determinação das classes foi realizada de maneira a preservar aproximadamente o mesmo número de municípios em cada uma das classes.

Adotou-se a proporção área plantada com cana-de-açúcar em relação a área total agropecuária para captar a importância da participação da cultura em cada município e ao mesmo tempo amenizar a influência do tamanho variável dos municípios no processo de análise.

Apesar de produzir um resultado intuitivo e muito útil para uma primeira análise exploratória dos dados, esse tipo de agregação apenas, não permite mensurar a existência de dependência espacial entre os mesmos.

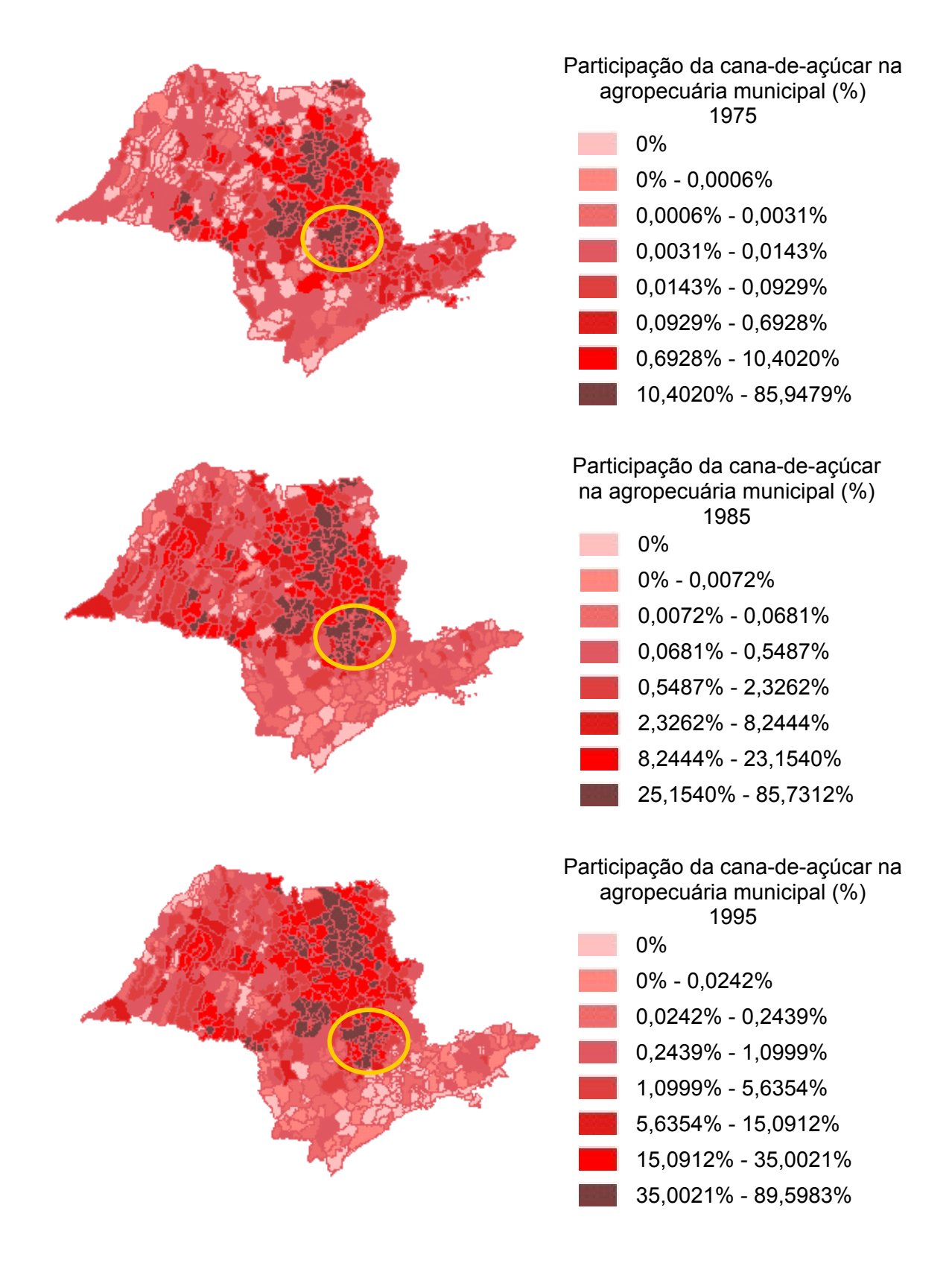

Fig. 4.17. Caracterização, no Estado de São Paulo, da proporção de área cultivada com cana-de-açúcar em relação a área agropecuária total dos municípios nos anos de 1975, 1985 e 1995.

Para averiguar a existência de autocorrelação espacial nos dados calcularam-se os índices global e local de Moran (Bailey e Gatrell, 1995). De forma geral, esses índices medem o nível de interdependência geográfica entre as variáveis, a natureza e a força deste relacionamento (Câmara et al., 2001). O índice global de Moran tende a variar entre –1 e 1, sendo que quanto mais afastados de zero maior é o afastamento de uma distribuição espacial aleatória. Valores não desprezíveis de 0,56, 0,58 e 0,48 foram os índices globais calculados para os anos de 1975, 1985 e 1995, respectivamente.

O nível de significância foi medido apenas para os índices locais sendo que a região de Piracicaba apresentou índices relativamente altos com significância de 0,001 nos três casos.

Os mapas da Figura 4.18 destacam as áreas consideradas significantes (p<0,05) e estão divididos em quatro classes. A primeira classe é aquela considerada sem significância. As duas classes seguintes indicam associação espacial positiva sendo uma classe em que os valores dos atributos e as médias dos valores de seus respectivos vizinhos são igualmente altos (Alto-alto), e outra classe em que os valores de atributos e respectivas médias de vizinhos são baixos (Baixo-baixo). Apenas uma classe representando associação espacial negativa, a última classe, é apresentada neste caso; essa classe apresenta regiões possivelmente de transição em que seus valores são negativos apesar das médias dos respectivos vizinhos serem positivas. Em outras palavras, a classe "Alto-alto" representa a área onde a produção de cana-de-açúcar está concentrada; a classe "Baixo-baixo" indica uma região em que praticamente não há cana-de-açúcar plantada.

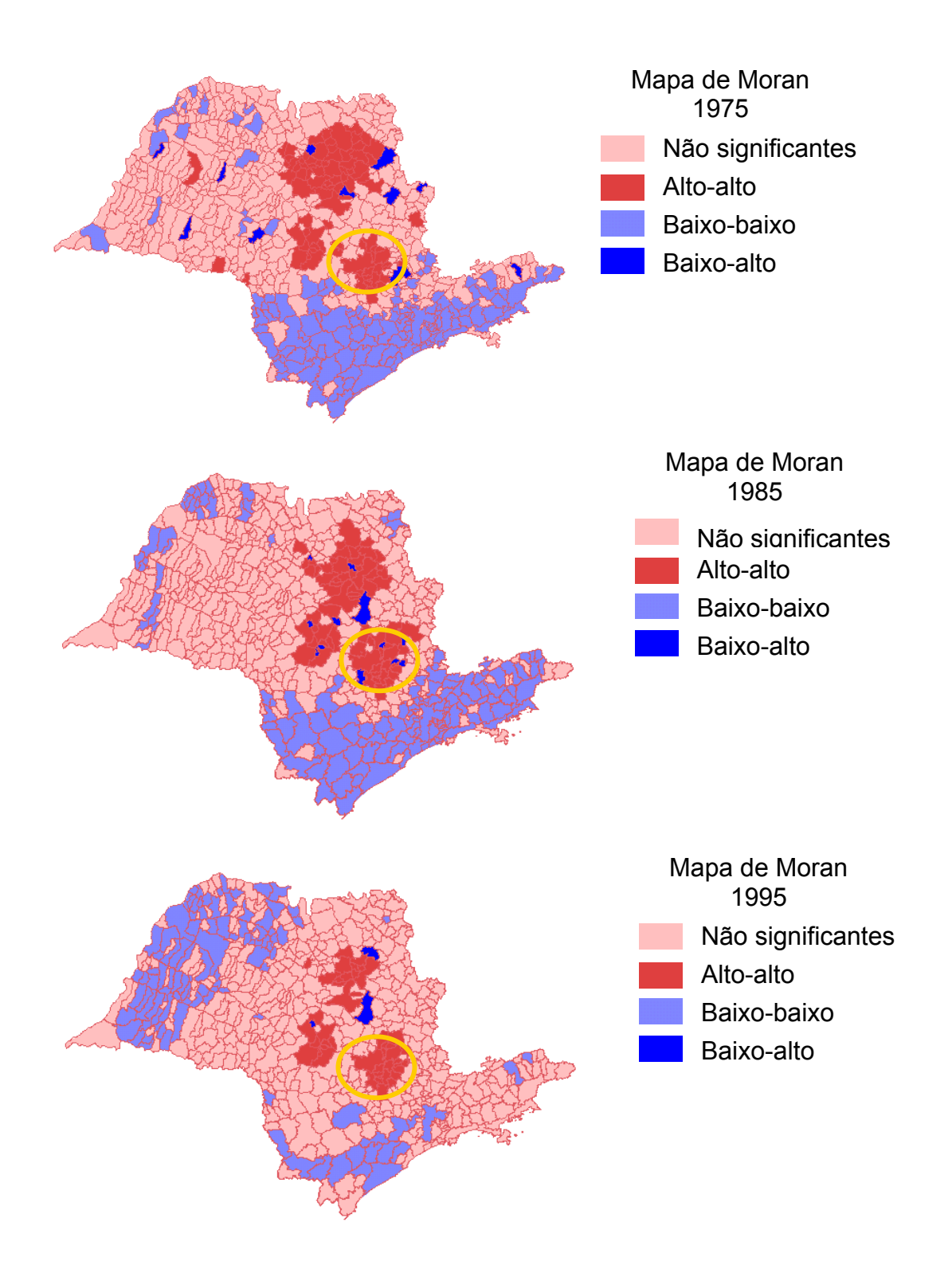

Fig. 4.18. Mapa de Moran para a participação da cana-de-açúcar no Estado de São Paulo, nos anos de 1975, 1985 e 1995.

É importante que se ressalte, desde logo, que os resultados aqui alcançados com o presente método não contemplam os empregos indiretos associados ao setor sucroalcooleiro. Como é sabido, a cadeia agroindustrial sucroalcooleira abrange diversos ramos de atividades que, por sua vez, impactam outros segmentos da economia. Assim é que, ao reduzir o número de trabalhadores diretamente envolvidos com a produção agrícola, haverá um impacto no nível de emprego dessas outras atividades.

Este último aspecto merece especial atenção ao se estudar regiões de longa tradição na produção sucroalcooleira, como é o caso da região de Piracicaba. Como pode ser observado nos mapas acima ilustrados (Figura 4.17 e Figura 4.18) é possível perceber que há mais de um quarto de século a atividade canavieira apresenta forte concentração na região. É de se esperar, portanto, que um número considerável de pessoas dependa do complexo agroindustrial da cana-de-açúcar. Os impactos regionais de uma lei ambiental como aquela aqui considerada tem tamanha expressividade que não devem, de nenhuma maneira, ser, desconsiderados.

## **CAPÍTULO 5**

#### **CONCLUSÕES E RECOMENDAÇÕES**

A complexidade dos problemas envolvidos na formulação de políticas públicas ambientais exige que diversos ramos do conhecimento sejam associados. O presente trabalho faz uso de técnicas de Sensoriamento Remoto e de Geoprocessamento com o intuito de integrar informações ambientais e sócio-econômicas, para mensurar o impacto da lei ambiental da queima da cana-de-açúcar e seus efeitos sobre o nível de emprego em alguns municípios da região de Piracicaba.

No que se refere aos resultados técnicos específicos encontrados no desenvolvimento do trabalho, alguns pontos merecem ser destacados.

A segmentação multitemporal permitiu explorar melhor a imagem de sensoriamento remoto nas áreas agrícolas, por possibilitar um delineamento de talhões mais condizente com a conformação dos mesmos no campo. Os limiares que levaram ao melhor desempenho foram limiares relativamente altos tanto para similidade como, e principalmente, para área. Em regiões com essas características, com predominância de culturas agrícolas em grandes extensões, é recomendável a utilização de limiares de área altos. Na medida do possível, tais limiares devem estar em acordo com o tamanho médio dos talhões da região em estudo para que, desta forma, possa haver uma representação mais fidedigna do padrão de ocupação de uso do solo. Acerca deste problema, seria interessante fazer comparações de resultados produzidos por segmentações com várias combinações de limiares.

Quanto às classificações multitemporais, o sistema de classificação nãosupervisionada produziu um resultado pouco satisfatório para a metodologia

aqui adotada. Entre os classificadores supervisionados, o classificador por regiões Bhattacharyya levou ao melhor resultado. Partindo dessa informação, seria bastante válido averiguar a necessidade ou não de retificação radiométrica das imagens em classificações multitemporais de imagens em áreas agrícolas. Avaliar qual a diferença que esta forma de préprocessamento pode vir a acrescentar ao resultado final neste tipo de classificação seria uma grande contribuição no sentido de diminuir o tempo de processamento e, portanto, o custo necessário para a produção desse tipo de resultado.

A possibilidade de obter diferentes concepções do espaço geográfico através da conversão dos dados, dentro do Sistema de Informações Geográficas, em diversas formas de representação (por exemplo: transformar imagens em vetores, vetores em matrizes numéricas, matrizes em superfícies, etc) permitiu explorar especificidades do modelo durante o processamento dos dados.

As informações nominais com aspectos qualitativos foram transformadas em valores numéricos através do processo analítico hierárquico. Os valores dos atributos foram escalonados em unidades compatíveis com a normalização realizada através da lógica *fuzzy.* A tradução das informações em formato numérico trouxe uma flexibilidade ímpar à análise por permitir o trabalho matemático das informações, ou seja, a criatividade na modelagem pode ser mais desenvolvida pela possibilidade de usufruir melhor de artifícios matemáticos durante a combinação dos mapas no SIG. Assim, na medida do possível, aproximou-se o modelo à realidade.

O modelo desenvolvido para a região de Piracicaba permitiu, por assim dizer, estimar qual a área inviável para a mecanização. Esta estimativa, entretanto, não se encontra associada a um parâmetro que dimensione o grau de

incerteza. Para tal seria necessária uma investigação mais completa, ou seja, que o trabalho de campo fosse prolongado. Assim, mensurar as incertezas do modelo para, desta maneira, poder assegurar o quão próximo o modelo retrata a realidade, seria indispensável, em uma próxima investigação.

Ressaltadas as limitações do modelo aqui utilizado pode-se então dizer que seus resultados apontam para uma perda estimada em cerca de 8.300 postos de empregos diretos caso a lei seja posta em prática. Postos de trabalho ocupados não apenas por residentes locais como também, por trabalhadores que migram de outros estados à procura de emprego. Cabe ainda ressaltar que esse número representa apenas o montante de empregos diretos que sofreriam com a referida política ambiental. Seria necessário um estudo mais completo para dimensionar os efeitos desta lei sobre os empregos indiretos associados ao setor. Em regiões onde a indústria sucroalcooleira encontra-se instalada há longo tempo, o potencial de redução de emprego no setor pode ser superior ao aqui estimado.

Ademais, vale notar que a redução na área cultivada com cana-de-açúcar pode, dependendo de sua magnitude, inviabilizar a própria usina processadora. Representa custo relevante o transporte do material colhido do campo para a indústria. Se, por ventura, o abastecimento de matéria prima da usina processadora tiver que vir de áreas muito distantes, a competitividade desta empresa poderia ser comprometida. Assim, representaria uma continuidade do presente estudo contemplar essas outras vertentes do problema.

No contexto em que estamos vivendo hoje, de grande preocupação com o meio ambiente e, ao mesmo tempo, muitas dificuldades sociais, cresce a importância de simulações que conjuguem diversos tipos de informações. Os métodos adotados neste trabalho mostram que, partindo das ferramentas

tecnológicas e do conhecimento já acumulado, é possível fazer simulações, gerar cenários e antever diversas situações que podem, no futuro, auxiliar a tomada de decisões relativas às políticas públicas e ambientais.

## **REFERÊNCIAS BIBLIOGRÁFICAS**

- Ait Belaid, M.; Edwards, G.; Jaton, A.; Thomson, K. P. B. Post-segmentation classification of images containing small agricultural fields. **Geocarto International**, v. 3, p. 53-60, 1992.
- Alves, D. S.; Moreira, J. C.; Kail, E. M.; Soares, J. V.; Fernandez, O.; Almeida, S.; Ortiz, J. D.; Amaral, S. Mapeamento do uso da terra em Rondônia utilizando técnicas de segmentação e classificação de imagens TM [CD-ROM]. In: Simpósio Brasileiro de Sensoriamento Remoto, 8., Salvador, 1996. **Anais**. São Paulo: Image Multimídia, 1996. Seção de Comunicações Técnico Científicas.
- Alves, D. S.; Pereira, J. L. G.; Sousa, C. L.; Soares, J. V.; Moreira, J. C.; Ortiz, J. O.; Shimabukuro, Y. E.; Yamaguchi, F. Análise comparativa de técnicas de classificação de imagens do sensor Landsat/TM para caracterização de áreas desflorestadas. [CD-ROM]. In: Simpósio Brasileiro de Sensoriamento Remoto, 9., Santos, 1998. **Anais**. São Paulo: Image Multimídia, 1998. Seção de Comunicações Técnico Científicas.
- Alfonsi, R. R.; Pedro, M. J.; Brunini, O.; Barbieri, V. Condições climáticas para a cana-de-açúcar. In: Paranhos, S. **Cana-de-açúcar, cultivo e utilização**. São Paulo: Fundação CARGILL, 1987. Cap. 1, p. 42-87.
- Aplin, P.; Atkinson, P. M.; Curran, P. J. Fine spatial resolution simulated satellite sensor imagery for land cover mapping in the United Kingdom. **Remote Sensing of Environment**, v. 68, n. 3, p. 206-216, 1999.
- Assad, E. D.; Sano, E. E. ed. **Sistemas de informações geográficas**: aplicações na agricultura. Brasília – EMBRAPA-CPAC.,1998. 434p.
- Azar, C.; Holmberg, J.; Lindgren, K. Socio-ecological indicators for sustainability. **Ecological Economics**, v. 18, n. 2, p. 89-112, 1996.
- Bailey, T. C.; Gatrell, A. C. **Interactive spatial data analysis**. Essex, Longman Scientific & Technical, 1995. 413p.
- Banai, R. Fuzziness in geographical information systems: contributions from the analytic hierarchy process. **International Journal of Geographical Information Systems**, v.7, n.4, p.315-329, July-Aug. 1993.
- Batista, G. T. **Projeto CASERE uso de sensoriamento remoto para o levantamento da cultura da cana-de-açúcar com fins de previsão de safras**. São José dos Campos: INPE, 1975. 21p. (INPE-630-RPE/003).
- Batista, G.T.; Mendonça, F. J.; Lee, D.C.L.; Tardin, A. T.; Chen, S.C.; Novaes, R. A. **Uso de sensores remotos a bordo de satélite e aeronave na identificação e avaliação de áreas de culturas para fins de previsão de safras.** São José dos Campos: INPE, 1978. 46p. (INPE-1229-NTI/103).
- Bins, L. S.; Erthal, G. J.; Fonseca, L. M. G. Um método de classificação não supervisionada por regiões. In: Simpósio Brasileiro de Computação Gráfica e Processamento de Imagens, 5., Águas de Lindóia, 1992. **Anais**. São José dos Campos: INPE, 1992, v. 2, p. 65-68.
- Bohm, G. M; Miklós, G. Queima de cana-de-açúcar e saúde humana. In: Semana da cana-de-açúcar de Piracicaba. 3., Piracicaba, 1998. **Anais**. Piracicaba: STAB, 1998. p. 40-41.
- Brites, R. S.; Soares, V. P.; Ribeiro, C. A. A. A. S. Efeitos da estratégia de amostragem na exatidão reportada pelo índice Kappa na classificação de imagens orbitais. In: Simpósio Brasileiro de Sensoriamento Remoto, 8., Salvador, 1996. **Anais**. São Paulo: Image Multimidia, 1996. Seção de Comunicações Técnico Científicas.
- Brondizio, E.; Moran, E.; Mausel, P.; Wu, Y. Land use change in the Amazon Estuary: patterns of Caboclo settlement and landscape management. **Human Ecology**, v.22, n.3, p.249-278. 1994.
- Burrough, P. A.; McDonnell, R. A. **Principles of geographical information systems**. New York: Oxford University Press, 1998. 334p.
- Câmara, G.; , F.; Barbosa, C.; Cordeiro, J. P.; Lopes, E.; Freitas, U. M.; Lucena, I. Operações de análise geográfica. In: Câmara, G.; Davis, C.; Monteiro, A. M. V.; Paiva, J. A.; D'Alge, J. C. L. ed. **Geoprocessamento: teoria e aplicações**. Cap.5. [online] <http://www.dpi.inpe.br/gilberto/livro> Março.2000a.
- Câmara, G.; Moreira, F.; Barbosa, C.; Monteiro, A. M. V.; Almeida Filho, R.; Bönisch, S. Inferência geográfica e suporte à decisão. In: Câmara, G.; Davis, C.; Monteiro, A. M. V.; Paiva, J. A.; D'Alge, J. C. L. ed. **Geoprocessamento: teoria e aplicações**. Cap.14. [online] <http://www.dpi.inpe.br/gilberto/livro> Março.2000b.
- Câmara, G.; Correa, V.; Paiva, J. A.; Monteiro, A., M. V.; Carvalho, M. S.; Freitas, C. C.; Ramos, F. R.; Neves, M. C. Estatística Espacial. In: Câmara, G.; Davis, C.; Monteiro, A. M. V.; Paiva, J. A.; D'Alge, J. C. L. ed. **Geoprocessamento: teoria e aplicações**. Cap.13. [online] <http://www.dpi.inpe.br/gilberto/livro> Janeiro.2001.
- Centro de Energia Nuclear na Agricultura (CENA). **Banco de dados do projeto Piracena**. [online]. <URL: http://www.cena.usp.br/piracena>. Janeiro. 2000.
- Chen, S. C. **Precisão de classificação de mapas de distribuição de culturas, obtidos a partir de imagens Landsat.** São José Dos Campos: INPE, 1980. 7p. (INPE-1889-RPE/232).
- Chuvieco, E.; Congalton, R.G. Using Cluster Analysis to improve the selection of training statistics in classifying remotely sensed data. **Photogrammetric Enginnering and Remote Sensing**, v.54, n.9, p. 1275-1281, 1988.
- Clevers, J. G.; Van Leeuwen, H. Combining use of optical and microwave remote sensing data for crop growth monitoring. **Remote Sensing of Environment**, v. 56, n. 1, p. 42-51, 1996.
- Congalton, R.G.; Balogh, M.; Bell, C; Green, K.; Milliken, J. A.; Ottman, R. Mapping and monitoring agricultural crops and other land cover in the lower colorado river basin. **Photogrammetric Enginnering and Remote Sensing,** v. 64, n. 11, p. 1107-1113, 1998.
- Congalton, R.G.; Green, K. **Assessing the accuracy of remotely sensed data**: principles and practices. New York: CRC Press, 1999. 137p.
- Congalton, R.G.; Mead, R.A. A quantitative method to test for consistency and correctness in assessing photointerpretation. **Photogrammetric Enginnering and Remote Sensing,** v.49, n.1, p. 69-74, 1983.
- Congalton, R.G.; Oderwald, R.G.; Mead, R.A. Assessing landsat classification accuracy using discreti multivariate analysis statistical techniques. **Photogrammetric Enginnering and Remote Sensing,** v. 49, n. 12, p. 1671- 1678, 1983.
- Cordonnery, L. Implementing the protocol on environmental protection to the Antartic treaty: future applications of geographic information systems within the committee for environmental protection. **Journal of Environmental Management**, v. 56, n. 3, p. 285-298, 1999.
- Costa, F. **Avaliação do potencial de expansão da soja na Amazônia legal: uma aplicação do modelo de Von Thunen.** Piracicaba. 159 P. Dissertação (Mestrado em Economia Aplicada) – ESALQ/USP, 2000.
- Dale, V. G.; O'Neill, R. V.; Pedlowske, M.; Southworth, F. Causes and effects of land-use change in central Rondônia, Brazil. **Photogrammetric Engineering and Remote Sensing**, v. 59, n. 6, p. 997-1056, 1993.
- Epiphanio, J. C. N.; Huete, A. Dependence of NDVI and SAVI on sun/sensor geometry and its effect on fAPAR relationships in alfalfa. **Remote Sensing of Environment**, v. 51, n. 10, p. 351-360, 1995.
- Escola Superior de Agricultura Luiz de Queiroz (ESALQ**). Posto meteorológico**. [online]. <URL: http://www.ce.esalq.usp.br/dce/posto>. Janeiro. 2001.
- Fiorio, P. R.; Sparovek, G. Aptidão das terras para colheita mecanizada de cana-de-açúcar na região de Piracicaba (S.P.). In: Simpósio Brasileiro de Ciência dos Solos. 26., Rio de Janeiro, 1997. **Anais**. Rio de Janeiro: EMBRAPA-SBCS, 1997. Seção de Comunicações Técnico Científicas.
- Focht, D. Perdas de nutrientes pela erosão nos sistemas de colheita com e sem queima. In: Simpósio Brasileiro de Ciência dos Solos. 26., Rio de Janeiro, 1997. **Anais**. Rio de Janeiro: EMBRAPA-SBCS, 1997. Seção de Comunicações Técnico Científicas.
- Frohn, R. C.; McGwire, K. C.; Dale, V. H.; Estes, J. E. Using satellite remote sensing analysis to evaluate a socio-economic and ecological model of deforestation in Rondônia, Brazil. **International Journal of Remote Sensing**, v. 17, n.16, p.3233-3255, 1996.
- Fundação Instituto de Pesquisas Econômicas (FIPE). **Cenários para o setor de açúcar e álcool**, 2001. No prelo.
- Fundação Sistema Estadual de Análise de Dados (SEADE). **Força de trabalho na agriculutra paulista**. Análises & Ensaios. Fundação Sistema Estadual de Análise de Dados. São Paulo. 1996. 101p.
- Furlani Neto, V. L. Colheita mecanizada da cana-de-açúcar. **STAB**, v. 12, n.3, p.8-16, 1994.
- Giupponi, C.; Eiselt, B.; Ghetti, P. F. A multicriteria approach for mapping risks of agricultural pollution for water resources: the Venice lagoon watershed case study. **Journal of Environmental Management**, v. 56, n. 4, p. 259-269, 1999.
- Gonçalves, J. S. ; Souza, S. A. M. Proibição da queima de cana no Estado de São Paulo: simulações dos efeitos na área cultivada e na demanda pela força de trabalho. **Informações Econômicas**, v. 28, n. 3, p. 21-40, 1998.
- González-Alonso, F.; Soria, S.L.; Cuevas, J.M. Comparing two methodologies for crop area estimation in Spain using Landsat TM images and groundgathered data. **Remote Sensing of Environment**, v. 35, n. 1, p. 29-35, 1991.
- Goulart, M. P. Legislação ambiental e queima de cana. In: Semana da cana-deaçúcar de Piracicaba.2., Piracicaba, 1997.**Anais**. Piracicaba: STAB, 1997. p. 61-66.
- Guyot, G.; Gu, X. Effect of radiometric corrections on NDVI determined from SPOT/HRV and Landsat/TM data. **Remote Sensing of Environment**, v. 49, n. 3, p. 169-180, 1994.
- Hall, F. G.; Strebel, D. E.; Nickeson, J. E.; Goetz, S. J. Radiometric rectification: toward a common radiometric response among multidate, multisensor images**. Remote Sensing of Enviroment**, v. 35, n. 1, p. 11-27, 1991.
- Hill, J. ; Sturm, B. Radiometric correction of multitemporal thematic mapper data for use in agricultural land-cover classification and vegetation monitoring. **International Journal of Remote Sensing**, v. 12, n. 7, p. 1471-1491, 1991.
- Hudson, W. D.; Ramm, C. W. Correct formulation of the kappa coefficient of agreement. **Photogrammetric Enginnering and Remote Sensing,** v. 53, n. 4, p. 421-422, 1987.
- Instituto Brasileiro de Geografia e Estatística (IBGE) Anhembi. SF-22-Z-B-VI-4. **Rio de Janeiro**, 1974. (Mapa na Escala 1:50.000).
- Instituto Brasileiro de Geografia e Estatística (IBGE) Capivari. SF-23-M-III-4. **Rio de Janeiro**, 1974. (Mapa na Escala 1:50.000).
- Instituto Brasileiro de Geografia e Estatística (IBGE) Laras. SF-23-Y-A-IV-3. **Rio de Janeiro**, 1974. (Mapa na Escala 1:50.000).
- Instituto Brasileiro de Geografia e Estatística (IBGE) Piracicaba. SF-23-M-III-2. **Rio de Janeiro**, 1974. (Mapa na Escala 1:50.000).
- Instituto Brasileiro de Geografia e Estatística (IBGE) Santa Maria da Serra. SF-22-Z-B-VI-2. **Rio de Janeiro**, 1974. (Mapa na Escala 1:50.000).

Instituto Brasileiro de Geografia e Estatística (IBGE) São Pedro. SF-23-M-III-1. **Rio de Janeiro**, 1974. (Mapa na Escala 1:50.000).

Instituto Brasileiro de Geografia e Estatística (IBGE). **Censo Agropecuário 95/96**. Rio de Janeiro: IBGE, 1998. 383p.

InfoHarvest. Criterion Decision Plus<sup>®</sup>. Seattle, 1995

Instituto de Economia Agrícola (IEA). Levantamento das Unidades de Propriedade Agrícola. 1996.

Instituto Nacional de Pesquisas Espaciais (INPE). **Imagem de satélite Landsat TM -ORB 220 P 076.** [CD ROM]. Data Pass. 06.02.1999. Cachoeira Paulista: Divisão de Geração de Imagens (DGI), 1999a.

Instituto Nacional de Pesquisas Espaciais (INPE). **Imagem de satélite Landsat TM -ORB 220 P 076.** [CD ROM]. Data Pass. 01.08.1999. Cachoeira Paulista: Divisão de Geração de Imagens (DGI), 1999b.

Instituto Nacional de Pesquisas Espaciais (INPE). **Imagem de satélite Landsat ETM<sup>+</sup> -ORB 220 P 076.** [CD ROM]. Data Pass. 29.11.1999. Cachoeira Paulista: Divisão de Geração de Imagens (DGI), 1999c.

- Ippoliti-Ramilo, G. A. **Imagens Tm/Landsat da época de pré-plantio para a previsão da área de culturas de verão.** São José Dos Campos. 161 P. (Inpe-7116-TDI/668). Dissertação (Mestrado em Sensoriamento Remoto) – Instituto Nacional De Pesquisas Espaciais, 1998.
- Ji, C. Y. Delineating agricultural field boundaries from TM imagery using dyadic wavelet transforms. **Journal of Photogrammetry & Remote Sensing**,v. 51, n. 5, p. 268-283, 1996.
- Kampel, S. A.; Câmara, G.; Quintanilha, J.A. Análise exploratória das relações espaciais do desflorestamento na Amazônia Legal Brasileira [CD-ROM]. In: GISBrasil, 2000. **Anais**. São Paulo: Image Multimídia, 2000. Seção de Comunicações Técnico Científicas.
- Kauth, R.J.; Thomas, G.S. The tasselled cap: a graphic description of the spectral-temporal development of agricultural crops as seen by Landsat. In: Symposium on the Machine Processing of Remotely Sensed Data. 1. , 1976. Indiana. **Proceedings.** Indiana, Purdue University, 1976. p.41 – 51.
- Knipling, E.B. Fisical and physiologial basis for the reflectance of visible and near-infrared radiation from vegetation. **Remote Sensing of Environment**, v. 1 n. 2, p. 155 – 159, 1970.
- Landis, J.R.; Koch, G.G. The measurement of observer agreement for categorical data. **Biometrics**, v.33, n.1, p.159-174, 1977.
- Lo, C. P.; Faber, B. J. Integration of Landsat Thematic Mapper and census data for quality of life assessment. **Remote Sensing of Environment**, v. 62, n. 2, p. 143-157, 1997.
- Marinho, E. V. A.; Kirchhoff, V. W. J. H. Projeto Fogo: um experimento para avaliar efeitos das queimadas de cana-de-açúcar na baixa atmosfera. **Revista Brasileira de Geofísica**, v. 9, n. 2, p. 107-119, 1991.
- Markham, B.L.; Barker, J.L. **Landsat MSS and TM postcalibration on dynamic ranges of exoatmospheric reflectances and at-satellite temperatures.** Lanham: EOSAT, 1986. 21 p. (Landsat Technical Notes n°1)
- Mather, P.M. **Computer processing of remotely-sensed images:** an introduction**.** 2.ed. Great Britain: John Wiley & Sons, 1999. 306 p.
- Mazza, J. **Contribuição das variáveis ambientais na aptidão à mecanização.** Comunicação pessoal. ESALQ, Piracicaba, 12 de Agosto de 2000.
- Medeiros, J. S. **Bancos de dados geográficos e redes neurais artificiais: tecnologias de apoio à gestão do território.** São Paulo. 236 p. Tese (Doutoramento em Geografia) – Universidade de São Paulo, 1999.
- Mehmet, O. Employment creation and green development strategy. **Ecological Economics**, v. 15, n. 4, p. 11-19, 1995.
- Mendonça, F. J. **Uso de dados do Landsat para avaliação de áreas ocupadas com cana-de-açúcar no Estado de São Paulo**. São José dos Campos. 82p. (INPE-1713-TDL/023). Dissertação (Mestrado em Sensoriamento Remoto) – Instituto Nacional de Pesquisas Espaciais, 1980.
- Mendonça, F. J. Use of Landsat data for automatic classification and area estimation of sugarcane plantation in São Paulo State, Brazil. **International Journal of Remote Sensing**, v. 2, n. 4, p.361-368, 1981.
- Mendonça, F. J.; Batista, G. T.; Tardin, A. T. **Projeto CANASATE: sensoriamento remoto aplicado ao levantamento da culutra canavieira**. São José dos Campos: INPE, 1989. 13p. (INPE-4902-PRE/1503).
- Mendonça, F. J.; Lee, D. C. L.; Tardin, A.; Shimabukuro, Y. E.; Chen, S. C.; Lucht, L. A. M.; Moreira, M. A.; Lima, A. M.; Maia, F. C. S. **Levantamento da área canavieira do Estado de São Paulo, utilizando dados do Landsat ano safra 1979/80**. São José dos Campos: INPE, 1981. 13p. (INPE-2021- RPE/288).
- Miller, R. B. Information techology for public policy. In: Goodchild, M. F.; Steyaert, L. T.; Parks, B. O. ed. **GIS and Environmental modeling**: progress and research issues. Fort Collins, USA: GIS World Books, 1996. 485p.
- Milne, A. Change detection analysis unig Landsat imagery: a review of methodology. In: 1988 International Geoscience and Remote Sensing Symposium. **IGARSS`88**, Edinburgh, 1988. **Proceedings**. Edinburgh: European Space Agency (ESA), 1988. p. 541-544.
- Montolovar-Sparovek, R. B.; Maule, R. F.; Focht, D.; Weill, A. M.; Sparovek, G. Ciclagem de nutrientes em cana-de-açúcar (*Sccharum oficcinarum*) no sistema de colheita com e sem queima prévia numa microbacia hidrográfica de Piracicaba-S.P. In: Simpósio Brasileiro de Ciência dos Solos. 26. Rio de Janeiro, 1997. **Anais**. Rio de Janeiro: EMBRAPA-SBCS, 1997. Seção de Comunicações Técnico Científicas.
- Mouat, D. A.; Mahin, G. G.; Lancaster, J. Remote sensing techniques in the analysis of change detection. **Geocarto International**,.v.8, n. 2, p. 39-50, 1993.
- Murthy, C.S.; Thiruvengadachari, S.; Raju, P.V.; Jonna, S. Improved sampling and crop yield estimation using satelite data. **Remote Sensing Of Enviroment**, v.17, n.5, p. 945-956, 1996.
- Oglethorpe, D. R.; Sanderson, R. A. An ecological-economic model for agrienvironmental policy analysis. **Ecological Economics**, v. 28, n. 3, p. 245- 266, 1999.
- Oliveira, J.B.; Menk, J.R.; Rotta, C.L. **Levantamento pedológico semidetalhado dos solos do Estado de São Paulo**, **Quadrícula Campinas.** Rio de Janeiro: Secretaria da Agricultura, 1979. (Mapa na escala 1:100.000).
- Ortiz, M. J.; Formaggio, A. R.; Epiphanio, J. C. N. Classification of croplands through integration of remote sensing, GIS, and historical database. **International Journal of Remote Sensing**, v. 18 n. 1, p. 95-105. 1997.
- Pax-Lenney, P; Woodcock, C. E. Monitoring agricultural lands in Egypt with multitemporal Landsat TM imagery: how many images are needed?. **Remote Sensing of Environment**, v. 59, n. 3, p. 522-529, 1997a.
- Pax-Lenney, P; Woodcock, C. E. The effect of spatial resolution on the ability to monitor the status of agriculutral lands. **Remote Sensing of Environment**, v. 61, n. 2, p. 210-220, 1997b.
- Pax-Lenney, P; Woodcock, C. E.; Collins, J. B.; Hamdi, H. The status of agriculutral lands in Egypt: the use of multitemporal NDVI features derived from Landsat TM. **Remote Sensing of Environment**, v. 56, n. 1, p. 8-20, 1996.
- Pereira, J. C.; Sparovek, G.; Alleoni, L. R. F. Aptidão das terras de Piracicaba para o corte mecanizado e seus impactos sócio-econômicos e ambientais. In: Simpósio Brasileiro de Ciência dos Solos. 26. Rio de Janeiro, 1997. **Anais**. Rio de Janeiro: EMBRAPA-SBCS, 1997. Seção de Comunicações Técnico Científicas.
- Richards, J.A. **Remote sensing digital image analysis:** an introduction. 3.ed. Berlin: Springer-Verlag, 1993. 340p.
- Rudorff, B. F. T.; Batista, G. T. Wheat yield estimation at the farm level using TM Landsat and agrometeorological data. **International Journal of Remote Sensing**, v. 12 n. 12, p. 2477-2484. 1991.
- Saaty, T. L. Axiomatic foundation of the analytic hierarchy process. **Management Science**, v.32, n.7, p.841-855, July. 1986.
- Schowengerdt, R.A. **Remote sensing, models and methods for image processing**, 2.ed. San Diego: Academic Press, 1997. 522p.
- Silva, G. M. A. Cana crua x cana queimada: restrições técnicas e implicações sociais e econômicas. In: Semana da cana-de-açúcar de Piracicaba.2., Piracicaba, 1997. **Anais**. Piracicaba: STAB, 1997. p.55-57.
- Silva, M. R. S. ; Froes, N. D. T. C. As cinzas de cana promovem cancêr? In: Semana da cana-de-açúcar de Piracicaba. 3., Piracicaba, 1998. **Anais**. Piracicaba: STAB, 1998. p.42.
- Singh, J.; Singh, J. P. Land degradation and economic sustainability. **Ecological Economics**, v. 15, n. 4, p. 77-86, 1995.
- Skop, E.; Schou, J. S. Modeling the effects of agricultural production. An integrated economic and environmental analysis using farm account statistics and GIS. **Ecological Economics**, v. 29, n. 8, p. 427-442, 1999.
- Sparovek, G. Informações Geográficas para a identificação de áreas com potencialidade para colheita de cana crua. In: Semana da cana-de-açúcar de Piracicaba.2., Piracicaba, 1997. **Anais**. Piracicaba: STAB, 1997. p.58-60.
- Story, M.; Congalton, R. Accuracy assessment: a user's perspective. **Photogrammetric Engineering and Remote Sensing**, v. 52, n. 3, p. 397- 399, 1986.
- Thenkabail, P.S.; Ward, A.D.; Lyon, J.G.; Merry, C.J. Thematic Mapper vegetation indices for determining soybean and corn growth parameters. **Photogrammetric Enginnering and Remote Sensing,** v. 60, n. 4, p. 437- 442, 1994.
- Townshend, J. R. G.; Justice, C. O.; Gurney, C.; Mcmanus, J. The impact of misregistration on change detection **IEEE Transactions on Geoscience and Remote Sensing**, v. 30, n. 5, p. 1054-1060, 1992.
- Veiga Filho, A. A. ; Santos, Z. A. P. S. ; Veiga, J. E. R. ; Otani, M. N. ; Yoxhii, R. J. Análise da mecanização do corte da cana-de-açúcar no Estado de São Paulo. **Informações Econômicas**, v. 24, n. 10, p. 43-58, 1994.
- Walker, P. A.; Mallawaarachchi, T. Disaggregating agricultural statistics using NOAA-AVHRR NDVI. **Remote Sensing of Environment**, v. 63, n. 2, p. 112- 125, 1998.
- Walker, P. A.; Young, M. D. Using integrated economic and ecological information to improve government policy. **International Journal of Geographical Information Science**, v. 11, n. 7, p. 619-632, 1997.
- Yeh, A. G.; Li, X. Sustainable land development model for rapi growth areas using GIS. **International Journal of Geographical Information Science**, v. 12, n. 2, p. 169-189, 1998.
- Zahedi, F. The analytic hierarcy process a survey of the method and its applications. **INTERFACES**, v. 16, n.4, p.96-108, 1986.

# **APÊNDICE A**

Programa de conversão de ND em reflectância executado no aplicativo PCI.

```
! CONVERTER EM REFLECTANCIA ETM<sup>+</sup>
\mathbf{I}#elev = 63.84;#zen = 90 - #elev;#pi = 3.141592654;#dmax = 255;
#dist = 1;\mathbf{I}#lmin1 = - 0.62;
#lmin2 = -0.6;#lmin3 = - 0.45;
#1min4 = - 0.45;
#lmin5 = - 0.1;
#lmin7 = -0.035;\mathbf{I}#lmax1 = 29.75;#lmax2 = 30.34;#lmax3 = 23.55;
#lmax4 = 23.50;#lmax5 = 4.77;#lmax7 = 1.66;
#esun1 = 197.0;
#esun2 = 184.3;#esun3 = 155.5;
#esun4 = 104.7;
#esun5 = 22.71;
#esun7 = 8.053;#11 = #1min1 + (\text{#lmax1 - #lmin1}) * (\text{$1/\text{#dmax}$});#12 = #1min2 + (\text{#1max2 - #1min2}) * (\text{$2/\text{#dmax}$});#13 = #1min3 + (*1max3 - #1min3)*(*3/#dmax);#14 = #1min4 + (\text{#lmax4 - #lmin4)*}(84/\text{#dmax});#15 = #1min5 + (Hlmax5 - #lmin5) * (85 / #dmax);
#17 = #1min7 + (Hlmax7 - #lmin7) * (86 / #dmax);
\mathbf{I}%7 = ((\text{#ll*}\text{#pix}+\text{dist}^2)/(\text{#esun1}*cos(\text{#zen}/57.29578)))*255;88 = ((#12*#pi*#dist^2)/(#esun2*cos(#zen/57.29578)))*255;
```

```
%9 = ((#l3*#pi*#dist^2)/(#esun3*cos(#zen/57.29578)))*255;
%10 = ((#l4*#pi*#dist^2)/(#esun4*cos(#zen/57.29578)))*255;
%11 = ((#l5*#pi*#dist^2)/(#esun5*cos(#zen/57.29578)))*255;
%12= ((#l7*#pi*#dist^2)/(#esun7*cos(#zen/57.29578)))*255;
!
! FIM
!
```
# **APÊNDICE B**

Modelo para calcular e gerar as bandas grenness e brightness a partir das bandas originais (1-5 e 7).

```
! model program to calculate TM greenness and brightness images
!
!
! calculate greenness and brightness
!
\$13 = ((\$7* -.2848) + (*\$8* -.2435) + (*\$9* -.5436) + (*10* .7243) +(*11*.0840) + (*12*-.1800) + 100.5);!
\$14 = ((\$7* .3037) + (*8* .2793) + (*9* .4743) + (*10* .5585) +(*11* .5082) + (*12*.1863) + 0.5);!
```
## **APÊNDICE C**

Modelos utilizados para a retificação das imagens TM de Fevereiro e Agosto utilizando a imagem ETM<sup>+</sup> de Novembro como imagem referência.

! RETIFICACAO DAS IMAGEM LANDSAT DE FEVEREIRO !  $#br1 = 126.4;$  $#br2 = 134.73;$  $#br3 = 134.53;$  $#br4 = 156.4;$  $#br5 = 170.6;$  $#br7 = 146.93;$ !  $#dr1 = 41.13;$  $#dr2 = 30.07;$  $\#dr3 = 20.16;$  $\#dr4 = 16.41;$  $\#dr5 = 6.05;$  $#dr7 = 4.16;$ !  $#bs1 = 73.87;$  $#bs2 = 91.25;$  $#bs3 = 96.75;$  $#bs4 = 93.75;$  $#bs5 = 87.25;$  $#bs7 = 70.125;$ !  $#ds1 = 18.08;$  $\text{Ads2} = 14.55;$  $\#ds3 = 10.55;$  $#ds4 = 7.41;$  $\#ds5 = 0.442;$  $\#ds7 = 0.0;$ ! ! BANDA 1 !  $\text{Im}1 = (\text{Abr1} - \text{fdr1}) / (\text{Abs1} - \text{fds1})$ ; !  $#b1 =$   $#dr1*#bs1 - #ds1*#br1)/(*bs1 - #ds1);$ !  $\$15 = \$7*$ #m1 + #b1; ! ! ! BANDA 2 !  $\text{Im}2 = (\text{Hbr2} - \text{Hdr2}) / (\text{Hbs2} - \text{Hds2});$ !  $#b2 = (#dr2*#bs2 - #ds2*#br2) / (#bs2 - #ds2);$ !  $\$16 = \$8*$ #m2 + #b2; !

```
!
! BANDA 3
!
\text{Im}3 = (\text{Abr3} - \text{Adr3}) / (\text{Abs3} - \text{Ads3});!
#b3 = #dr3*#bs3 - #ds3*#br3) / (#bs3 - #ds3);!
817 = 89*#m3 + #b3;
!
!
! BANDA 4
!
\text{Im}4 = (\text{Hbr4} - \text{Hdr4}) / (\text{Hbs4} - \text{Hds4});!
#b4 = (#dr4*#bs4 - #ds4*#br4) / (#bs4 - #ds4);!
818 = 810*#m4 + #b4;
!
!
! BANDA 5
!
\text{Im}5 = (\text{Abr5} - \text{Adr5}) / (\text{Abs5} - \text{Ads5});
!
#b5 = #dr5*#bs5 - #ds5*#br5) / (*bs5 - #ds5);!
\$19 = \$11*#m5 + #b5;
!
!
! BANDA 7
!
\text{Im}7 = (\text{Abr7} - \text{Adr7}) / (\text{Abs7} - \text{Ads7});
!
#b7 = (#dr7*#bs7 - #ds7*#br7) / (#bs7 - #ds7);!
820 = 812*#m7 + #b7;
!
! FIM
!
!
! RETIFICACAO DAS IMAGEM LANDSAT DE AGOSTO
!
#br1 = 126.4;#br2 = 134.73;
#br3 = 134.53;#br4 = 156.4;#br5 = 170.6;#br7 = 146.93;!
#dr1 = 41.13;#dr2 = 30.07;
\#dr3 = 20.16;\#dr4 = 16.41;\#dr5 = 6.05;
```

```
#dr7 = 4.16;!
#bs1 = 54.14;#bs2 = 65.42;#bs3 = 75.71;#bs4 = 76.28;#bs5 = 93;#bs7 = 76;!
\#ds1 = 19.43;\text{\#ds2} = 14.52;\#ds3 = 11.17;#ds4 = 5.38;\#ds5 = 0.075;\#ds7 = 0.003;!
! BANDA 1
!
\text{Im}1 = (\text{Abr1} - \text{fdr1}) / (\text{Absl} - \text{Adsl});!
#b1 = (#dr1*#bs1 - #ds1*#br1) / (#bs1 - #ds1);!
815 = 87*#m1 + #b1;
!
!
! BANDA 2
!
\text{Im}2 = (\text{Abr2 - } \text{tdr2}) / (\text{Abs2 - } \text{tds2});!
#b2 = (#dr2*#bs2 - #ds2*#br2) / (#bs2 - #ds2);!
\$16 = \$8*#m2 + #b2;
!
!
! BANDA 3
!
\text{Im}3 = (\text{Abr3} - \text{Adr3}) / (\text{Abs3} - \text{Ads3});!
#b3 = #dr3*#bs3 - #ds3*#br3) / (#bs3 - #ds3);!
817 = 89*#m3 + #b3;
!
!
! BANDA 4
!
\text{Im}4 = (\text{Hbr4} - \text{Hdr4}) / (\text{Hbs4} - \text{Hds4});!
#b4 = (#dr4*#bs4 - #ds4*#br4) / (#bs4 - #ds4);!
\$18 = \$10*#m4 + #b4;
!
!
! BANDA 5
!
\text{Im}5 = (\text{Abr5} - \text{Adr5}) / (\text{Abs5} - \text{Ads5});
!
```

```
#b5 = #dr5*#bs5 - #ds5*#br5)/(*bs5 - #ds5);!
\$19 = \$11*#m5 + #b5;
!
!
! BANDA 7
!
\text{Im}7 = (\text{Hbr7} - \text{Hdr7}) / (\text{Hbs7} - \text{Hds7});!
#b7 = (#dr7*#bs7 - #ds7*#br7)/(#bs7 - #ds7);!
820 = 812*#m7 + #b7;
!
! FIM
!
```
#### **APÊNDICE D**

Programa em LEGAL de reclassificação das classes geradas na classificação não-supervisionada ISOSEG para a redução do número de classes no momento de associação das classes espectrais ao temas, facilitando o processo interativo de análise.

```
{
Tematico uso ("ISOSEG");
Tematico reclas1, reclas2, reclas3, reclas4, reclas5, reclas6
("Iso_analise");
Tabela juntar1, juntar2, juntar3, juntar4, juntar5, juntar6
(Reclassificacao);
uso = Recupere (Nome="Iso90-T");
reclas1 = Novo (None = "90-classes2-11", ResX=30, ResY=30, Escale =50000);
juntar1 = Novo (CategoriaIni = "ISOSEG", CategoriaFim = "Iso_analise",
      "c1": "limites",
      "c2": "analise2",
      "c3": "analise3",
      "c4": "analise4",
      "c5": "analise5",
      "c6": "analise6",
      "c7": "analise7",
      "c8": "analise8",
      "c9": "analise9",
      "c10": "analise10",
      "c11": "analise11",
      "c12": "nenhuma",
      "c13": "nenhuma",
      "c14": "nenhuma",
      "c15": "nenhuma",
      "c16": "nenhuma",
      "c17": "nenhuma",
      "c18": "nenhuma",
      "c19": "nenhuma",
      "c20": "nenhuma",
      "c21": "nenhuma",
      "c22": "nenhuma",
      "c23": "nenhuma",
      "c24": "nenhuma",
      "c25": "nenhuma",
      "c26": "nenhuma",
      "c27": "nenhuma",
      "c28": "nenhuma",
      "c29": "nenhuma",
      "c30": "nenhuma",
      "c31": "nenhuma",
      "c32": "nenhuma",
```

```
"c33": "nenhuma",
      "c34": "nenhuma",
      "c35": "nenhuma",
      "c36": "nenhuma",
      "c37": "nenhuma",
      "c38": "nenhuma",
      "c39": "nenhuma",
      "c40": "nenhuma",
      "c41": "nenhuma",
      "c42": "nenhuma",
      "c43": "nenhuma",
      "c44": "nenhuma",
      "c45": "nenhuma",
      "c46": "nenhuma",
      "c47": "nenhuma",
      "c48": "nenhuma",
      "c49": "nenhuma",
      "c50": "nenhuma",
      "c51": "nenhuma",
      "c52": "nenhuma",
      "c53": "nenhuma",
      "c54": "nenhuma",
      "c55": "nenhuma");
reclas2 = Novo (None = "90-classe12-21", ResX=30, ResY=30, Escale =50000);
juntar2 = Novo (CategoriaIni = "ISOSEG", CategoriaFim = "Iso_analise",
      "c1": "limites",
      "c2": "nenhuma",
      "c3": "nenhuma",
      "c4": "nenhuma",
      "c5": "nenhuma",
      "c6": "nenhuma",
      "c7": "nenhuma",
      "c8": "nenhuma",
      "c9": "nenhuma",
      "c10": "nenhuma",
      "c11": "nenhuma",
      "c12": "analise2",
      "c13": "analise3",
      "c14": "analise4",
      "c15": "analise5",
      "c16": "analise6",
      "c17": "analise7",
      "c18": "analise8",
      "c19": "analise9",
      "c20": "analise10",
      "c21": "analise11",
      "c22": "nenhuma",
      "c23": "nenhuma",
      "c24": "nenhuma",
      "c25": "nenhuma",
      "c26": "nenhuma",
      "c27": "nenhuma",
      "c28": "nenhuma",
      "c29": "nenhuma",
```

```
"c30": "nenhuma",
      "c31": "nenhuma",
      "c32": "nenhuma",
      "c33": "nenhuma",
      "c34": "nenhuma",
      "c35": "nenhuma",
      "c36": "nenhuma",
      "c37": "nenhuma",
      "c38": "nenhuma",
      "c39": "nenhuma",
      "c40": "nenhuma",
      "c41": "nenhuma",
      "c42": "nenhuma",
      "c43": "nenhuma",
      "c44": "nenhuma",
      "c45": "nenhuma",
      "c46": "nenhuma",
      "c47": "nenhuma",
      "c48": "nenhuma",
      "c49": "nenhuma",
      "c50": "nenhuma",
      "c51": "nenhuma",
      "c52": "nenhuma",
      "c53": "nenhuma",
      "c54": "nenhuma",
      "c55": "nenhuma");
reclass 3 = Novo (Nome= "90-classe22-31", ResX=30, ResY=30, Escola =50000;juntar3 = Novo (CategoriaIni = "ISOSEG", CategoriaFim = "Iso analise",
      "cl": "limites",
      "c2": "nenhuma",
      "c3": "nenhuma",
      "c4": "nenhuma",
      "c5": "nenhuma",
      "c6": "nenhuma",
      "c7": "nenhuma",
      "c8": "nenhuma",
      "c9": "nenhuma",
      "c10": "nenhuma",
      "c11": "nenhuma",
      "c12": "nenhuma",
      "c13": "nenhuma",
      "c14": "nenhuma",
      "c15": "nenhuma",
      "c16": "nenhuma",
      "c17": "nenhuma",
      "c18": "nenhuma",
      "c19": "nenhuma",
      "c20": "nenhuma",
      "c21": "nenhuma",
      "c22": "analise2",
      "c23": "analise3",
      "c24": "analise4",
      "c25": "analise5",
      "c26": "analise6"
      "c27": "analise7",
```

```
"c28": "analise8",
      "c29": "analise9",
      "c30": "analise10",
      "c31": "analise11",
      "c32": "nenhuma",
      "c33": "nenhuma",
      "c34": "nenhuma",
      "c35": "nenhuma",
      "c36": "nenhuma",
      "c37": "nenhuma",
      "c38": "nenhuma",
      "c39": "nenhuma",
      "c40": "nenhuma"
      "c41": "nenhuma",
      "c42": "nenhuma",
      "c43": "nenhuma",
      "c44": "nenhuma",
      "c45": "nenhuma",
      "c46": "nenhuma",
      "c47": "nenhuma",
      "c48": "nenhuma",
      "c49": "nenhuma",
      "c50": "nenhuma",
      "c51": "nenhuma",
      "c52": "nenhuma",
      "c53": "nenhuma",
      "c54": "nenhuma",
      "c55": "nenhuma");
reclas4 = Novo (None = "90-classe32-41", ResX=30, ResY=30, Escale =50000);
juntar4 = Novo (CategoriaIni = "ISOSEG", CategoriaFim = "Iso_analise",
      "c1": "limites",
      "c2": "nenhuma",
      "c3": "nenhuma",
      "c4": "nenhuma",
      "c5": "nenhuma",
      "c6": "nenhuma",
      "c7": "nenhuma",
      "c8": "nenhuma",
      "c9": "nenhuma",
      "c10": "nenhuma",
      "c11": "nenhuma",
      "c12": "nenhuma",
      "c13": "nenhuma",
      "c14": "nenhuma",
      "c15": "nenhuma",
      "c16": "nenhuma",
      "c17": "nenhuma",
      "c18": "nenhuma",
      "c19": "nenhuma",
      "c20": "nenhuma",
      "c21": "nenhuma",
      "c22": "nenhuma",
      "c23": "nenhuma",
      "c24": "nenhuma",
```

```
"c25": "nenhuma",
      "c26": "nenhuma",
      "c27": "nenhuma",
      "c28": "nenhuma",
      "c29": "nenhuma",
      "c30": "nenhuma",
      "c31": "nenhuma",
      "c32": "analise2",
      "c33": "analise3",
      "c34": "analise4",
      "c35": "analise5",
      "c36": "analise6",
      "c37": "analise7",
      "c38": "analise8",
      "c39": "analise9",
      "c40": "analise10",
      "c41": "analise11",
      "c42": "nenhuma",
      "c43": "nenhuma",
      "c44": "nenhuma",
      "c45": "nenhuma",
      "c46": "nenhuma",
      "c47": "nenhuma",
      "c48": "nenhuma",
      "c49": "nenhuma",
      "c50": "nenhuma",
      "c51": "nenhuma",
      "c52": "nenhuma",
      "c53": "nenhuma",
      "c54": "nenhuma",
      "c55": "nenhuma");
reclas5 = Novo (None = "90-classe42-51", ResX=30, ResY=30, Escale =50000);
juntar5 = Novo (CategoriaIni = "ISOSEG", CategoriaFim = "Iso_analise",
      "c1": "limites",
      "c2": "nenhuma",
      "c3": "nenhuma",
      "c4": "nenhuma",
      "c5": "nenhuma",
      "c6": "nenhuma",
      "c7": "nenhuma",
      "c8": "nenhuma",
      "c9": "nenhuma",
      "c10": "nenhuma",
      "c11": "nenhuma",
      "c12": "nenhuma",
      "c13": "nenhuma",
      "c14": "nenhuma",
      "c15": "nenhuma",
      "c16": "nenhuma",
      "c17": "nenhuma",
      "c18": "nenhuma",
      "c19": "nenhuma",
      "c20": "nenhuma",
      "c21": "nenhuma",
```

```
"c22": "nenhuma",
      "c23": "nenhuma",
      "c24": "nenhuma",
      "c25": "nenhuma",
      "c26": "nenhuma",
      "c27": "nenhuma",
      "c28": "nenhuma",
      "c29": "nenhuma",
      "c30": "nenhuma",
      "c31": "nenhuma",
      "c32": "nenhuma",
      "c33": "nenhuma",
      "c34": "nenhuma",
      "c35": "nenhuma",
      "c36": "nenhuma",
      "c37": "nenhuma",
      "c38": "nenhuma",
      "c39": "nenhuma",
      "c40": "nenhuma",
      "c41": "nenhuma",
      "c42": "analise2",
      "c43": "analise3",
      "c44": "analise4",
      "c45": "analise5",
      "c46": "analise6",
      "c47": "analise7",
      "c48": "analise8",
      "c49": "analise9",
      "c50": "analise10",
      "c51": "analise11",
      "c52": "nenhuma",
      "c53": "nenhuma",
      "c54": "nenhuma",
      "c55": "nenhuma");
reclas6 = Novo (None = "90-classe52-55", ResX=30, ResY=30, Escale =50000);
juntar6 = Novo (CategoriaIni = "ISOSEG", CategoriaFim = "Iso_analise",
      "c1": "limites",
      "c2": "nenhuma",
      "c3": "nenhuma",
      "c4": "nenhuma",
      "c5": "nenhuma",
      "c6": "nenhuma",
      "c7": "nenhuma",
      "c8": "nenhuma",
      "c9": "nenhuma",
      "c10": "nenhuma",
      "c11": "nenhuma",
      "c12": "nenhuma",
      "c13": "nenhuma",
      "c14": "nenhuma",
      "c15": "nenhuma",
      "c16": "nenhuma",
      "c17": "nenhuma",
      "c18": "nenhuma",
      "c19": "nenhuma",
```

```
"c20": "nenhuma",
      "c21": "nenhuma",
      "c22": "nenhuma",
      "c23": "nenhuma",
      "c24": "nenhuma",
      "c25": "nenhuma",
      "c26": "nenhuma",
      "c27": "nenhuma",
      "c28": "nenhuma",
      "c29": "nenhuma",
      "c30": "nenhuma",
      "c31": "nenhuma",
      "c32": "nenhuma",
      "c33": "nenhuma",
      "c34": "nenhuma",
      "c35": "nenhuma",
      "c36": "nenhuma",
      "c37": "nenhuma",
      "c38": "nenhuma",
      "c39": "nenhuma",
      "c40": "nenhuma",
      "c41": "nenhuma",
      "c52": "analise2",
      "c53": "analise3",
      "c54": "analise4",
      "c55": "analise5");
reclas1 = Reclassifique (uso, juntar1);
reclas2 = Reclassifique (uso, juntar2);
reclas3 = Reclassifique (uso, juntar3);
reclas4 = Reclassifique (uso, juntar4);reclas5 = Reclassifique (uso, juntar5);
reclas6 = Reclassifique (uso, juntar6);
```
}

## **APÊNDICE E**

Programa em LEGAL que atualiza os dados de um geo-objeto a partir de um geo-campo. O exemplo demonstrado refere-se a atualização da classe classificada pelo algoritmo Bhattacharyya em pontos visitados no campo para facilitar posteriormente a elaboração das matrizes de erro e o cálculo da estatística Kappa, além de possibilitar a melhor exploração dos dados.

```
//Programa para atualizar o atributo CLASSE CLASSIFICADA PELO
BHATTACHARYYA da categoria de Objetos Amostra
//através do operador MAIORIA ZONAL
//Declaração das variáveis
Objeto pontos ("Amostra");
Cadastral mapacadastral ("Kappa");
Tematico classificacao ("Bhattacharyya");
//Instanciação
mapacadastral = Recupere (Nome = "pontos amostrais");
classificacao = Recupere (Nome = "BATTA-99");
//Atualização do atributo "Tematico" com os valores obtidos pelo
operador
//Maioria Zonal, p/ cada objeto (Amostra).
//As classes de uso do solo existentes no mapa classificado pelo
classificador são:
// cana e não cana.
pontos. "BATTA-99" = Atualize (classificacao, pontos OnMap
mapacadastral, MaiZ);
}
```
# **APÊNDICE F**

Cruzamento booleano feito em programa em LEGAL para o isolamento dos divisores de água.

```
{
Tematico deriv, dist, final ("DRENFAT");
deriv=Recupere (Nome="deriv-fat");
dist=Recupere (Nome = "dist-fat");
final=Novo (Nome= "deriv-fat-sd", ResX=30, ResY=30, Escala=50000) ;
final = Atribua (Categorical in = "DRENFAT"){
      "classeA": (deriv.Classe=="classe1"&& dist.Classe == "classe4"),
      "classeB": (deriv.Classe=="classe1"&& dist.Classe == "classe3"),
      "classeB": (deriv.Classe=="classe2"&& dist.Classe == "classe3"),
       "classeB": (deriv.Classe=="classe2"&& dist.Classe ==
"classe4")};
```
}

## **APÊNDICE G**

Programa em LEGAL para a reclassificação das classes de solo.

```
{
//Declaração
Tematico SOLOS ("SOLOS");
Tematico RECSOLO ("SOLOSII");
Tabela RECL (Reclassificacao);
//Intanciação
SOLOS = Recupere (Nome = "Solos");
RECSOLO = Novo (Nome="Solos reclas", ResX=30, ResY=30, Escala=100000);
RECL = Novo (CategoriaIni= "SOLOS", CategoriaFim = "SOLOSII",
"LR1":"LATOSSOLO",
"LR2":"LATOSSOLO",
"LR3":"LATOSSOLO",
"LR3+LR1":"LATOSSOLO",
"LV1":"LATOSSOLO",
"LV1+AQ":"LATOSSOLO",
"LV2":"LATOSSOLO",
"LV2+LE1":"LATOSSOLO",
"LV5":"LATOSSOLO",
"LV7":"LATOSSOLO",
"LV9":"LATOSSOLO",
"LV9+AQ":"LATOSSOLO",
"C_LRd":"LATOSSOLO",
"C_LRd+LE1":"LATOSSOLO",
"C_LRd+LRe":"LATOSSOLO",
"C_LRe":"LATOSSOLO",
"C_LV1":"LATOSSOLO",
"C_LV1+LV3":"LATOSSOLO",
"C_LV3":"LATOSSOLO",
"C_LV4":"LATOSSOLO",
"C_LV4+LE1":"LATOSSOLO",
"C_LV4+LE4":"LATOSSOLO",
"C_LV4+LV3":"LATOSSOLO",
"C_LH":"LATOSSOLO",
"C_LE1":"LATOSSOLO",
"C_LE1+LRd":"LATOSSOLO",
"C_LE2":"LATOSSOLO",
"C_LE3":"LATOSSOLO",
"C_LE4":"LATOSSOLO",
"C_LE4+LH":"LATOSSOLO",
"LE1":"LATOSSOLO",
"LE2":"LATOSSOLO",
"LE2+LE3":"LATOSSOLO",
"LE2+PE":"LATOSSOLO",
"LE2+TE1":"LATOSSOLO",
"LE3":"LATOSSOLO",
"LE3+PE":"LATOSSOLO",
```
"TE1":"TERRA\_RE", "TE1+Li6":"TERRA\_RE", "TE1+PV9":"TERRA\_RE", "TE1+TEL":"TERRA\_RE", "TEL+TE1":"TERRA\_RE", "TEP":"TERRA\_RE", "C\_TE": "TERRA\_RE", "C\_TE+LRd":"TERRA\_RE", "PV4":"PODZ\_AB", "PV7":"PODZ\_AB", "PV7+Li5":"PODZ\_AB", "PV7+PV8":"PODZ\_AB", "PV8":"PODZ\_AB", "PV8+Li1":"PODZ\_AB", "PV8+PV7":"PODZ\_AB", "PV9":"PODZ\_AB", "PV9+Li3":"PODZ\_AB", "PV9+Li8+PV3":"PODZ\_AB", "PV9+PV10":"PODZ\_AB", "C\_PV1":"PODZ\_AB", "PV1":"PODZ\_NAB", "PV1+PV4":"PODZ\_NAB", "PV10+Li3+PV9":"PODZ\_NAB", "PV2":"PODZ\_NAB", "PV2+Li2":"PODZ\_NAB", "PV2+PE":"PODZ\_NAB", "PV3":"PODZ\_NAB", "PV3+Li3":"PODZ\_NAB", "PV3+PV10":"PODZ\_NAB", "PV6":"PODZ\_NAB", "PE":"PODZ\_NAB", "PE+LE3":"PODZ\_NAB", "PE+PV2":"PODZ\_NAB", "C\_PV2":"PODZ\_NAB",<br>"C\_PV2+Cb":"PODZ\_NA  $\overline{\mathsf{PV2}+\mathsf{Cb}}}$  : "PODZ NAB", "C\_PV2+Li1+PV4":"PODZ\_NAB", "C\_PV2+LV4":"PODZ\_NAB", "C\_PV2+PV5": "PODZ\_NAB", "C<sup>-</sup>PV4": "PODZ NAB", "C\_PV4+Cb":"PODZ\_NAB", "C\_PV4+PV5": "PODZ\_NAB", "C<sup>-</sup>PV6": "PODZ NAB", "Li1":"LITOLICOS", "Li1+Li2+PV11":"LITOLICOS", "Li1+Li4":"LITOLICOS", "Li1+PV11":"LITOLICOS", "Li2":"LITOLICOS", "Li2+PV4+PV5":"LITOLICOS", "Li2+PV5":"LITOLICOS", "Li3":"LITOLICOS", "Li3+Li2":"LITOLICOS", "Li3+Li2+PE":"LITOLICOS", "Li3+Li4":"LITOLICOS", "Li3+PV9":"LITOLICOS", "Li4":"LITOLICOS", "Li5":"LITOLICOS",

"Li5+PV7":"LITOLICOS", "Li5+PV8":"LITOLICOS", "Li6":"LITOLICOS", "Li6+BV1":"LITOLICOS", "Li6+Li5":"LITOLICOS", "Li6+TE1":"LITOLICOS", "C\_Li1":"LITOLICOS",<br>"C\_Li1+PV2":"LITOLIC  $\overline{\phantom{a}}$ Li1+PV2":"LITOLICOS", "C\_Li2":"LITOLICOS", "C1":"CAMBISSOLOS", "C1+A":"CAMBISSOLOS", "C1+G1":"CAMBISSOLOS", "C1+G3":"CAMBISSOLOS", "C2":"CAMBISSOLOS", "C2+LV2":"CAMBISSOLOS", "C\_Cb":"CAMBISSOLOS", "C\_Cb+Li":"CAMBISSOLOS", "C\_Cb+PV2": "CAMBISSOLOS",  $"\overline{AQ}"$ : " $AQ"$ , "AQ+LV9":"AQ", "C\_AQ+LV4":"AQ", "PV11":"SOLOS\_PED", "PV11+Li2":"SOLOS\_PED", "G1":"HIDROMORFICOS", "G2":"HIDROMORFICOS", "G2+G1":"HIDROMORFICOS", "G3":"HIDROMORFICOS", "G3+C1":"HIDROMORFICOS", "C\_Hi":"HIDROMORFICOS", "BV1":"BRUNIZEM", "BV2":"BRUNIZEM", "BV2+Li3":"BRUNIZEM", "PL":"OUTROS", "PH":"OUTROS", "PL+G1":"OUTROS", "Agua":"N\_AGRI", "TT1":"N\_AGRI", "Urbanizacao":"N\_AGRI", "Varzea": "N AGRI");

//Operação RECSOLO= Reclassifique (SOLOS, RECL);

}
## **APÊNDICE H**

Programa em LEGAL para a ponderação das classes de solo.

```
{
//Declaração
Tematico SOLOS ("SOLOSII");
Numerico PONDSOL ("AHP");
Tabela POND (Ponderacao);
//Intanciação
SOLOS = Recupere (Nome = "solos reclas");
PONDSOL = Novo (Nome="solos_fuzzy", ResX=30, ResY=30, Escala=50000,
Min=0, Max=1);POND = Novo (CategoriaIni= "SOLOSII",
           "LATOSSOLO" : 0.38,
           "AQ" :0.261,
           "HIDROMORFICOS" :0.109,
           "TERRA_RE" :0.093,
           "PODZ_AB" : 0.028,
           "PODZ_NAB" : 0.051,
           "BRUNIZEM" : 0.035,
           "CAMBISSOLOS" : 0.022,
           "LITOLICOS" : 0.020,
           "OUTROS" : 0,
           "SOLOS_PED" : 0,
          "N AGRI" : 0);
//Operação
PONDSOL= Pondere (SOLOS, POND);
}
```
## **APÊNDICE I**

Programa em LEGAL para a ponderação dosatributos solo, drenagem e declividade.

```
{
// Pesos a ser aplicados
// Solos = 0.061
// Drenagem = 0.586// Declividade = 0.353
// Razao de consistencia
// CR = 0.030// Programa em LEGAL 
// Este programa deve ser completado 
// pelo usuario para incluir os dados 
// apresentados entre os sinais de <> 
// Definicao dos dados de entrada
Numerico var1, var2, var3 ("AHP");
Numerico var4 ("AHP");
// Recuperacao dos dados de entrada
var1 = Recupere (Nome="solos_fuzzy");
var2 = Recupere (Nome="dren_fuzzy");
var3 = Recupere (Nome="dec_fuzzy");
// Criacao do dado de saida
var4 = Novo (Nome="apt mec", ResX=30, ResY=30, Escala=100000,
         Min=0, Max=1);
// Geracao da media ponderada
var4 = (0.061*var1) + (0.586*var2) + (0.353*var3);
}
```
## **APÊNDICE J**

Programa em LEGAL para o remapeamento da drenagem.

```
{
//declaracao
Numerico DREN ("MNT"), DRENfuzzy ("AHP");
Tematico NAPT ("DRENFAT");
//instanciacao
DREN = Recupere (Nome = "apt-dren");
NAPT = Recupere (Nome = "apt-dren-fat");
DRENfuzzy = Novo (Nome = "dren_fuzzy" , ResX = 30, ResY = 30, Escala =
50000,
             Min = 0, Max = 1);
```

```
//operacao
DRENfuzzy = ((NAPT.Classe=="classe1")? 0 :
((0.000588235294117647*DREN)- (0.176470588235294)));
}
```